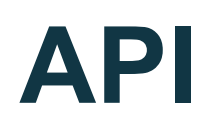

**Version 1.0**

## **Table of Contents**

[API](#page-3-0)

**[Requirements](#page-3-1)** 

[Creation](#page-3-2) of New API

WSDL File [Location](#page-4-0)

Available [Operations](#page-4-1)

- 1. [validateAccounts.](#page-4-2) Validation of Account's Existence.
- 2. [validationSendMoney.](#page-5-0) Validation of Intrasystem Transfer.
- 3. validationSendMoneyToBankCard. Validation of Funds Transfer to External Card Not Tied to System.
- 4. [validationSendMoneyToECurrency.](#page-9-0) Validation of Withdrawal to a third-party [payment](#page-9-0) system.
- 5. [validationCurrencyExchange.](#page-10-0) Validation of Currency Exchange.
- 6. [validationSendMoneyToEmail.](#page-11-0) Validation of Funds Transfer to Unregistered User via [E-mail.](#page-11-0)
- 7. [sendMoney.](#page-13-0) Intrasystem Payment.
- 8. [sendMoneyToBankCard.](#page-14-0) Transfer of Funds to External Bank Card.
- 9. [sendMoneyToECurrency.](#page-16-0) Withdrawal to a third-party payment system.
- 10.[currencyExchange.](#page-17-0) Intrasystem Currency Exchange.
- 11. [sendMoneyToEmail.](#page-19-0) Transfer of Funds to Unregistered User via E-mail.
- 12.history. [Transaction](#page-20-0) History.
- 13.[findTransaction.](#page-24-0) Transaction Search by ID.
- 14.[getBalances.](#page-26-0) Get Balance per User's Wallets.
- 15.[validateAccount.](#page-27-0) Checking matching the first and last name of the user in the system Volet with the name and last name of the user in a [third-party](#page-27-0) system.
- 16.register. [Register](#page-29-0) a new user.
- 17.[checkCurrencyExchange.](#page-30-0) Getting the currency exchange rate.
- 18.[createCryptoCurrencyInvoice.](#page-32-0) Creating cryptocurrency deposit invoice.
- 19.[findPaymentByOrderId.](#page-34-0) Getting SCI payment by orderId.

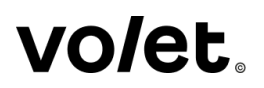

- 20.[createCryptoCurrencyWithdrawalInvoice.](#page-38-0) Creating cryptocurrency withdrawal [invoice.](#page-38-0)
- 21.[findCryptoCurrencyWithdrawalInvoiceById.](#page-40-0) Cryptocurrency withdrawal invoice [search](#page-40-0) by ID.
- 22.[findCryptoCurrencyWithdrawalInvoiceByOrderId.](#page-42-0) Cryptocurrency withdrawal [invoice](#page-42-0) search by Order ID.
- 23.[confirmCryptoCurrencyWithdrawalInvoice.](#page-44-0) Confirmation of cryptocurrency [withdrawal](#page-44-0) invoice.
- 24.[cancelProtectedTransfer.](#page-45-0) Cancellation of Protected Transfer or Transfer to [Unregistered](#page-45-0) User via E-Mail.
- 25.getTariffs. Getting [withdrawal](#page-46-0) fees.
- 26.[checkCryptoCurrencyInvoice.](#page-48-0) Getting the exchange rate of cryptocurrency deposit [invoice.](#page-48-0)
- 27.[createP2pOrder.](#page-50-0) P2P order creation.
- 28.[findP2pOrderByOrderId.](#page-52-0) Find P2P order by orderId.
- 29.[cancelP2pOrderByOrderId.](#page-54-0) Cancel P2P order by orderId.

[Enumerated](#page-56-0) Data Types

[Prepaid-cards](#page-56-1) Types

**[Currencies](#page-56-2)** 

[Transaction](#page-59-0) Statuses

[Transaction](#page-59-1) Names

**[Ecurrency](#page-60-0)** 

**[Languages](#page-61-0)** 

**[Exceptions](#page-61-1)** 

**[Authentication](#page-63-0)** 

Creation of [Authentication](#page-63-1) Token

[Change](#page-63-2) history

## <span id="page-3-0"></span>**API**

## <span id="page-3-1"></span>**Requirements**

- Protocol HTTPS based operation.
- Blocking API requests through proxy servers.
- HTTP requests must contain the correct 'UserAgent' HTTP heading and must be included in all requests.

In the frontend **Merchant Tools** section, the following Merchant API management operations are available:

- Create New:
- View and Edit Existing;
- Delete.

All changes must be confirmed with the password from the current settings of the application software package (ASP).

## <span id="page-3-2"></span>**Creation of New API**

- API Name is any unique (within the given account) word or phrase (mandatory)
- Requesting IP Address is the IP address from which the client (client application) will contact the Volet application (optional, but recommended)
- Security Word is a combination of Latin letters and numbers with a length of at least 6 characters (mandatory)
- Enabled/Disabled is the On/Off status of Merchant API
- Operation Selection (API Operations) (Not available if not included)
	- 1. **Check accounts.** Validation of account availability.
	- 2. **See balance per wallet**. Getting balance for wallets.
	- 3. **Find a transaction**. Searching transactions by name.
	- 4. **Transaction history**. Searching transactions by name.
	- 5. **Make transaction**.Searching transactions by name.
- Wallet Limit Selection. List of all wallets with a filed for entering a limit. By default, it is set at '0' for all wallets.

● Password for the current ASP.

## <span id="page-4-0"></span>**WSDL File Location**

<https://account.volet.com/wsm/apiWebService?wsdl>

## <span id="page-4-1"></span>**Available Operations**

#### <span id="page-4-2"></span>**1. validateAccounts. Validation of Account's Existence.**

Request Parameters

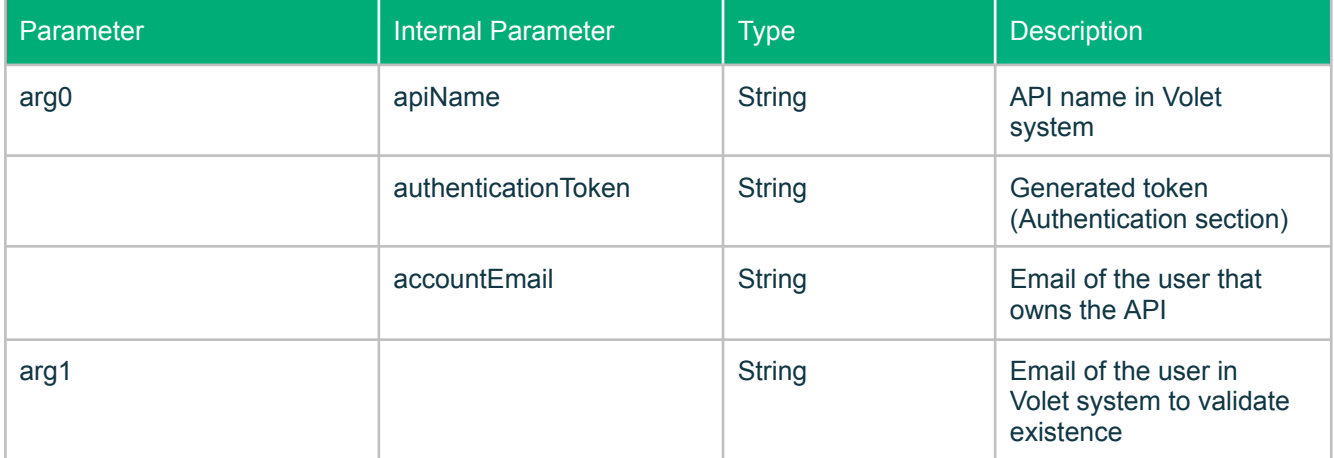

Successful Response Parameters

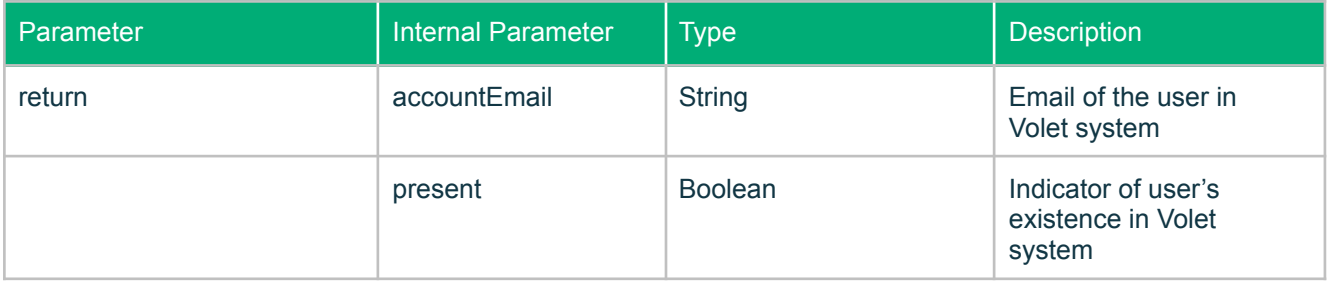

Example of Request:

<soapenv:Envelope xmlns:soapenv="http://schemas.xmlsoap.org/soap/envelope/" xmlns:wsm="http://api.volet.com/"> <soapenv:Header/> <soapenv:Body> <wsm:validateAccounts>  $<$ arg $0$ <apiName>api\_name</apiName> <authenticationToken>token</authenticationToken>

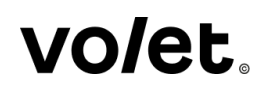

```
<accountEmail>name@example.com</accountEmail>
    </arg0>
    <arg1>name@example.com</arg1>
    <arg1>name@example.com</arg1>
    <arg1>name@example.com</arg1>
    <arg1>name@example.com</arg1>
    <arg1>name@example.com</arg1>
   </wsm:validateAccounts>
 </soapenv:Body>
</soapenv:Envelope>
```
#### Example of Successful Response:

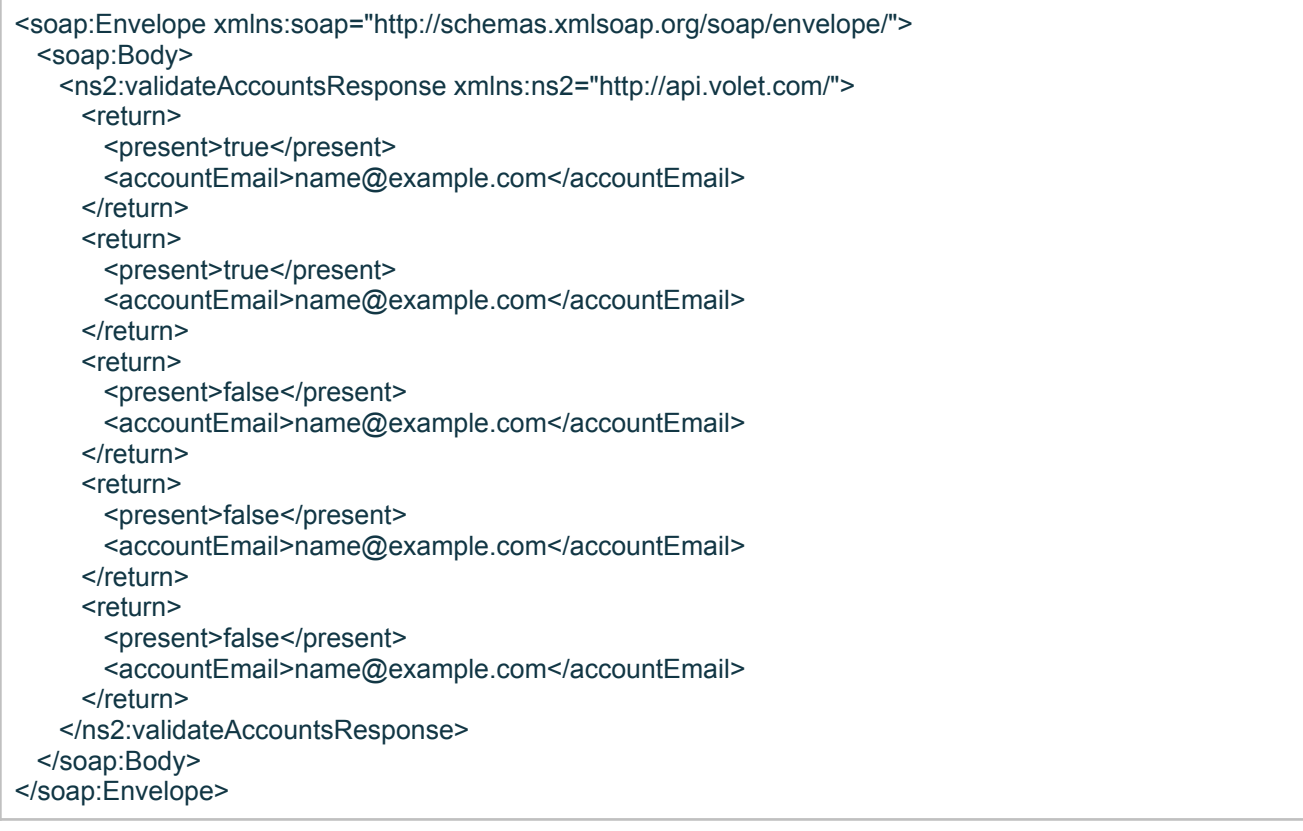

#### <span id="page-5-0"></span>**2. validationSendMoney. Validation of Intrasystem Transfer.**

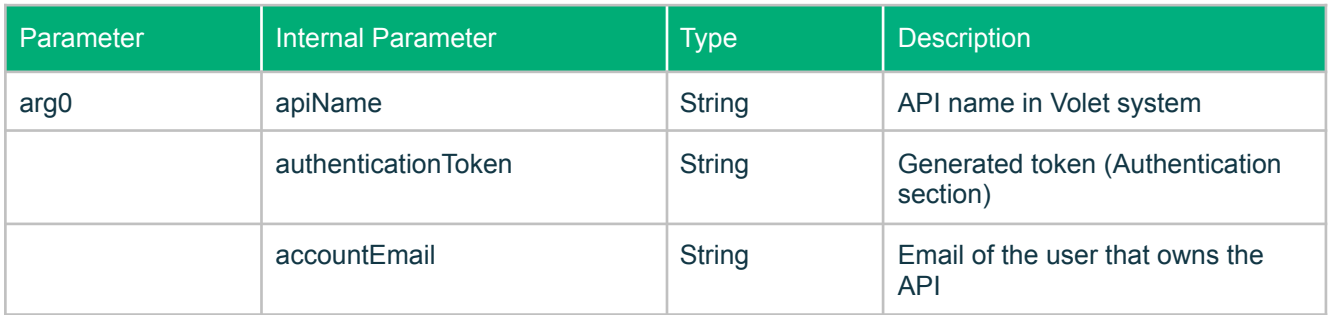

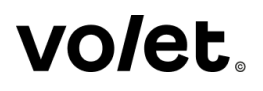

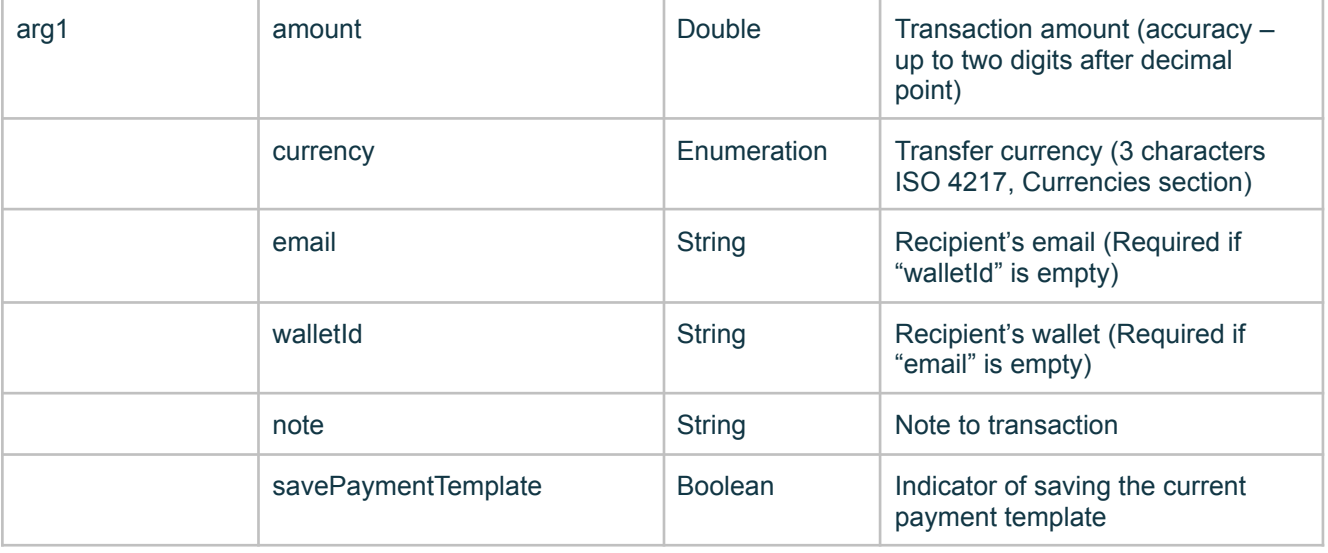

If the validation of the expected payment is successful, the response from the server will contain a blank message. If the validation is not successful, a message with an error contained in its body will be returned.

Example of Request:

'n

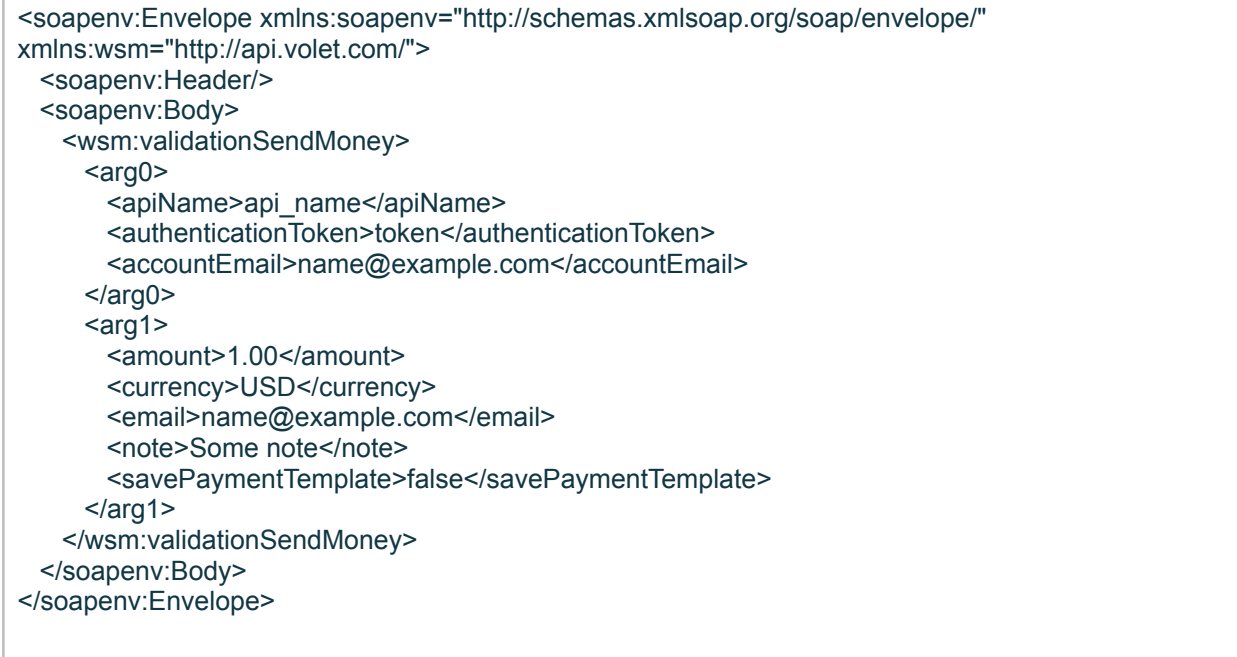

Example of Successful Response:

<soap:Envelope xmlns:soap="http://schemas.xmlsoap.org/soap/envelope/"> <soap:Body> <ns2:validationSendMoneyResponse xmlns:ns2="http://api.volet.com/"/> </soap:Body> </soap:Envelope>

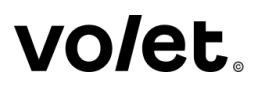

### **3. validationSendMoneyToBankCard. Validation of Funds Transfer to External Card Not Tied to System.**

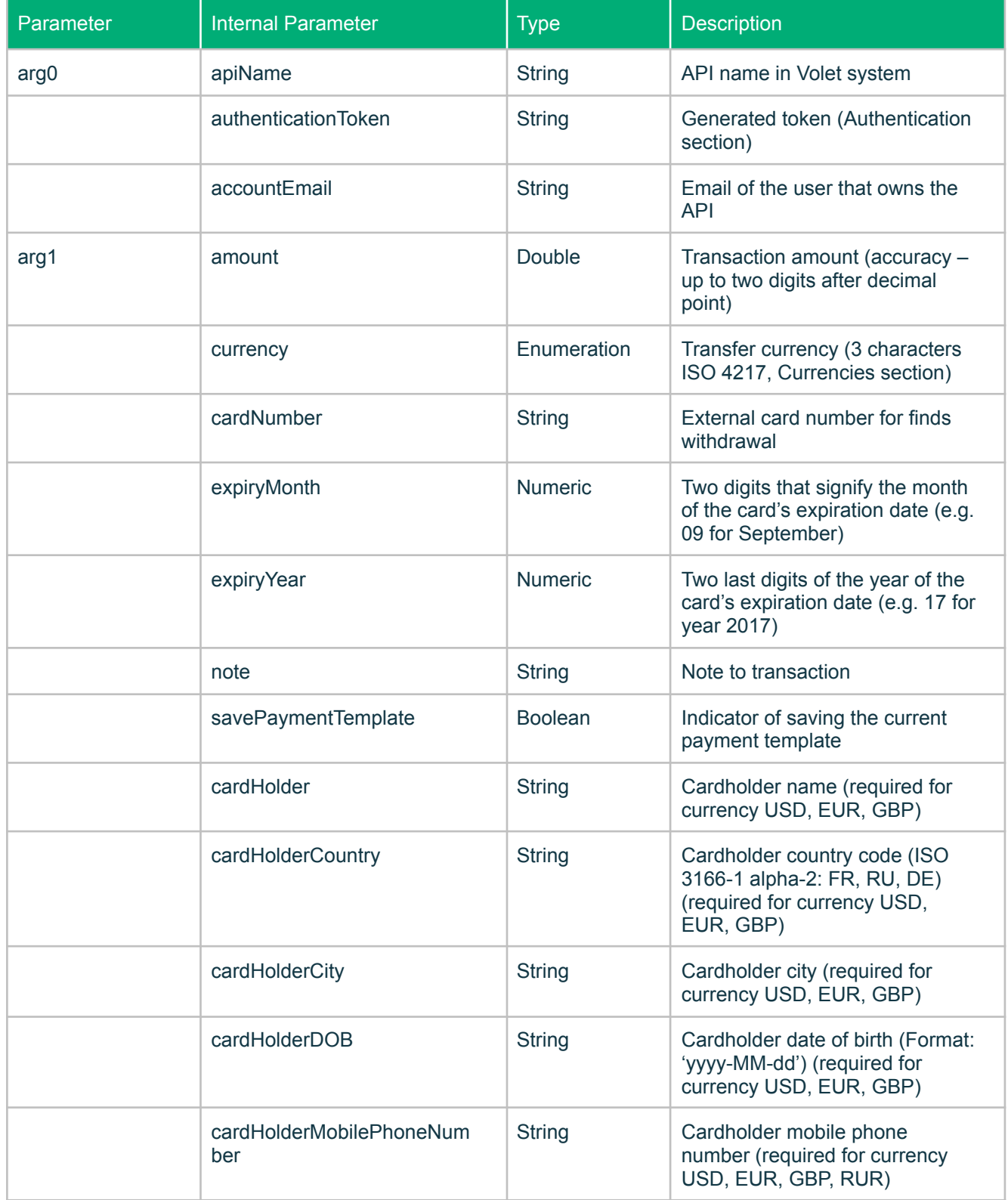

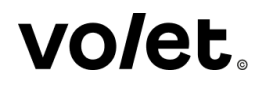

If the validation of the expected payment is successful, the response from the server will contain a blank message. If the validation is not successful, a message with an error contained in its body will be returned.

Example of Request:

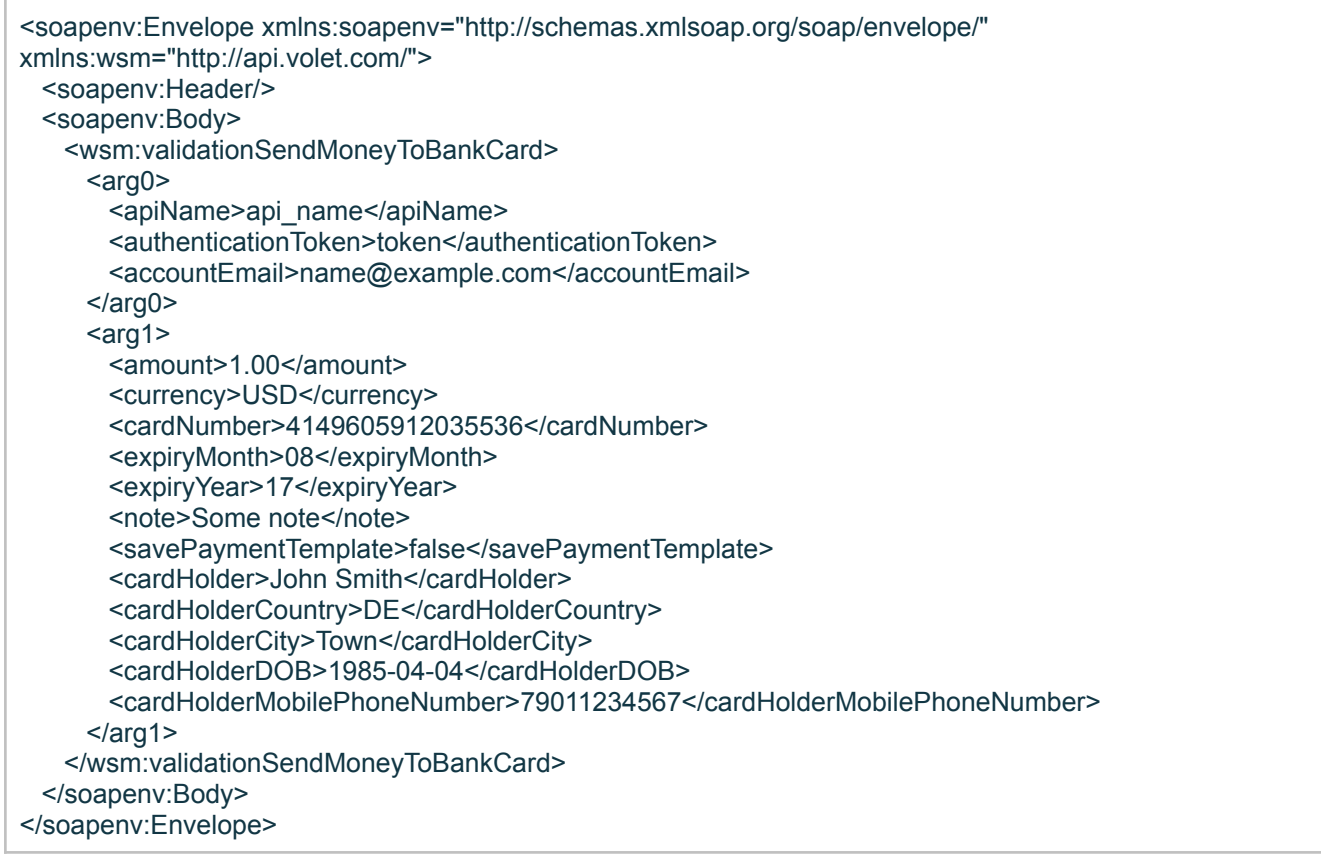

Example of Successful Response:

<soap:Envelope xmlns:soap="http://schemas.xmlsoap.org/soap/envelope/"> <soap:Body> <ns2:validationSendMoneyToBankCardResponse xmlns:ns2="http://api.volet.com/"/> </soap:Body> </soap:Envelope>

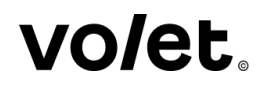

### <span id="page-9-0"></span>**4. validationSendMoneyToEcurrency. Validation of Withdrawal to a third-party payment system.**

Request Parameters

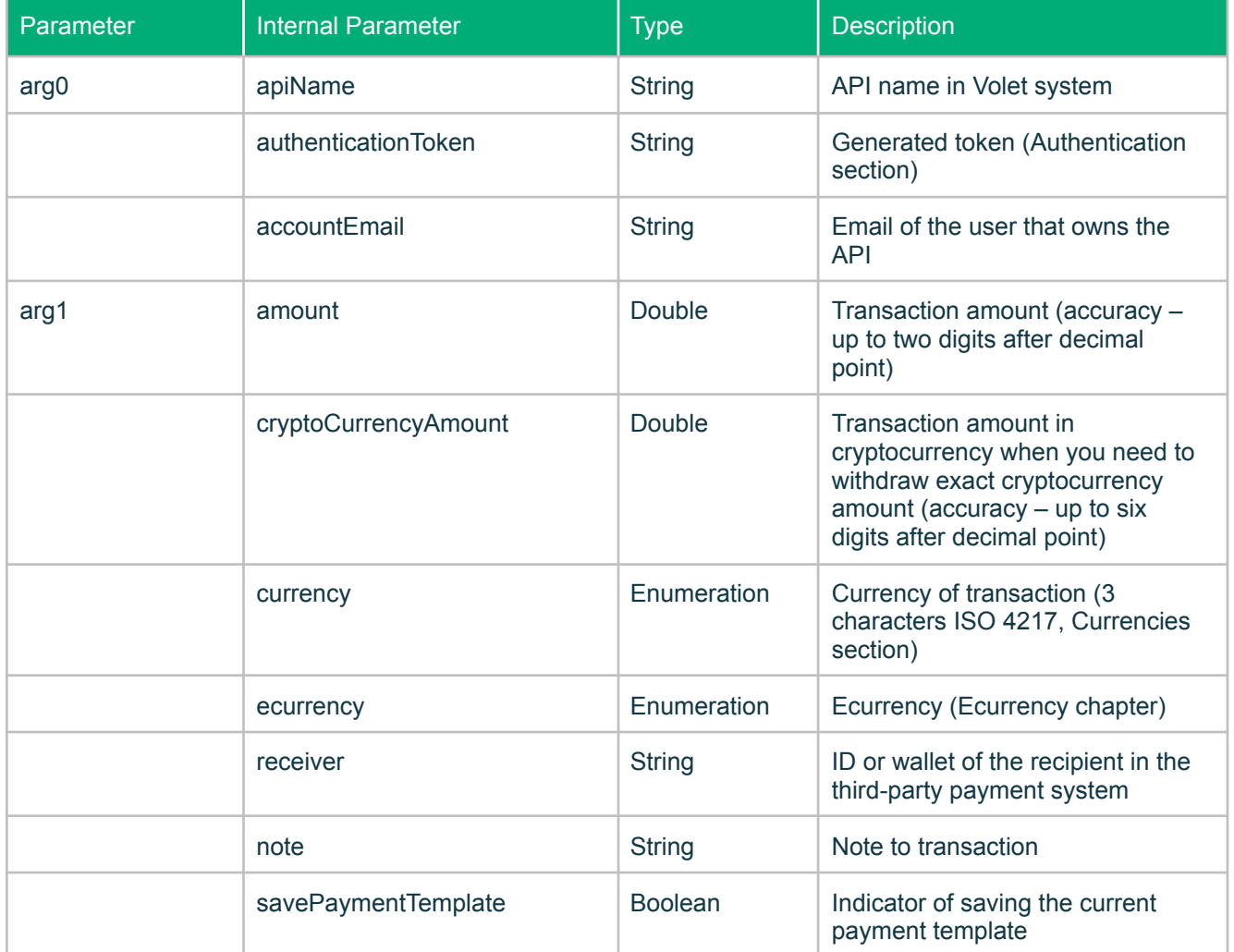

If the validation of the expected payment is successful, the response from the server will contain a blank message. If the validation is not successful, a message with an error contained in its body will be returned.

Example of Request:

```
<soapenv:Envelope xmlns:soapenv="http://schemas.xmlsoap.org/soap/envelope/"
xmlns:wsm="http://api.volet.com/">
 <soapenv:Header/>
 <soapenv:Body>
   <wsm:validationSendMoneyToEcurrency>
    <arg0><apiName>api_name</apiName>
      <authenticationToken>token</authenticationToken>
      <accountEmail>name@example.com</accountEmail>
     </arg0>
```
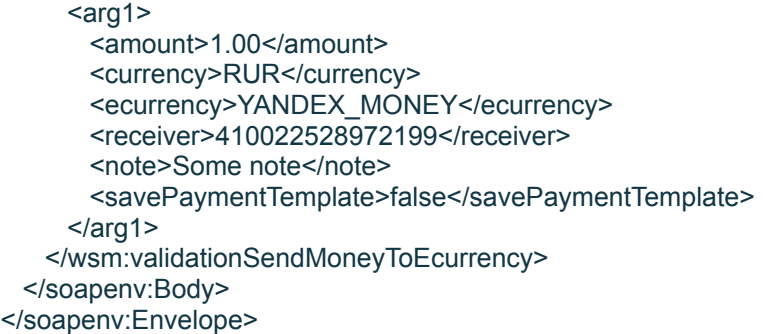

Example of Successful Response:

```
<soap:Envelope xmlns:soap="http://schemas.xmlsoap.org/soap/envelope/">
 <soap:Body>
   <ns2: validationSendMoneyToEcurrency xmlns:ns2="http://api.volet.com/"/>
 </soap:Body>
</soap:Envelope>
```
### <span id="page-10-0"></span>**5. validationCurrencyExchange. Validation of Currency Exchange.**

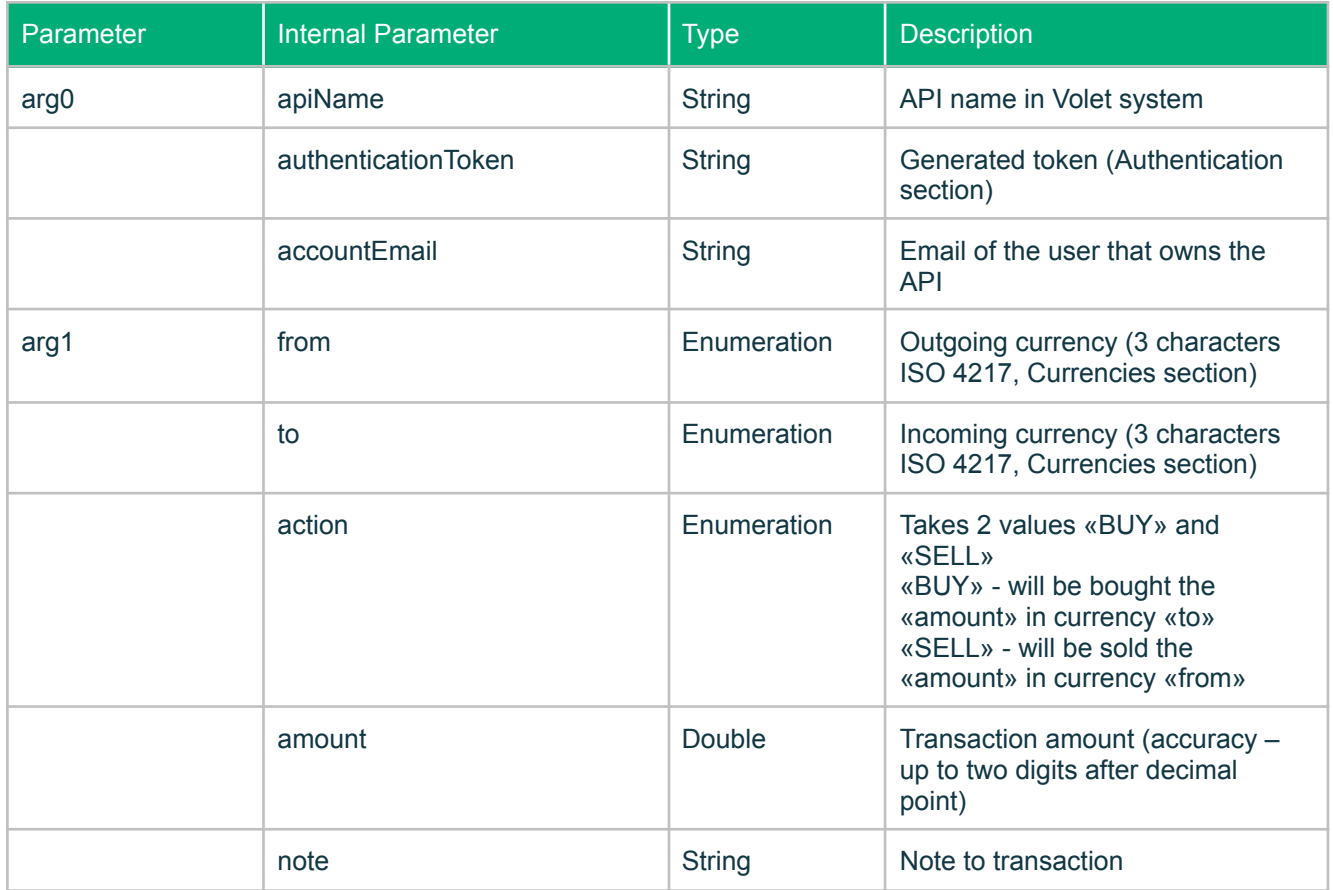

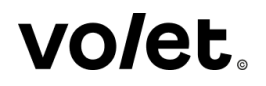

If the validation of the expected payment is successful, the response from the server will contain a blank message. If the validation is not successful, a message with an error contained in its body will be returned.

Example of Request:

k

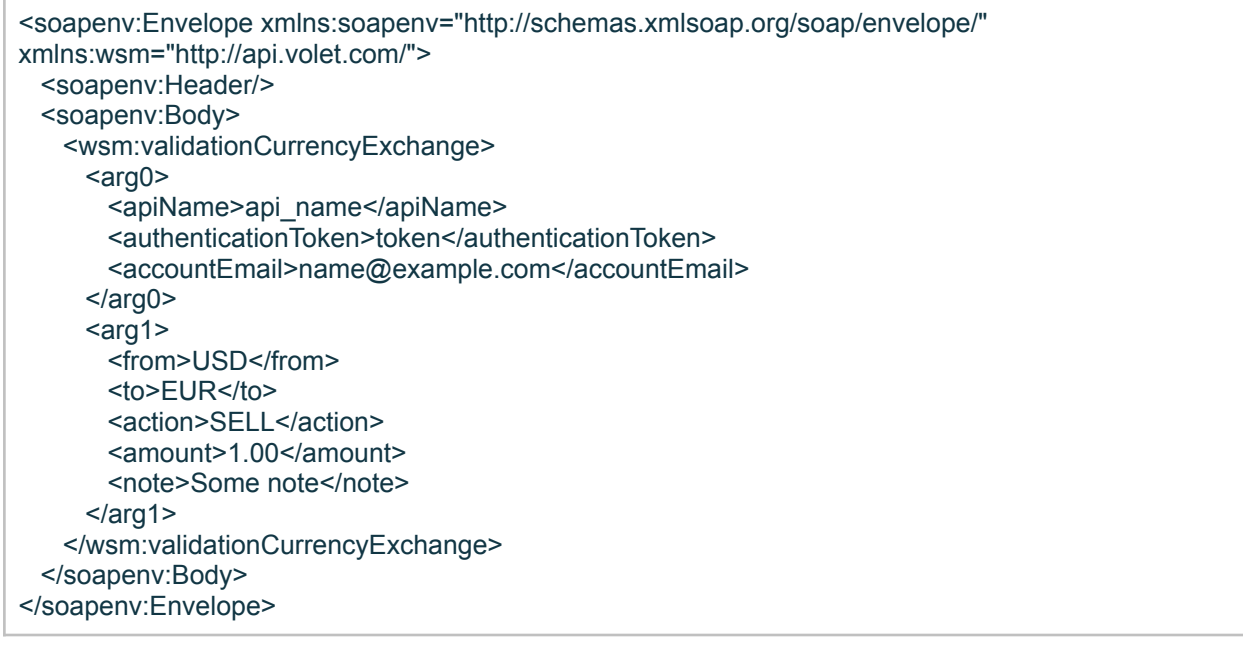

Example of Successful Response:

```
<soap:Envelope xmlns:soap="http://schemas.xmlsoap.org/soap/envelope/">
 <soap:Body>
   <ns2:validationCurrencyExchangeResponse xmlns:ns2="http://api.volet.com/"/>
 </soap:Body>
</soap:Envelope>
```
### <span id="page-11-0"></span>**6. validationSendMoneyToEmail. Validation of Funds Transfer to Unregistered User via E-mail.**

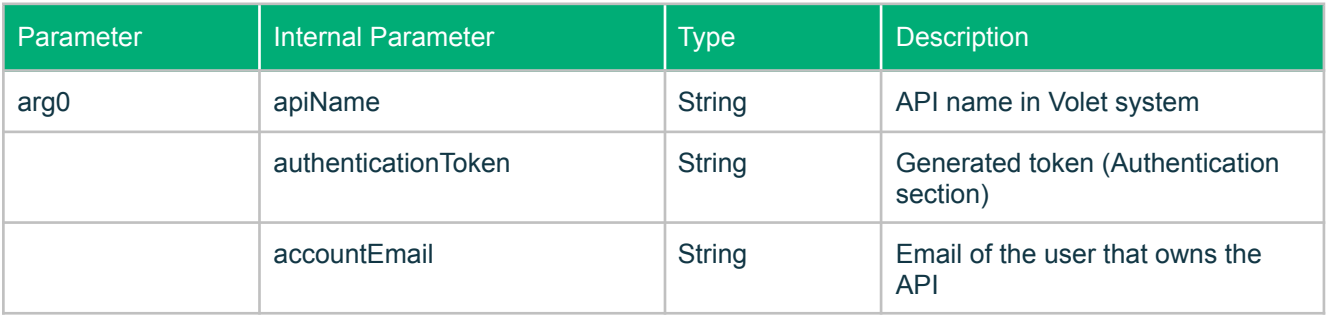

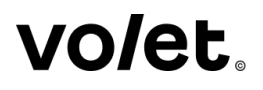

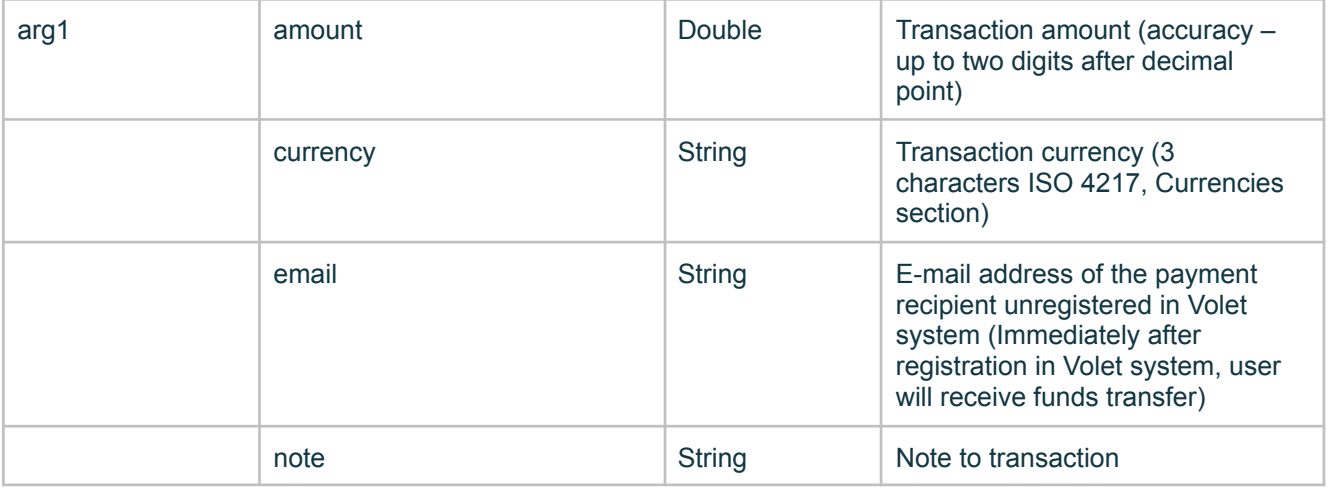

If the validation of the expected payment is successful, the response from the server will contain a blank message. If the validation is not successful, a message with an error contained in its body will be returned.

Example of Request:

r

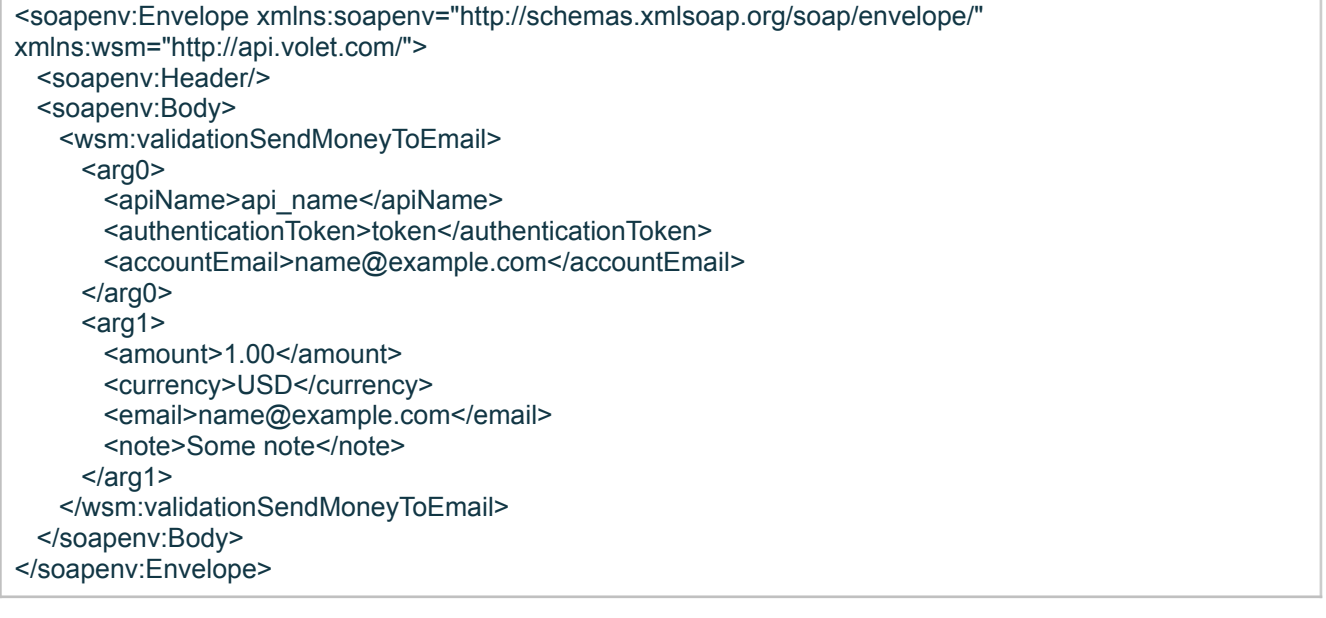

Example of Successful Response:

```
<soap:Envelope xmlns:soap="http://schemas.xmlsoap.org/soap/envelope/">
 <soap:Body>
   <ns2:validationSendMoneyToEmailResponse xmlns:ns2="http://api.volet.com/"/>
 </soap:Body>
</soap:Envelope>
```
## <span id="page-13-0"></span>**7. sendMoney. Intrasystem Payment.**

Request Parameters

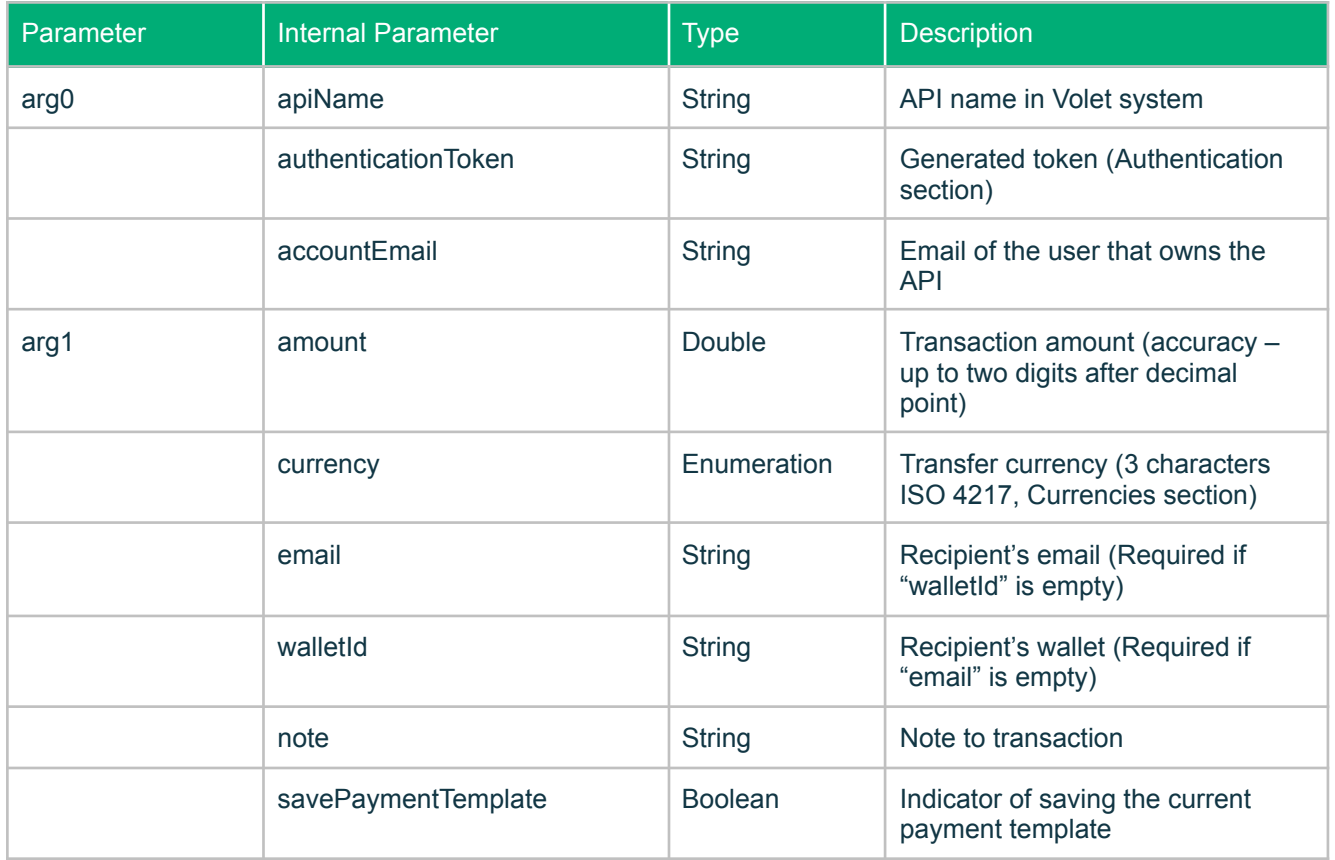

#### Successful Response Parameters

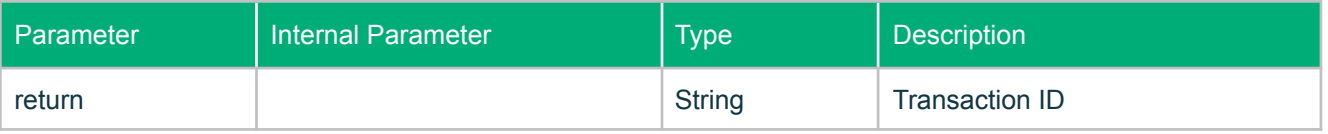

#### Example of Request:

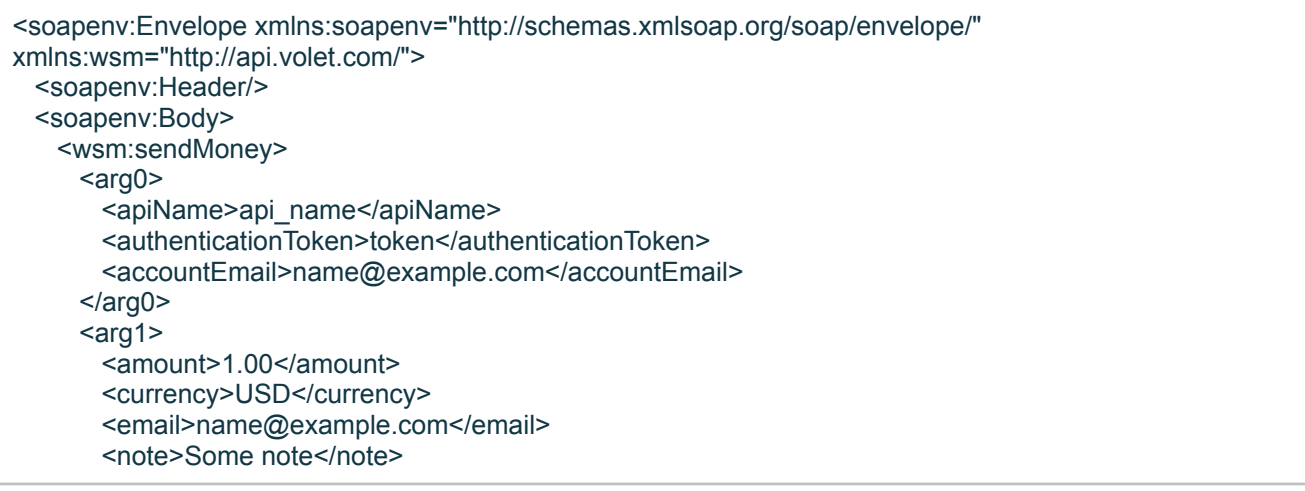

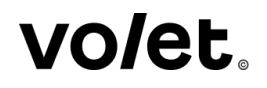

<savePaymentTemplate>false</savePaymentTemplate>  $\langle \arg 1 \rangle$ </wsm:sendMoney> </soapenv:Body>

Example of Successful Response:

```
<soap:Envelope xmlns:soap="http://schemas.xmlsoap.org/soap/envelope/">
 <soap:Body>
   <ns2:sendMoneyResponse xmlns:ns2="http://api.volet.com/">
     <return>d1062eba-29b7-456c-b6ad-2ca734af4924</return>
   </ns2:sendMoneyResponse>
 </soap:Body>
</soap:Envelope>
```
### <span id="page-14-0"></span>**8. sendMoneyToBankCard. Transfer of Funds to External Bank Card.**

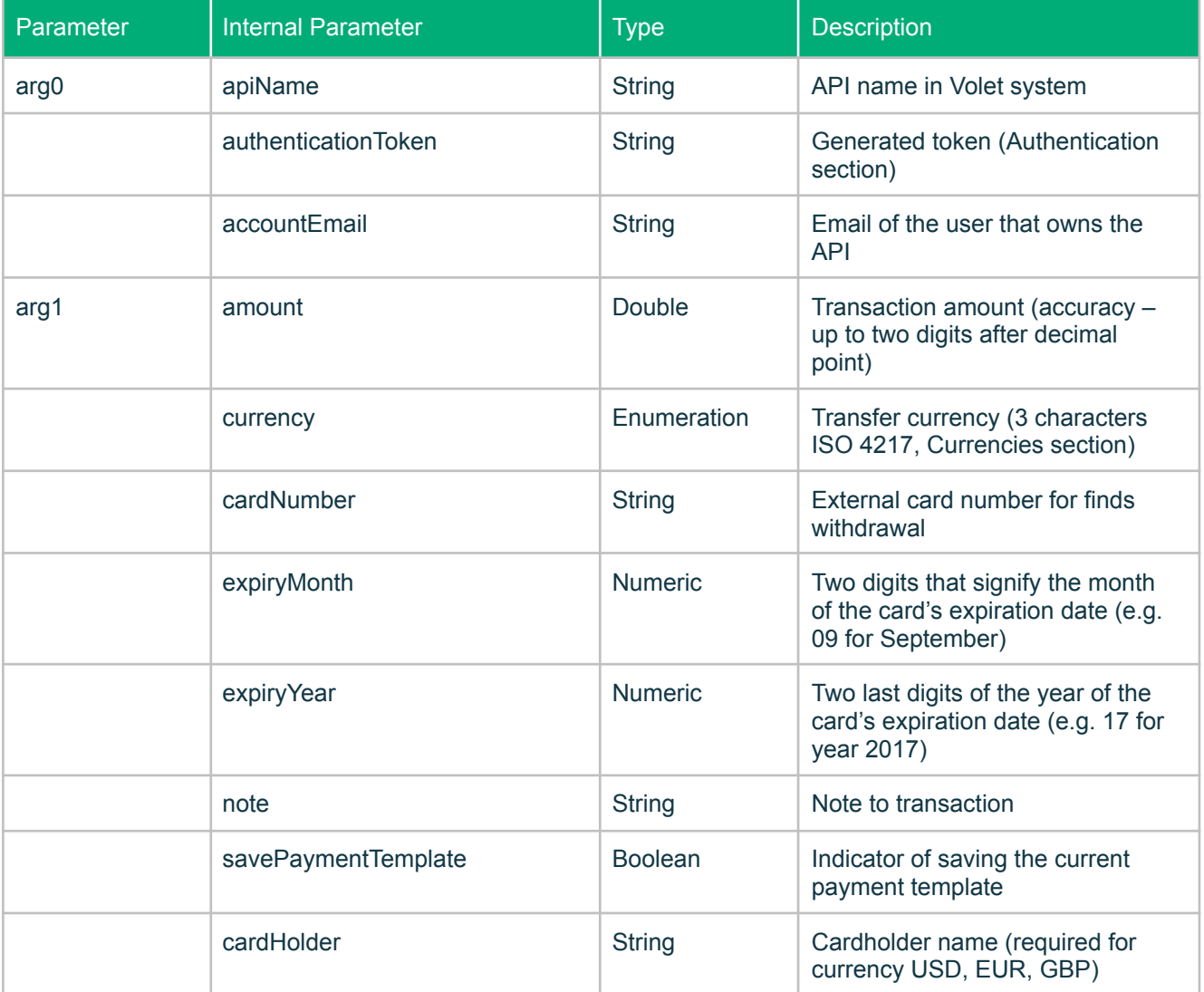

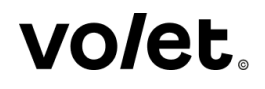

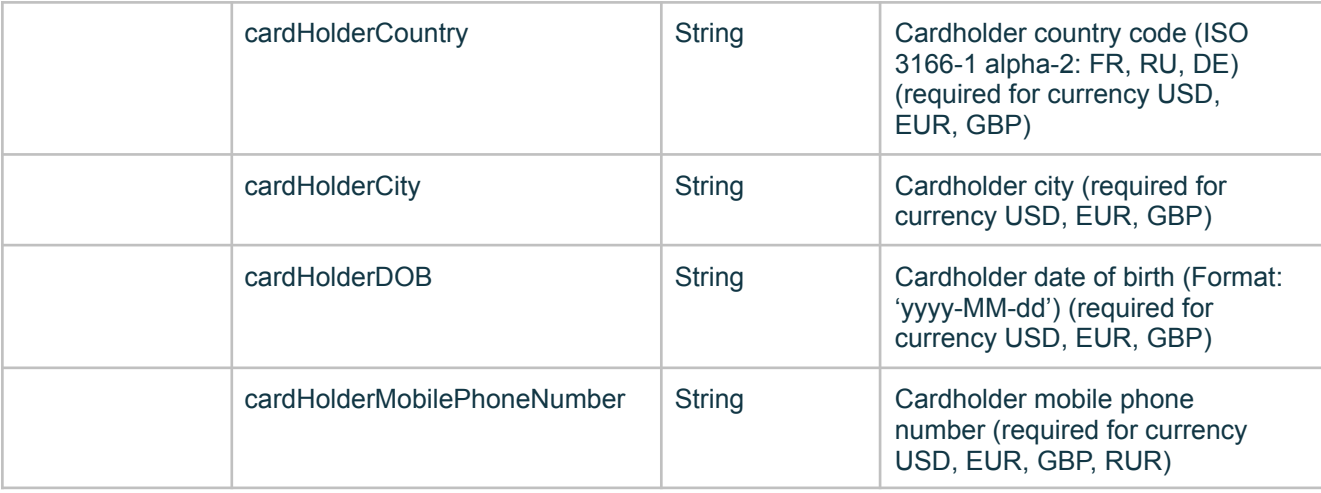

#### Successful Response Parameters

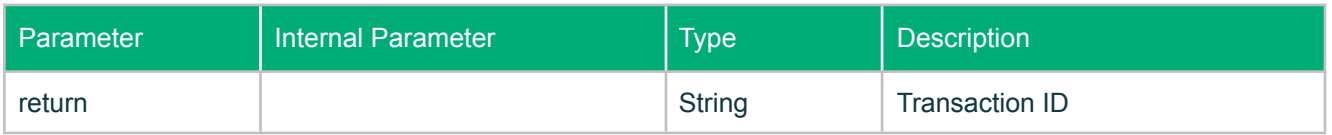

Example of Request:

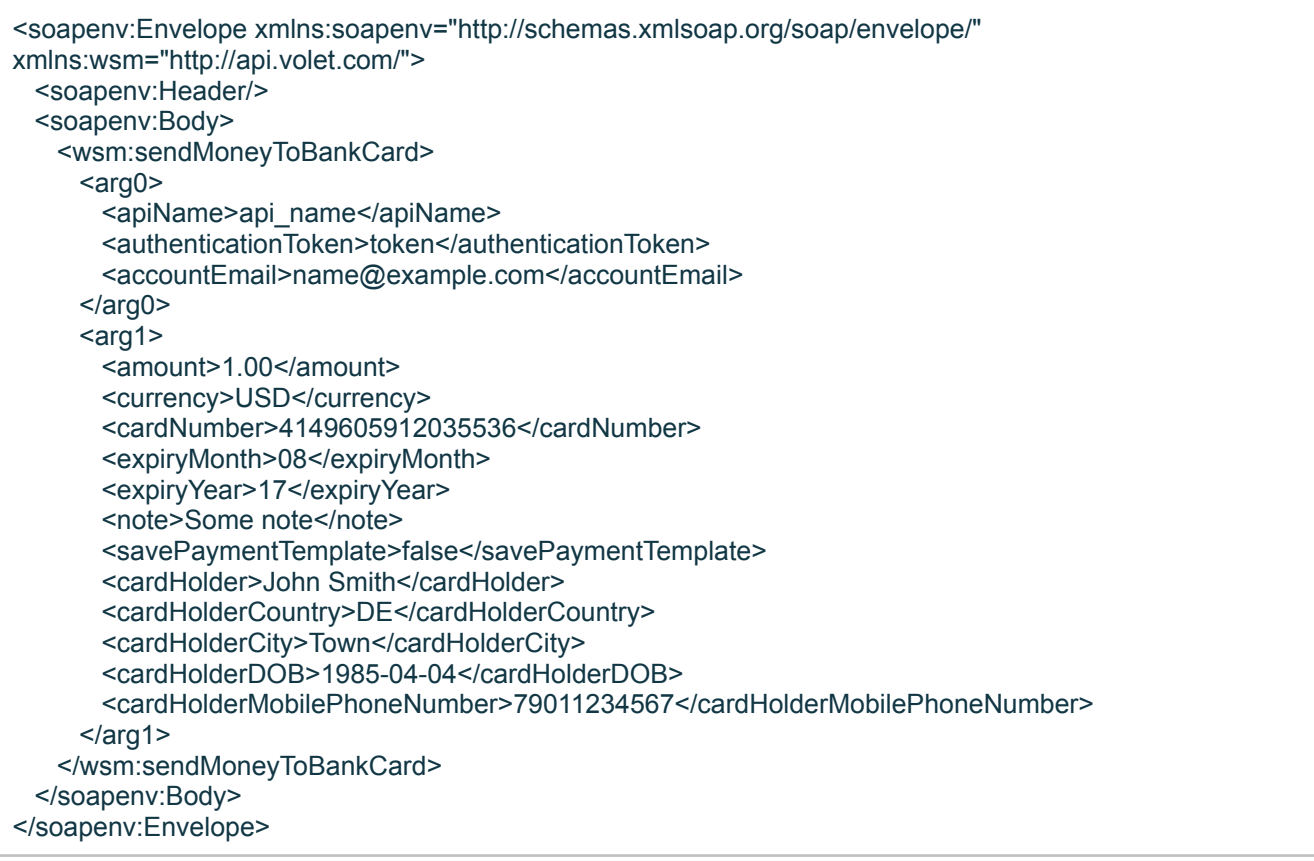

Example of Successful Response:

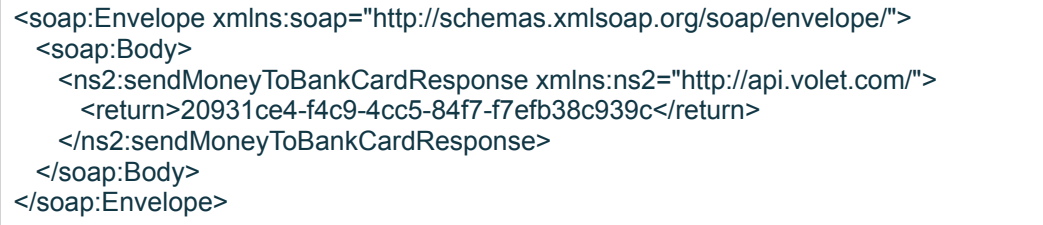

## <span id="page-16-0"></span>**9. sendMoneyToEcurrency. Withdrawal to a third-party payment system.**

Request Parameters

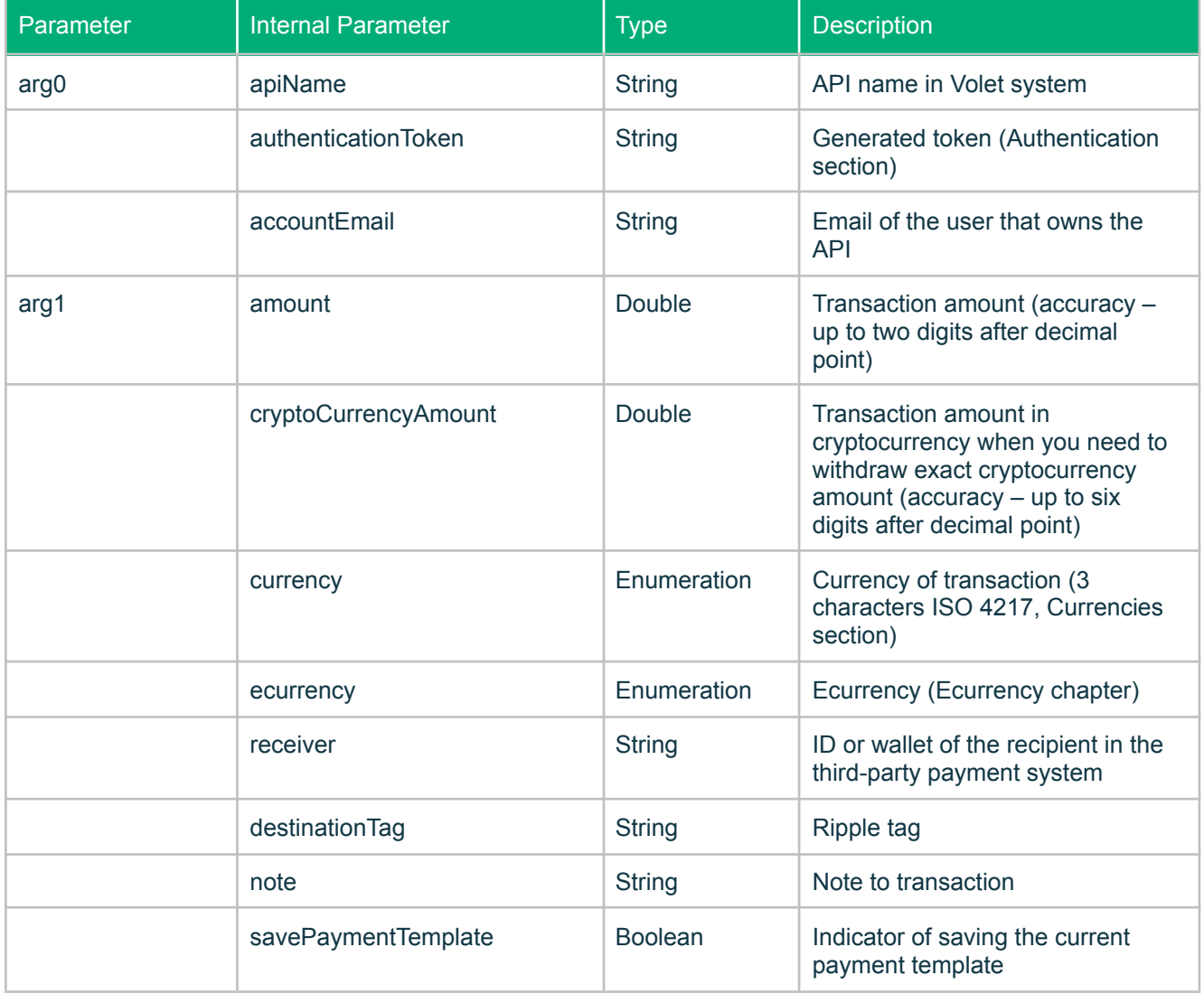

Successful Response Parameters

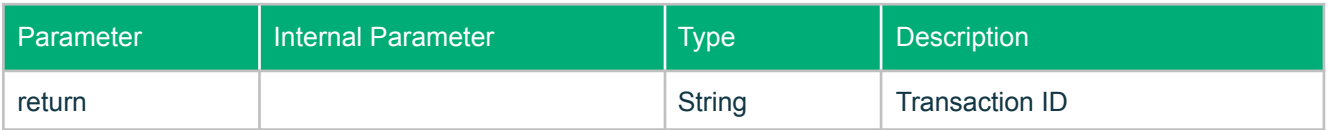

Example of Request:

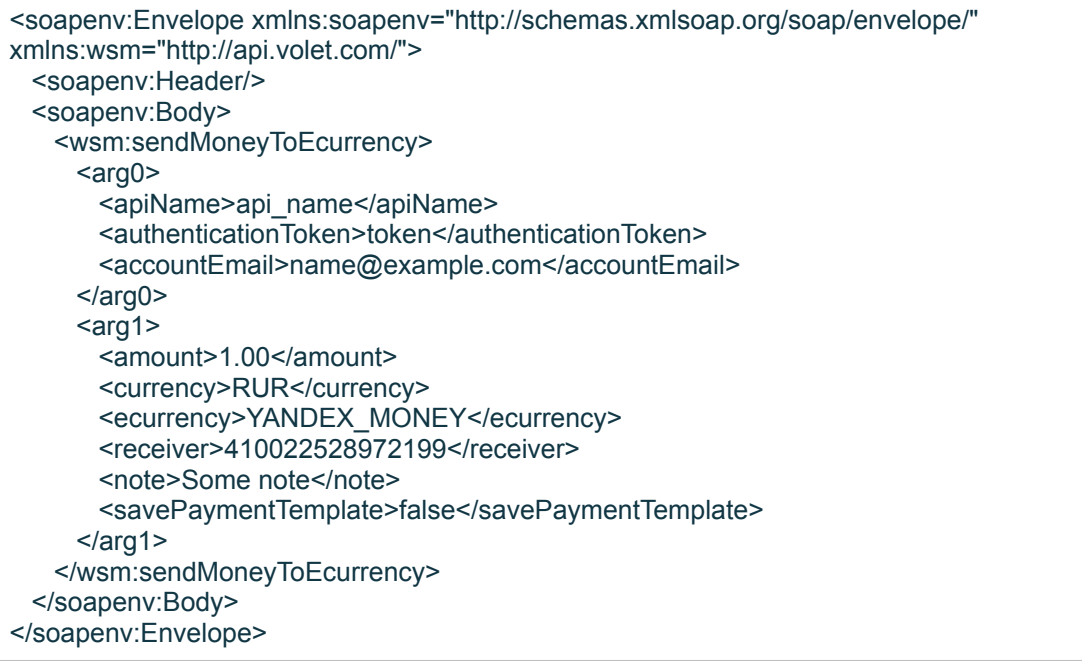

Example of Successful Response:

```
<soap:Envelope xmlns:soap="http://schemas.xmlsoap.org/soap/envelope/">
 <soap:Body>
   <ns2:sendMoneyToEcurrency xmlns:ns2="http://api.volet.com/">
     <return>d1062eba-29b7-456c-b6ad-2ca734af4924</return>
   </ns2:sendMoneyToEcurrency>
 </soap:Body>
</soap:Envelope>
```
### <span id="page-17-0"></span>**10. currencyExchange. Intrasystem Currency Exchange.**

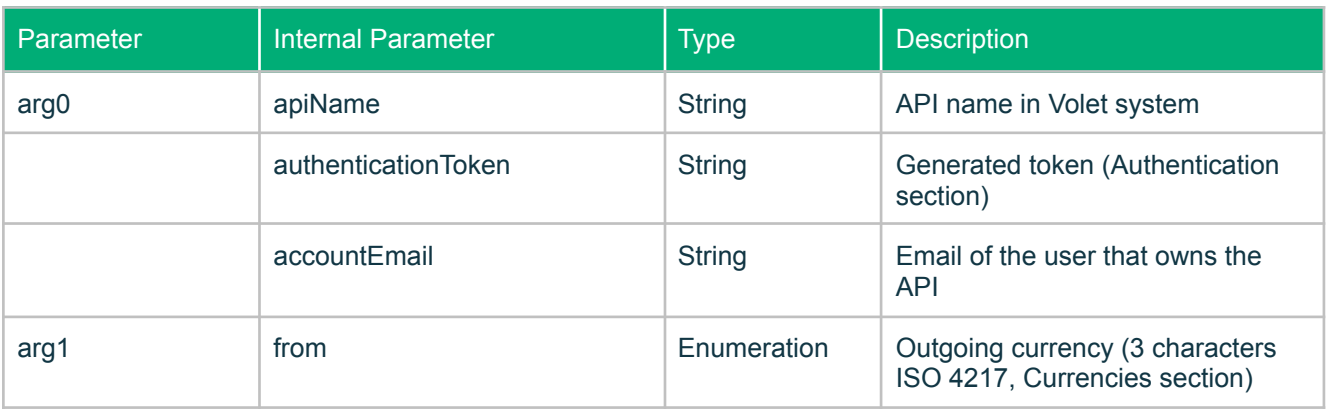

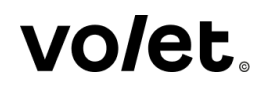

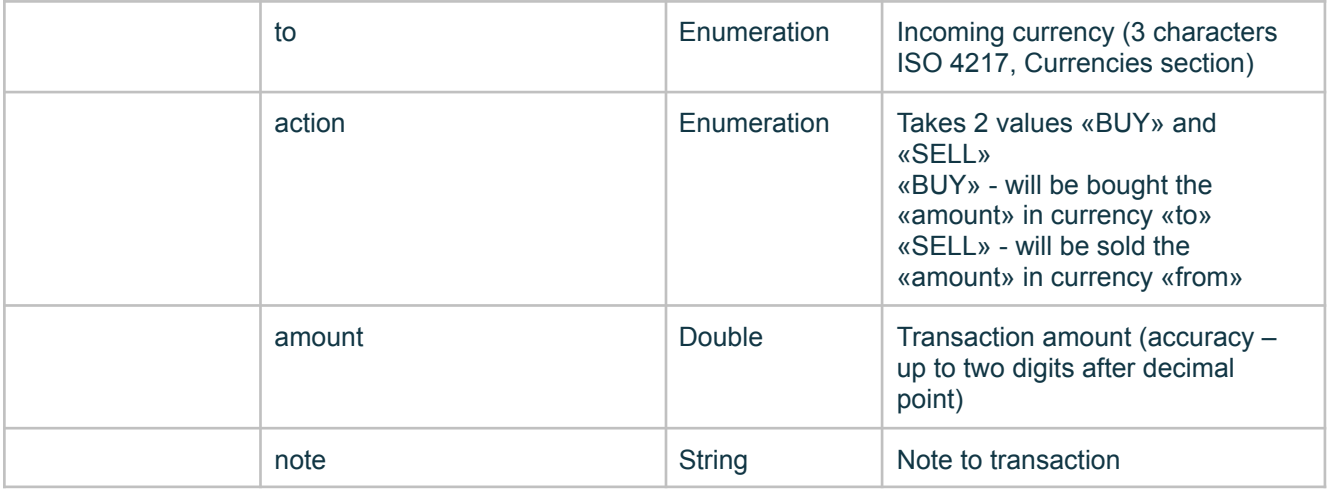

#### Successful Response Parameters

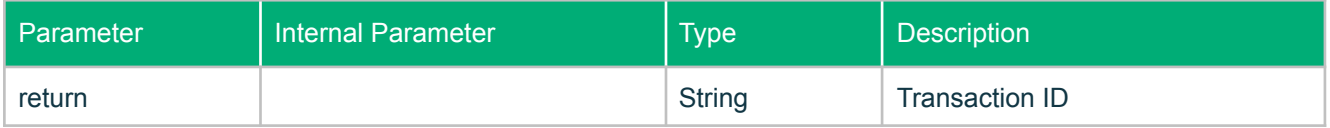

Example of Request:

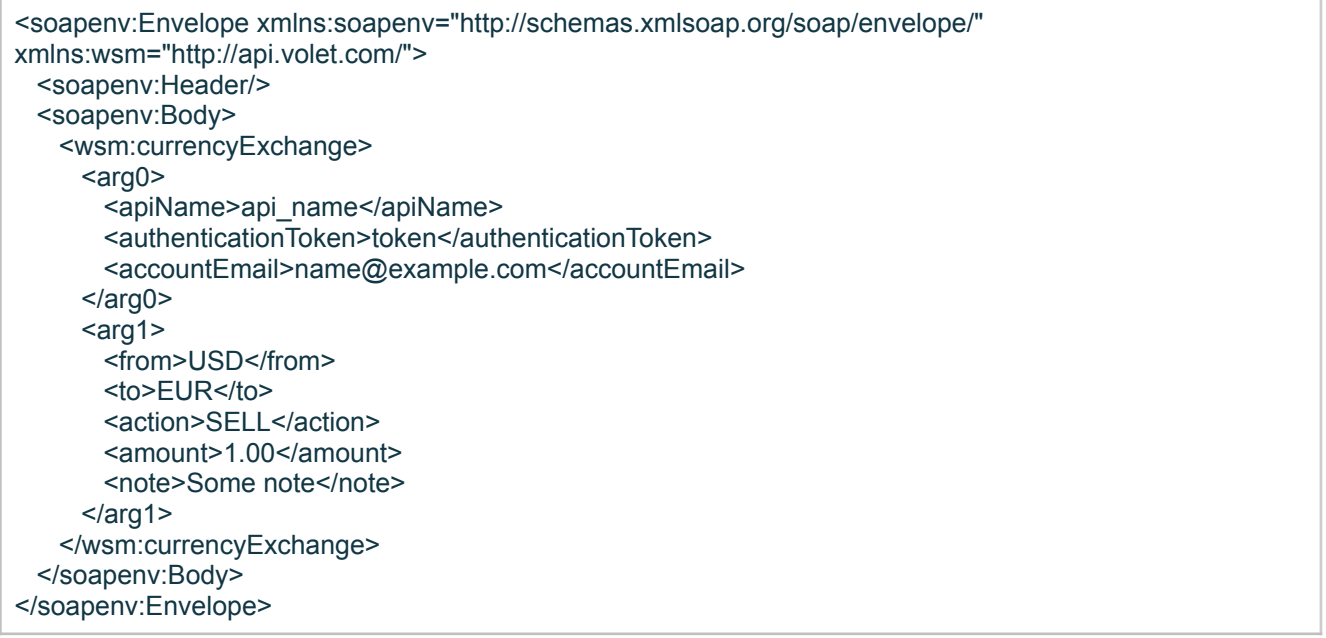

Example of Successful Response:

```
<soap:Envelope xmlns:soap="http://schemas.xmlsoap.org/soap/envelope/">
 <soap:Body>
   <ns2:currencyExchangeResponse xmlns:ns2="http://api.volet.com/">
     <return>1575948b-6ead-426f-8ecf-ee7ffaa3969c</return>
   </ns2:currencyExchangeResponse>
 </soap:Body>
```
</soap:Envelope>

#### <span id="page-19-0"></span>**11. sendMoneyToEmail. Transfer of Funds to Unregistered User via E-mail.**

Request Parameters

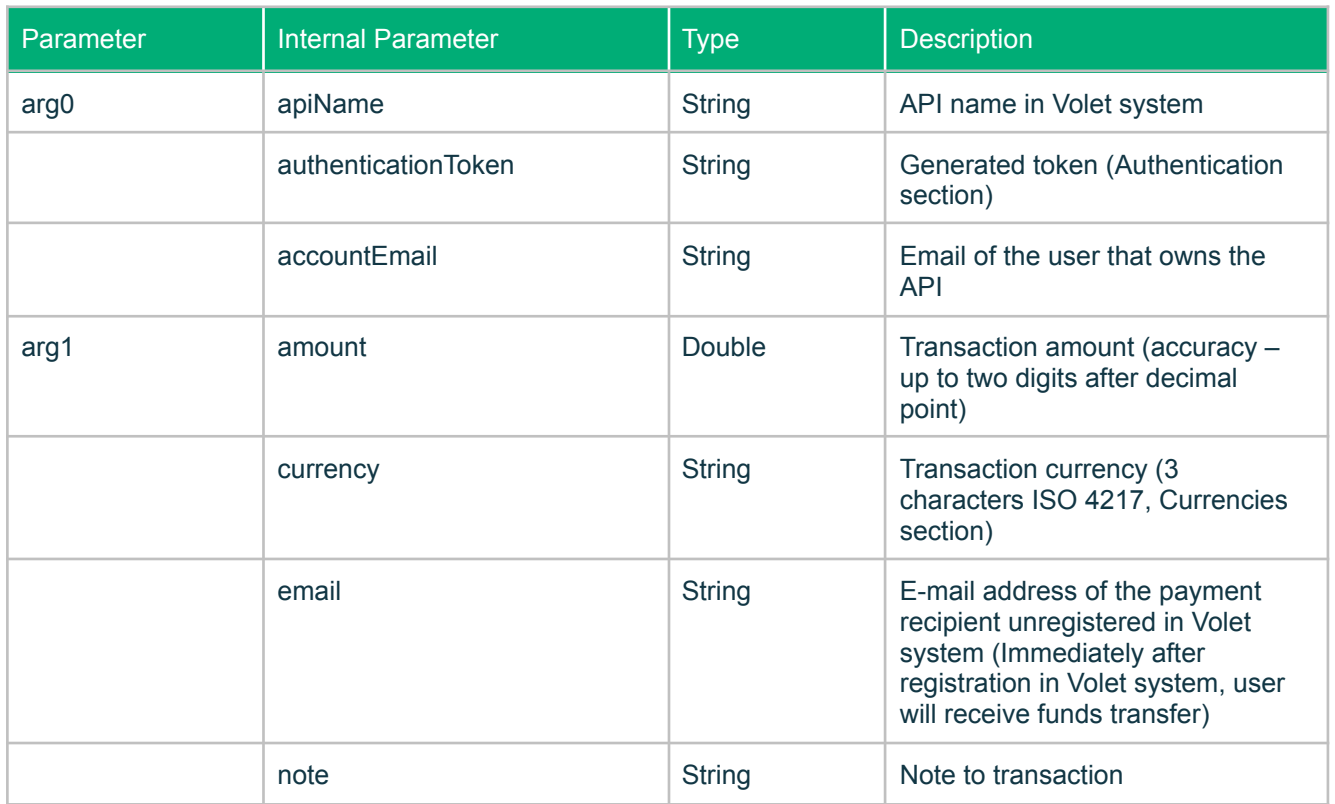

Successful Response Parameters

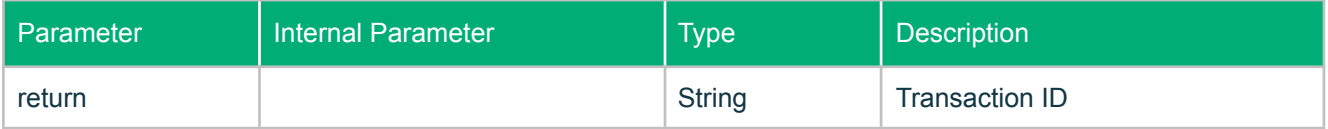

#### Example of Request:

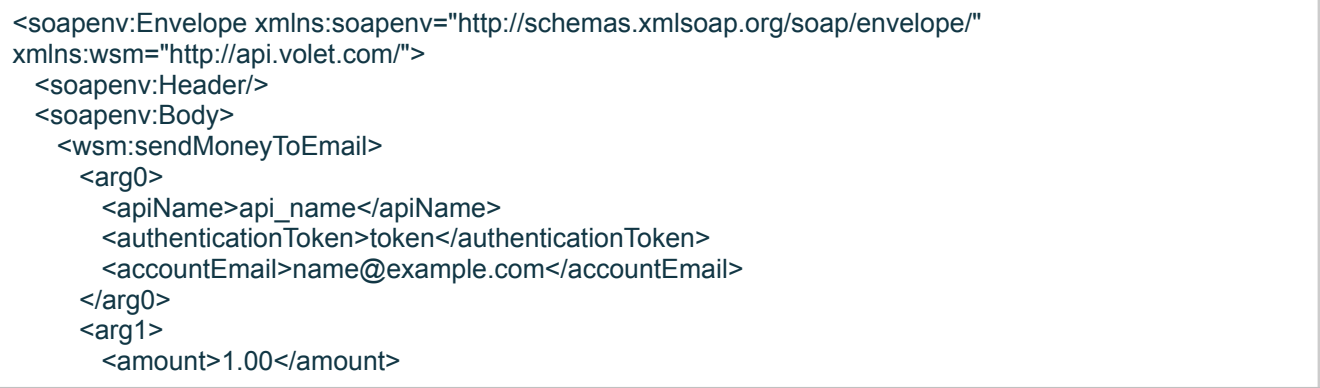

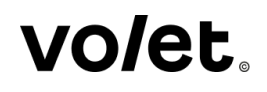

<currency>USD</currency> <email>name@example.com</email> <note>Some note</note> </arg1> </wsm:sendMoneyToEmail> </soapenv:Body> </soapenv:Envelope>

Example of Successful Response:

<soap:Envelope xmlns:soap="http://schemas.xmlsoap.org/soap/envelope/"> <soap:Body> <ns2:sendMoneyToEmailResponse xmlns:ns2="http://api.volet.com/"> <return>8fa3a69a-c792-4f77-ba06-c880cd836ebc</return> </ns2:sendMoneyToEmailResponse> </soap:Body> </soap:Envelope>

#### <span id="page-20-0"></span>**12. history. Transaction History.**

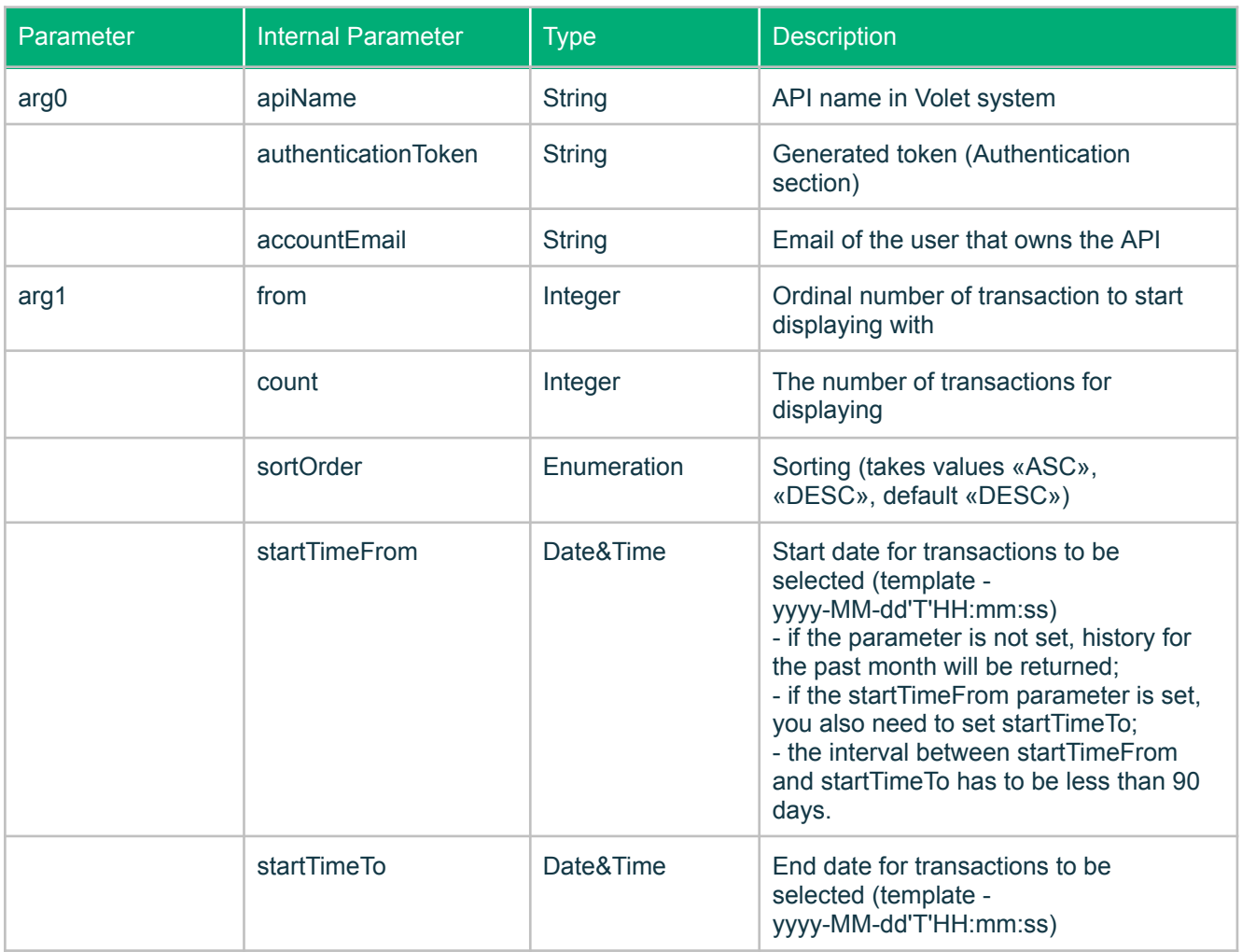

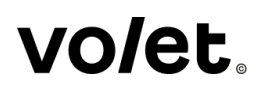

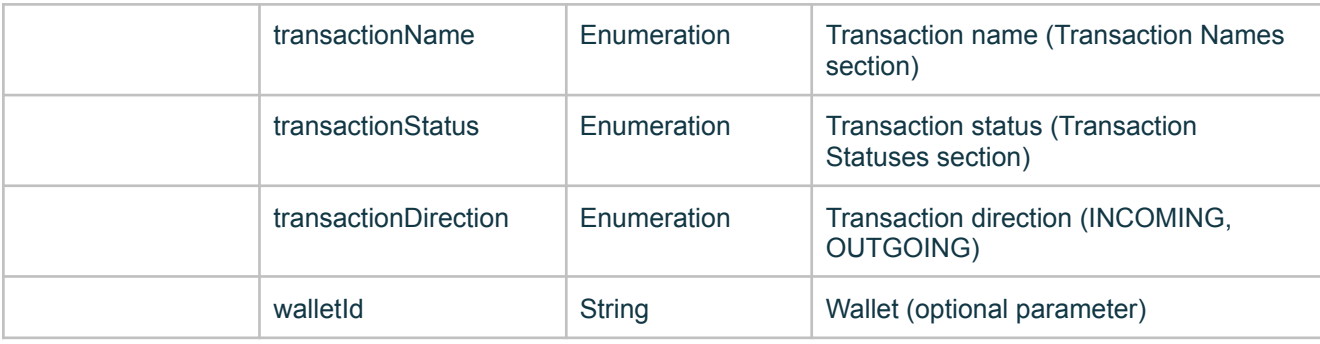

Successful Response Parameters

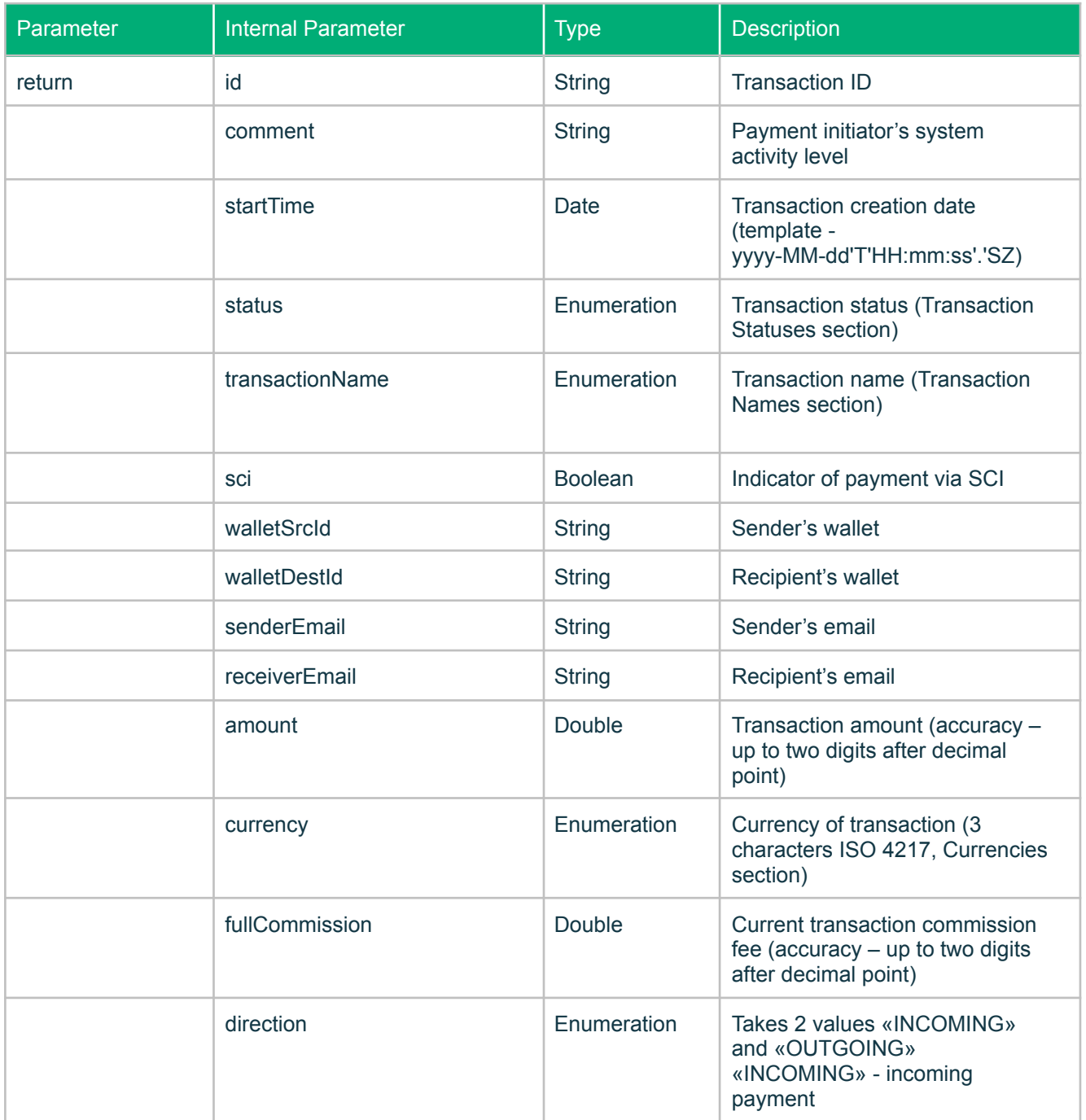

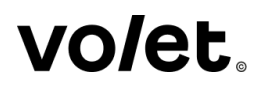

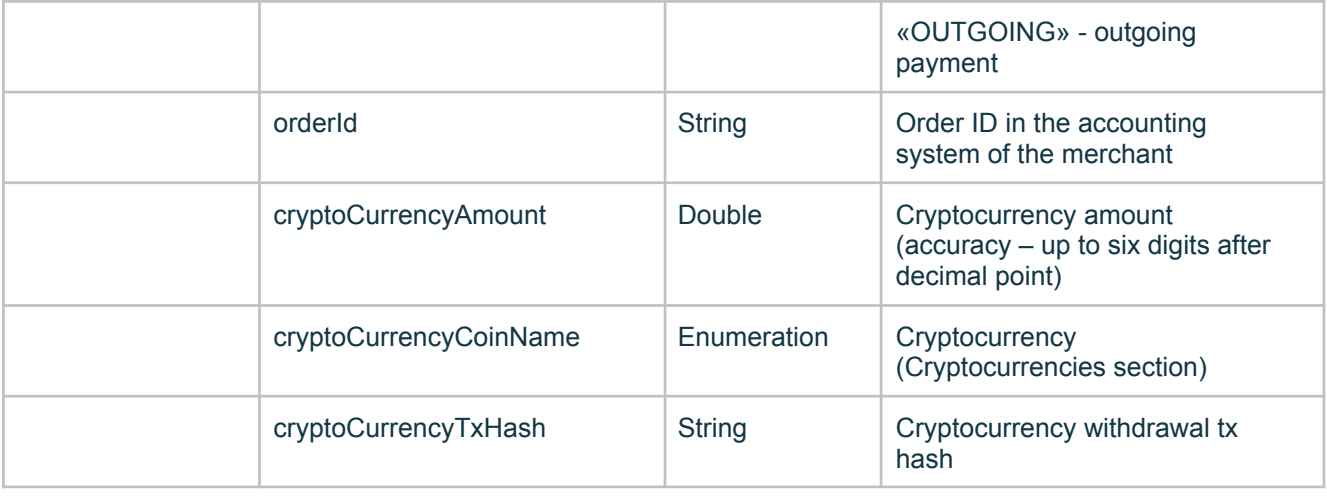

The "walletDestId", "receiverEmail" and "walletSrcId", "senderEmail" fields are not provided in all transaction types (See "Example of Successful Response" below). "walletSrcId" is used in withdrawal transactions and intrasystem transactions. "walletDestId" is used in deposit transactions and intrasystem transactions. "receiverEmail" and "senderEmail" are used in intrasystem transactions.

#### Example of Request:

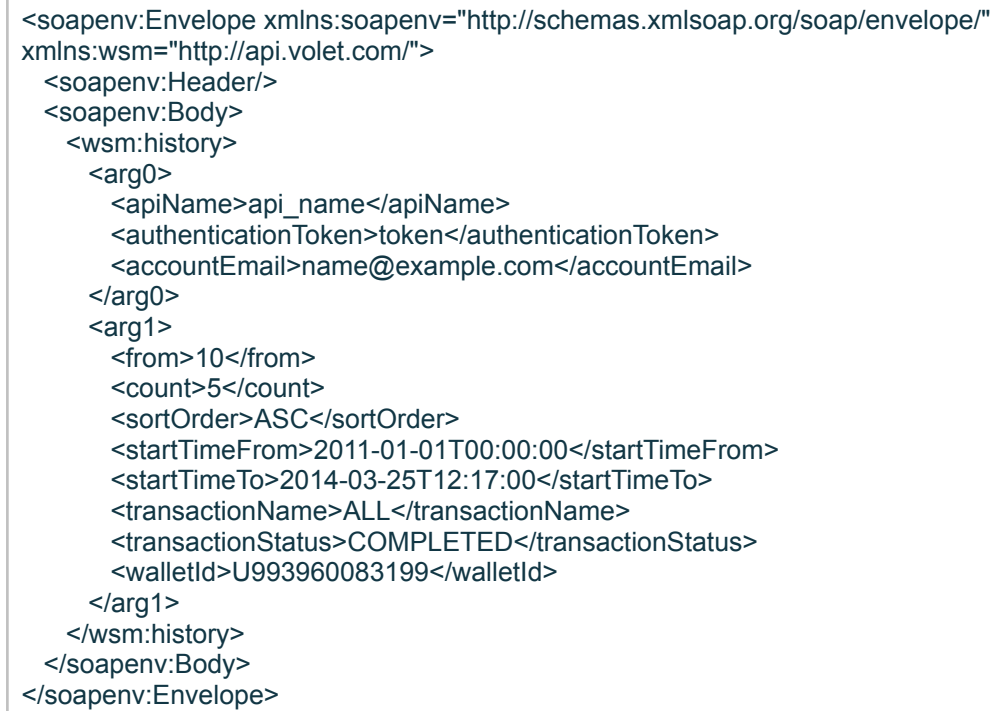

Example of Successful Response:

<soap:Envelope xmlns:soap="http://schemas.xmlsoap.org/soap/envelope/"> <soap:Body> <ns2:historyResponse xmlns:ns2="http://api.volet.com/"> <return> <id>1575948b-6ead-426f-8ecf-ee7ffaa3969c</id> <comment>Comment</comment> <startTime>2014-03-25T10:21:59.901+00:00</startTime> <status>COMPLETED</status> <transactionName>CURRENCY\_EXCHANGE</transactionName> <sci>false</sci> <walletSrcId>U993960083199</walletSrcId> <walletDestId>E060990630681</walletDestId> <senderEmail>U993960083199</senderEmail> <receiverEmail>E060990630681</receiverEmail> <amount>1.00</amount> <currency>USD</currency> <fullCommission>0.00</fullCommission> <direction>OUTGOING</direction> </return> <return> <id>20931ce4-f4c9-4cc5-84f7-f7efb38c939c</id> <comment>Comment</comment> <startTime>2014-03-25T10:21:59.901+00:00</startTime> <status>COMPLETED</status> <transactionName>BANK\_CARD\_TRANSFER</transactionName> <sci>false</sci> <walletSrcId>U993960083199</walletSrcId> <amount>10.00</amount> <currency>USD</currency> <fullCommission>5.00</fullCommission> <direction>OUTGOING</direction> </return> <return> <id>7514204c-d4fe-4617-ac79-241703443946</id> <comment>Comment</comment> <startTime>2014-03-25T10:21:59.901+00:00</startTime> <status>COMPLETED</status> <transactionName>PREPAID\_CARD\_TRANSFER</transactionName> <sci>false</sci> <walletSrcId>U993960083199</walletSrcId> <amount>10.00</amount> <currency>USD</currency> <fullCommission>0.99</fullCommission> <direction>OUTGOING</direction> </return> <return> <id>d1062eba-29b7-456c-b6ad-2ca734af4924</id> <comment>Comment</comment> <startTime>2014-03-25T10:21:59.901+00:00</startTime> <status>COMPLETED</status> <transactionName>INNER\_SYSTEM</transactionName> <sci>true</sci> <walletSrcId>U993960083199</walletSrcId> <walletDestId>U000000000000</walletDestId> <senderEmail>U993960083199</senderEmail> <receiverEmail>U000000000000</receiverEmail> <amount>1.00</amount> <currency>USD</currency> <fullCommission>0.00</fullCommission>

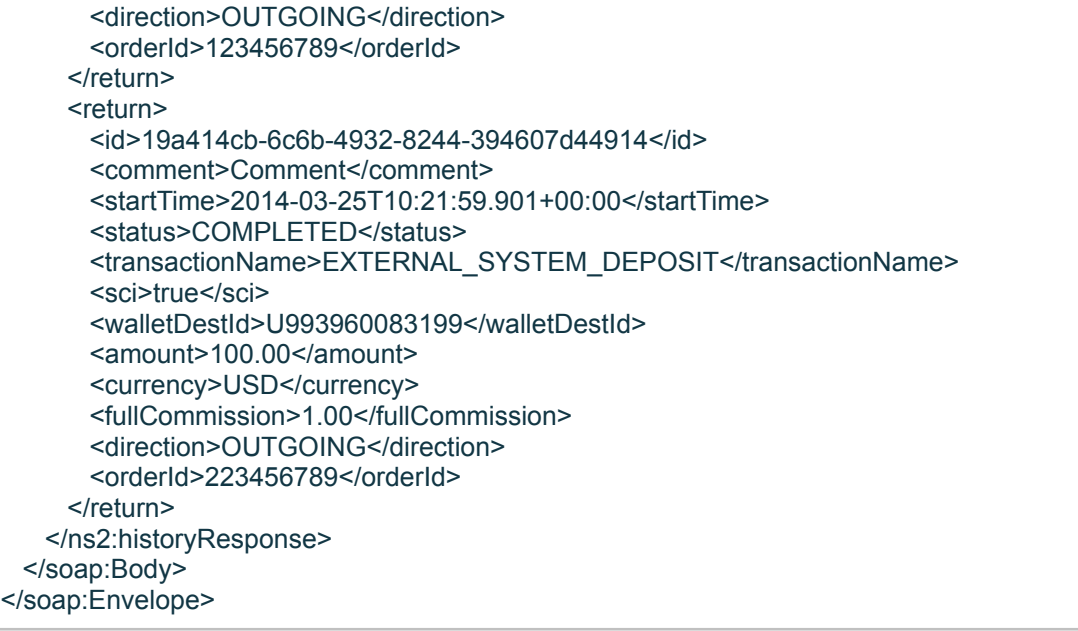

## <span id="page-24-0"></span>**13. findTransaction. Transaction Search by ID.**

Request Parameters

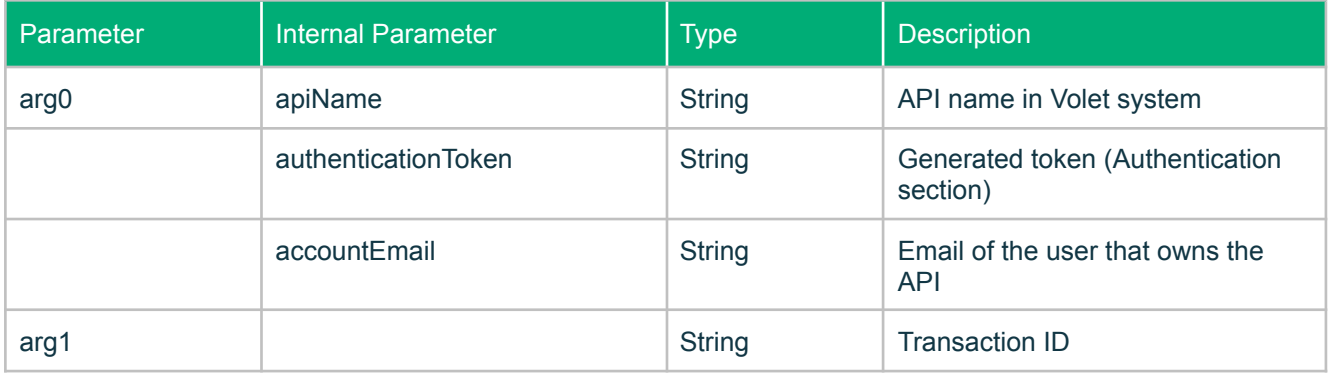

#### Successful Response Parameters

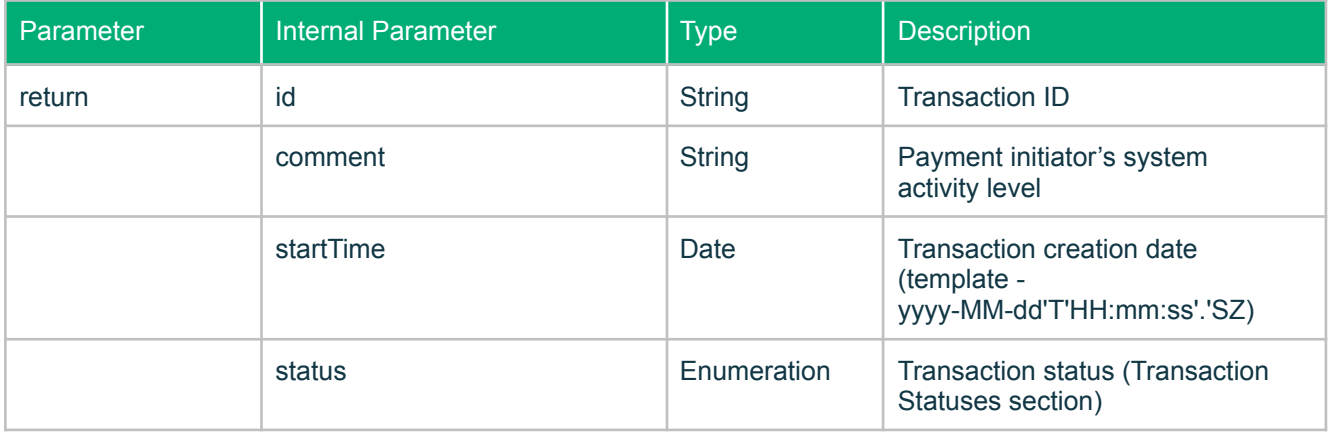

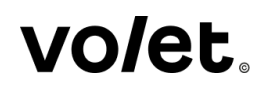

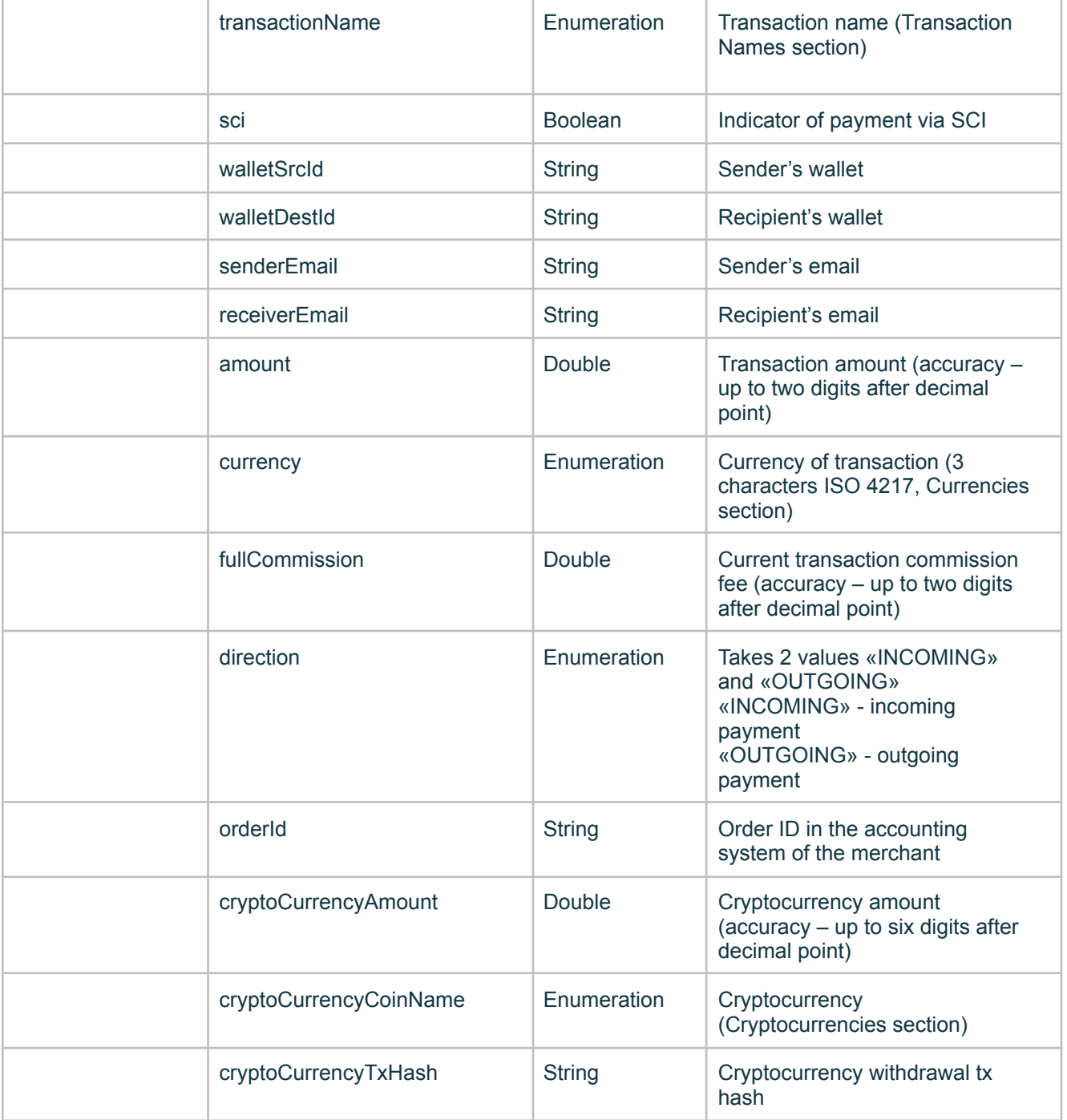

#### Example of Request:

<soapenv:Envelope xmlns:soapenv="http://schemas.xmlsoap.org/soap/envelope/" xmlns:wsm="http://api.volet.com/"> <soapenv:Header/> <soapenv:Body> <wsm:findTransaction> <arg0> <apiName>api\_name</apiName> <authenticationToken>token</authenticationToken> <accountEmail>name@example.com</accountEmail>

Ï

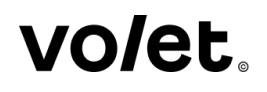

#### </arg0> <arg1>e5383553-f66c-4073-b81d-86e7c3756cdb</arg1> </wsm:findTransaction> </soapenv:Body> </soapenv:Envelope>

Example of Successful Response:

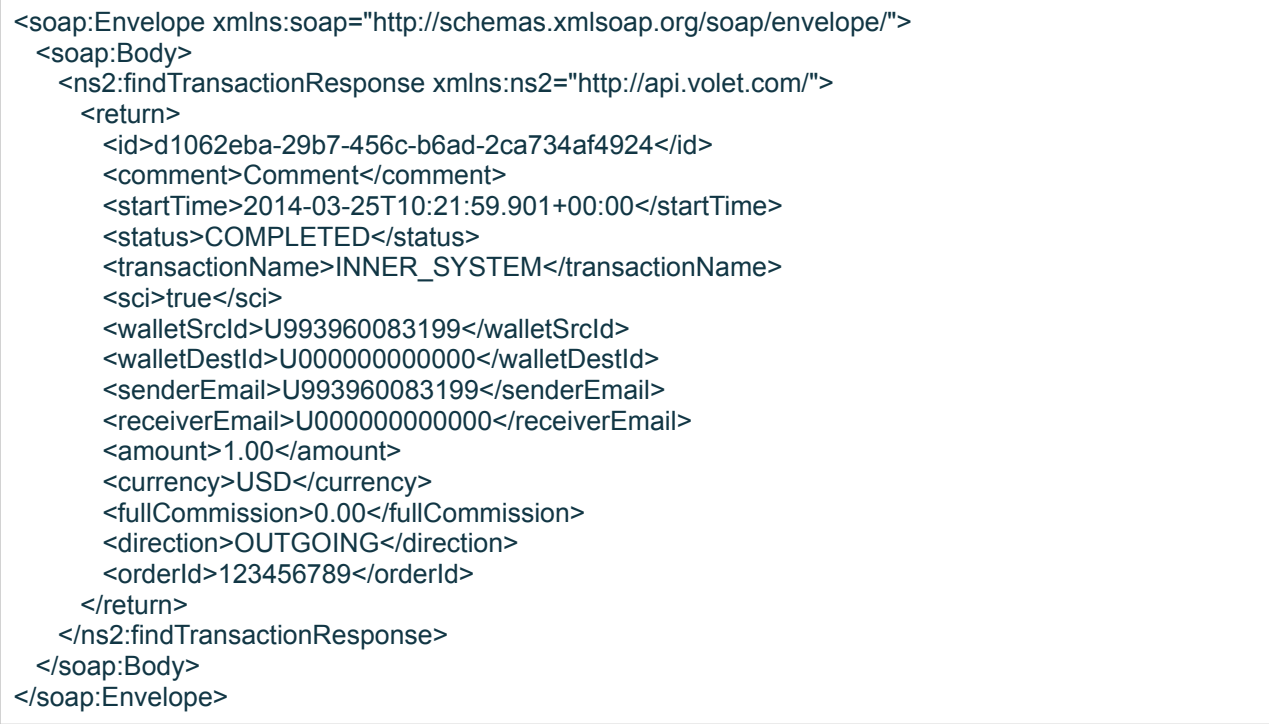

#### <span id="page-26-0"></span>**14. getBalances. Get Balance per User's Wallets.**

Request Parameters

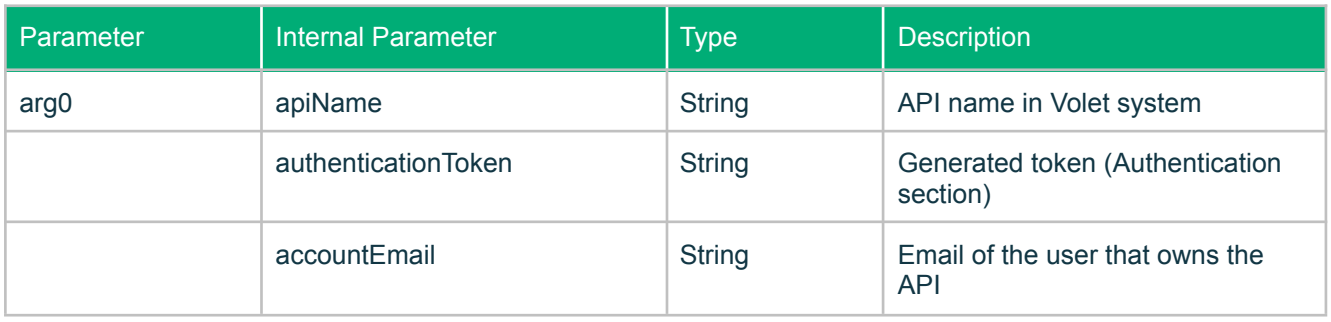

Successful Response Parameters

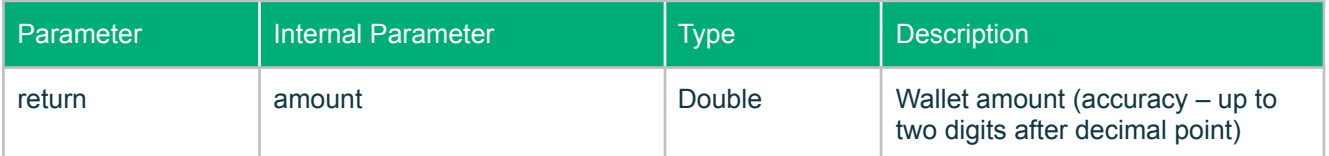

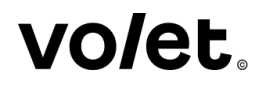

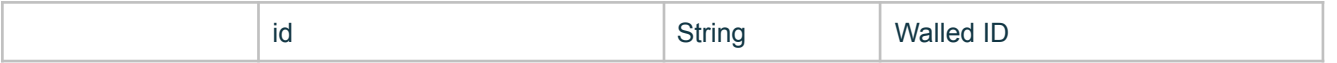

Example of Request:

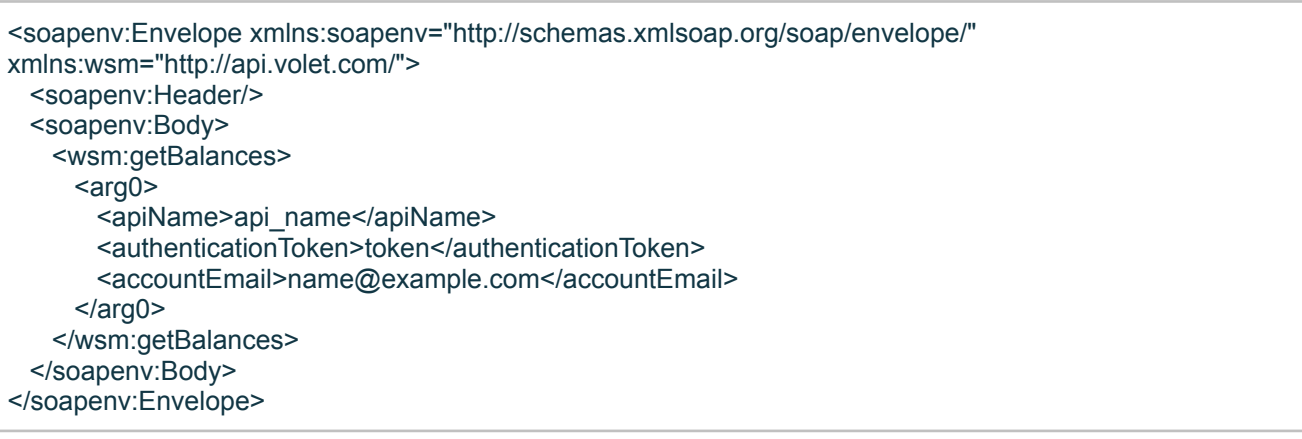

Example of Successful Response:

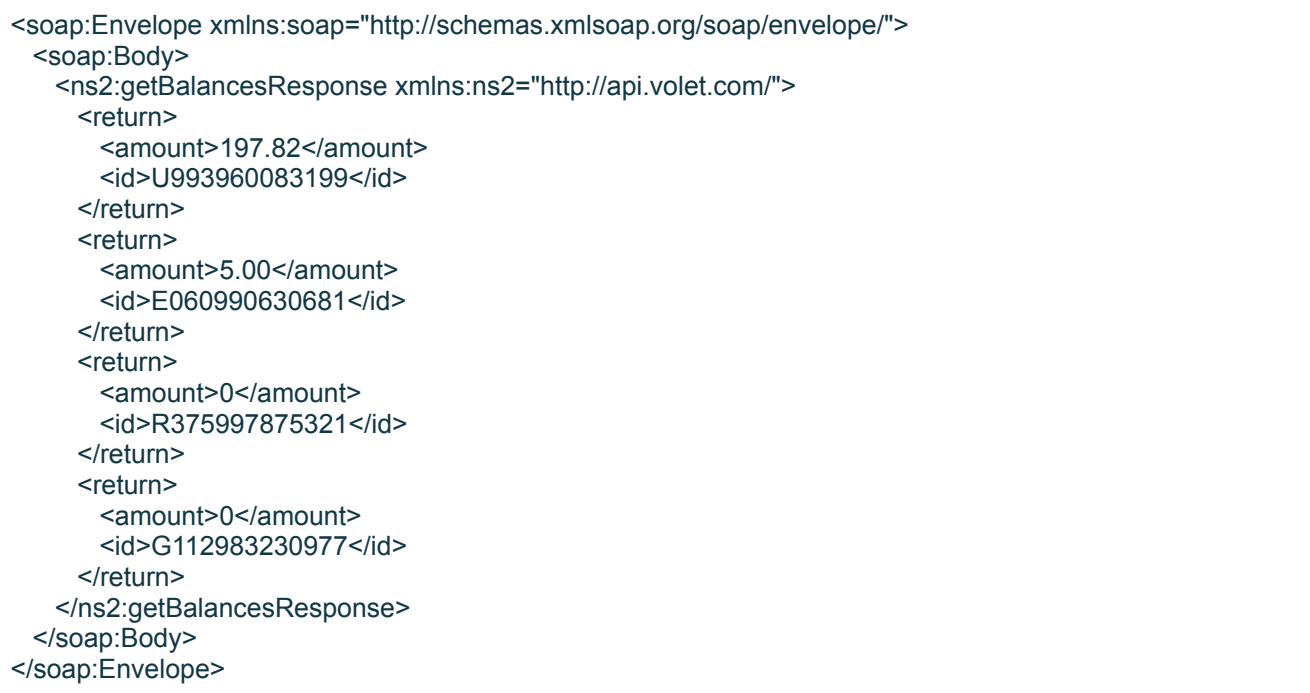

### <span id="page-27-0"></span>**15. validateAccount. Checking matching the first and last name of the user in the Volet system with the name and last name in a third-party system.**

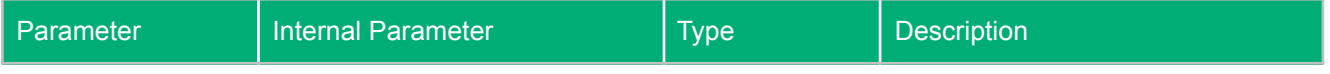

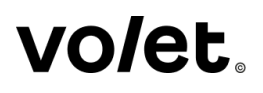

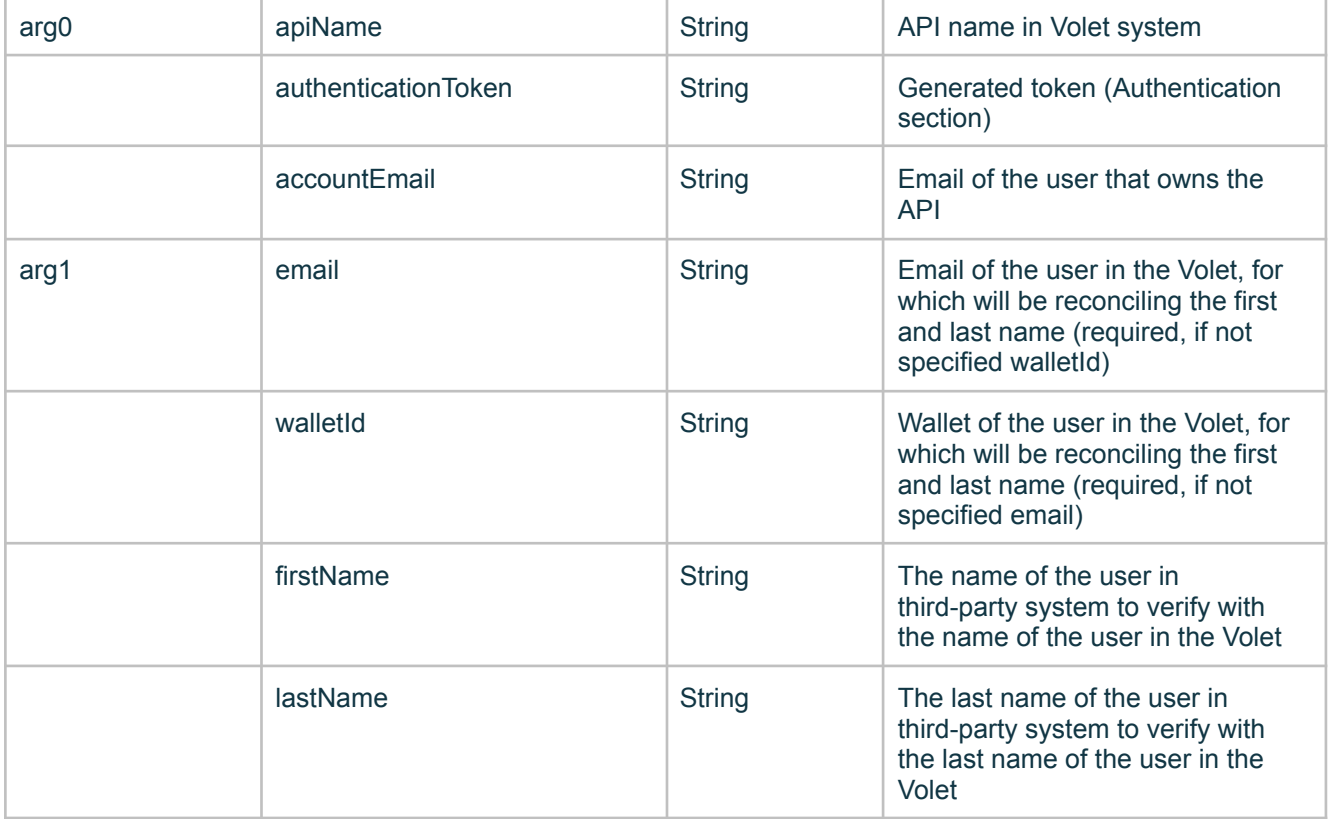

#### Successful Response Parameters

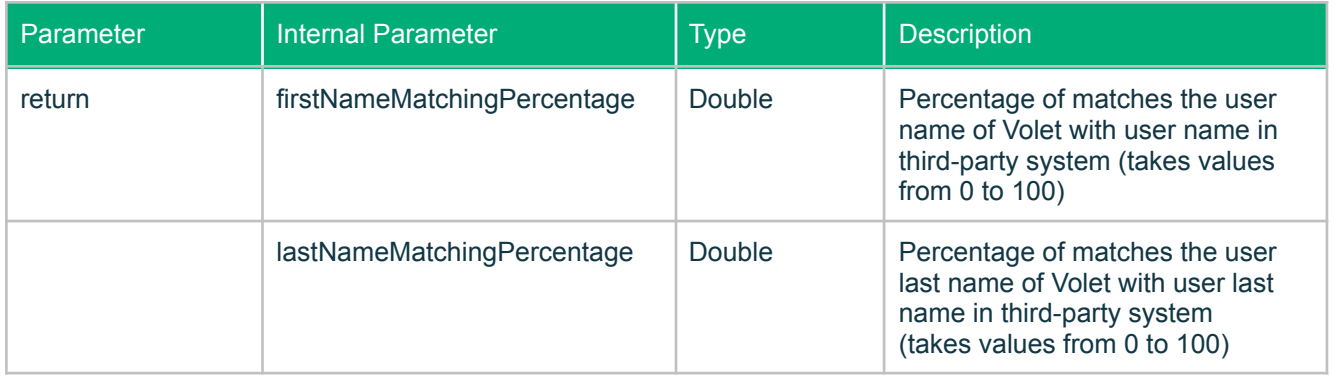

#### Example of Request:

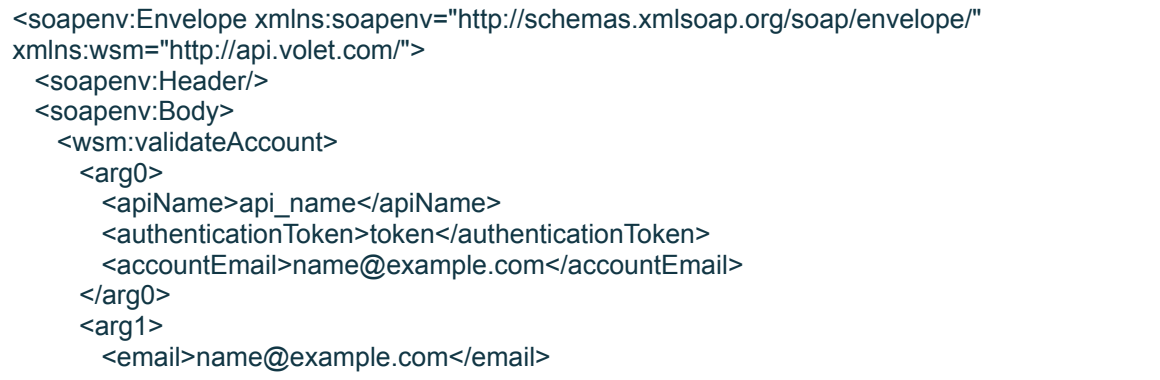

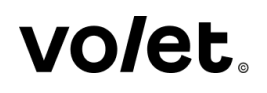

<walletId>U000000000000</walletId> <firstName>John</firstName> <lastName>Smith</lastName>  $\langle \text{arg1} \rangle$ </wsm:validateAccount> </soapenv:Body> </soapenv:Envelope>

Example of Successful Response:

```
<soap:Envelope xmlns:soap="http://schemas.xmlsoap.org/soap/envelope/">
 <soap:Body>
   <ns2:validateAccountResponse xmlns:ns2="http://api.volet.com/">
     <return>
      <firstNameMatchingPercentage>0.75341</firstNameMatchingPercentage>
      <lastNameMatchingPercentage>1</lastNameMatchingPercentage>
     </return>
   </ns2:validateAccountResponse>
 </soap:Body>
</soap:Envelope>
```
#### <span id="page-29-0"></span>**16. register. Register a new user.**

Request Parameters

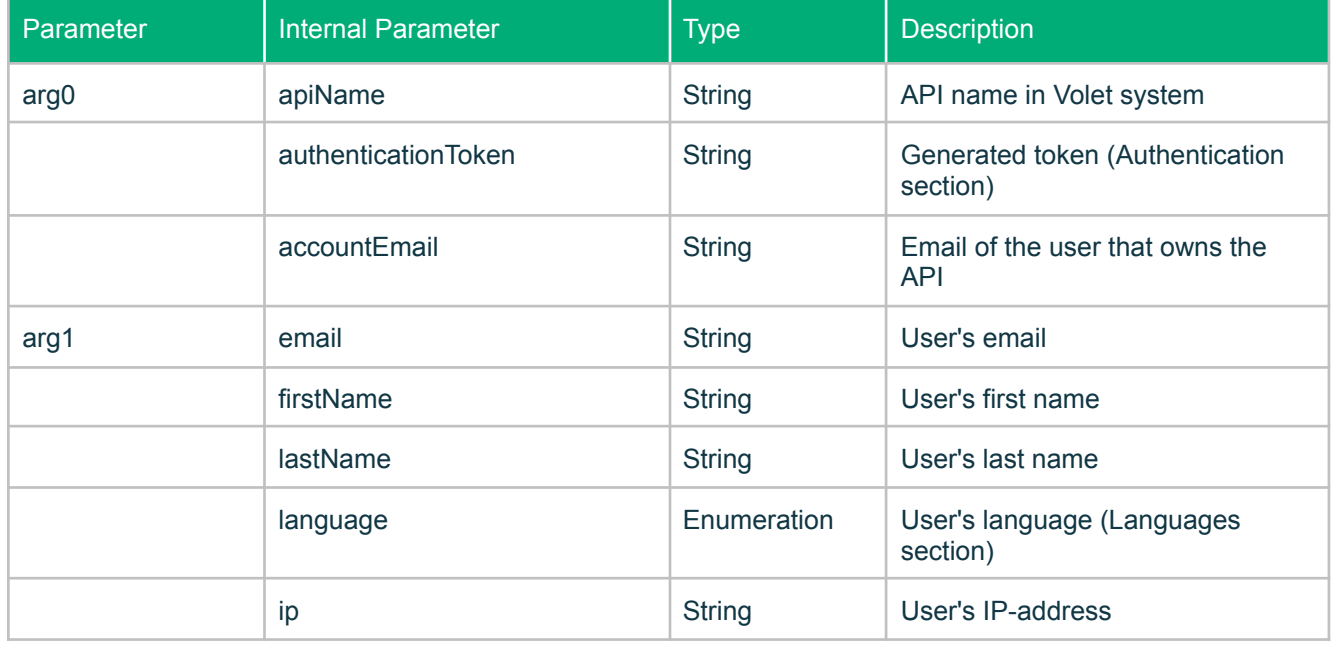

If the registration of the user is successful, the response from the server will contain a blank message. If the registration is not successful, a message with an error contained in its body will be returned.

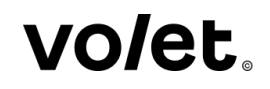

Example of Request:

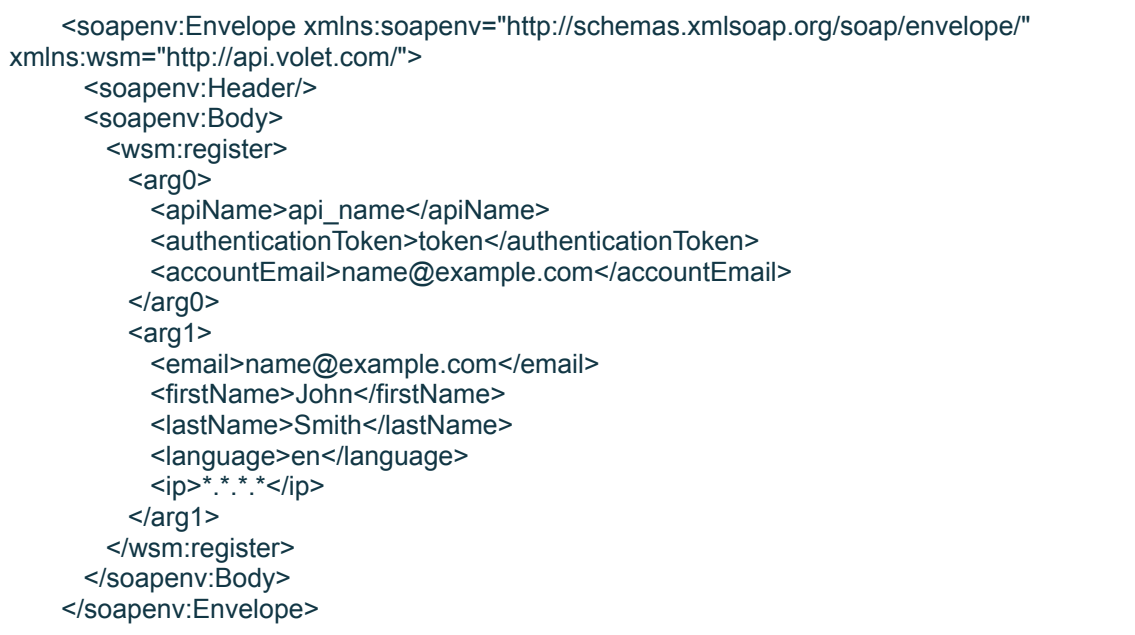

Example of Successful Response:

```
<soap:Envelope xmlns:soap="http://schemas.xmlsoap.org/soap/envelope/">
 <soap:Body>
   <ns2:registerResponse xmlns:ns2="http://api.volet.com/" />
 </soap:Body>
</soap:Envelope>
```
#### <span id="page-30-0"></span>**17. checkCurrencyExchange. Getting the currency exchange rate.**

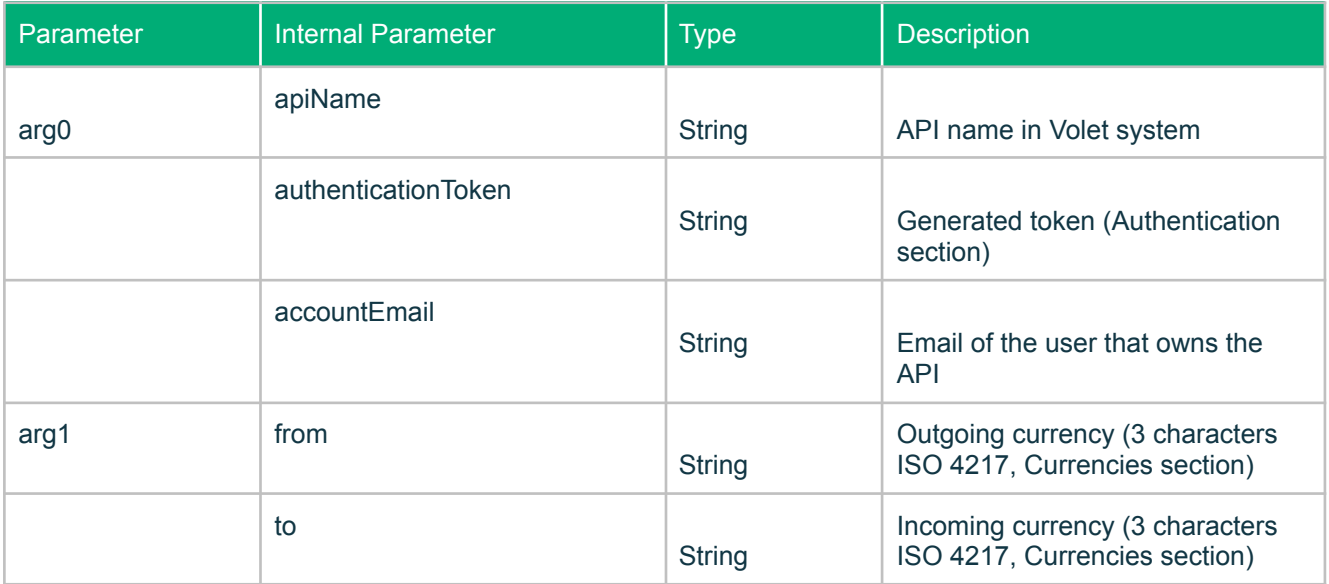

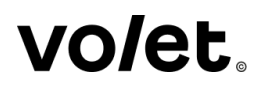

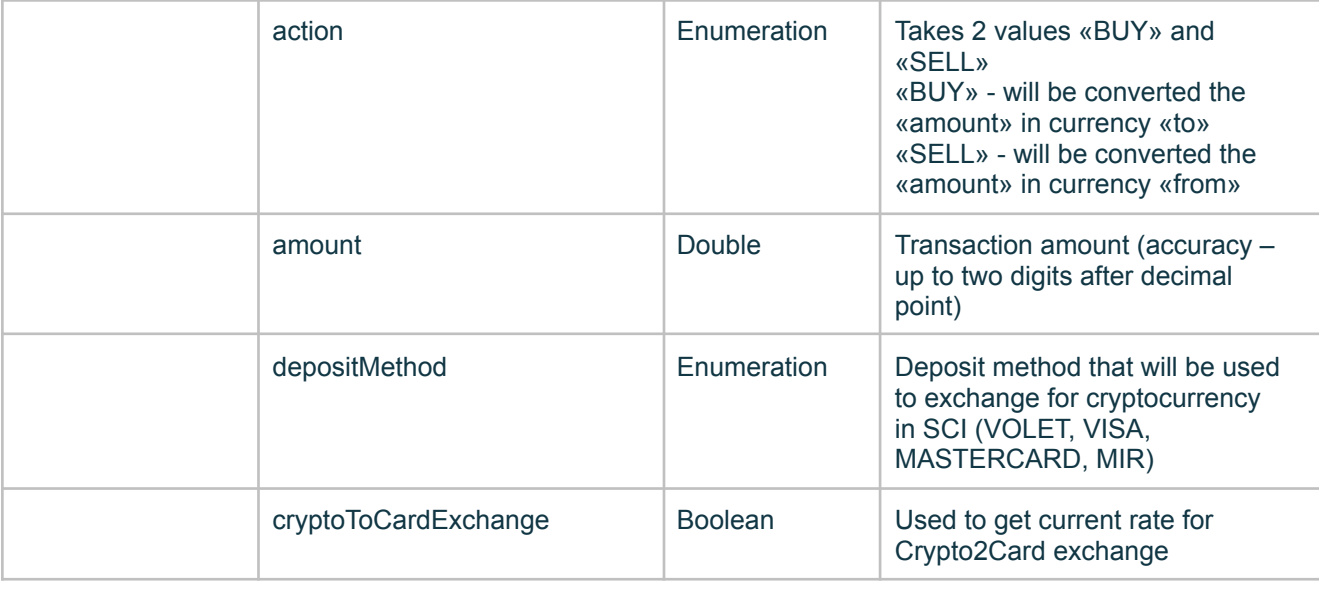

#### Successful Response Parameters

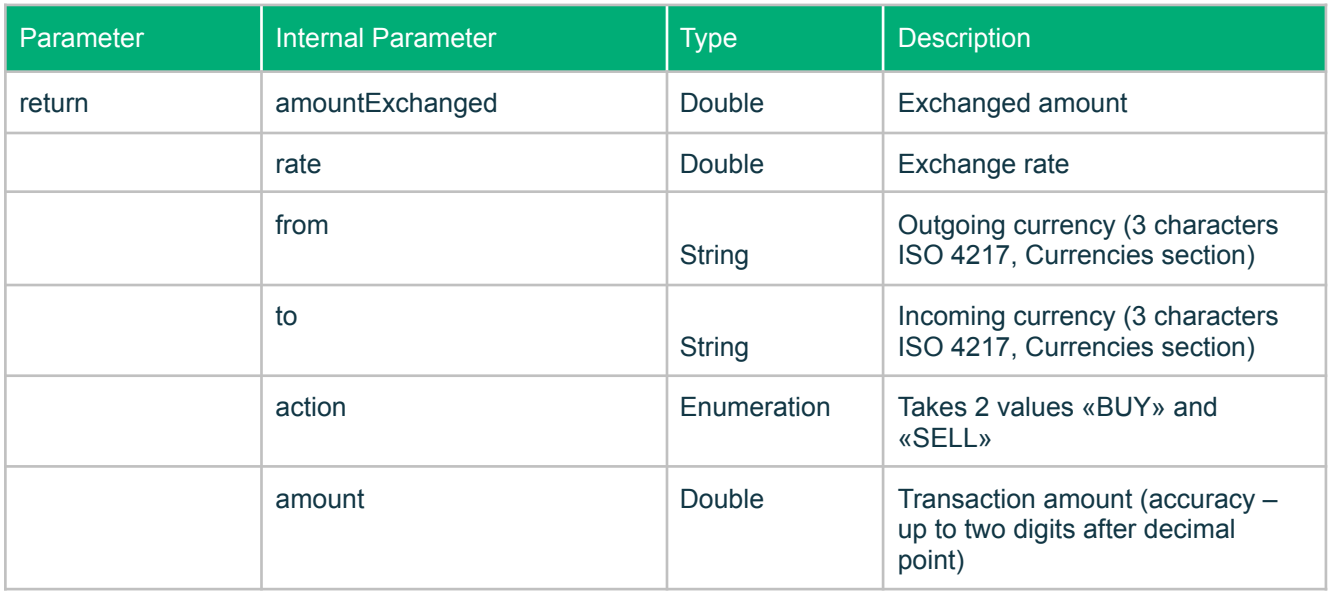

#### Example of Request:

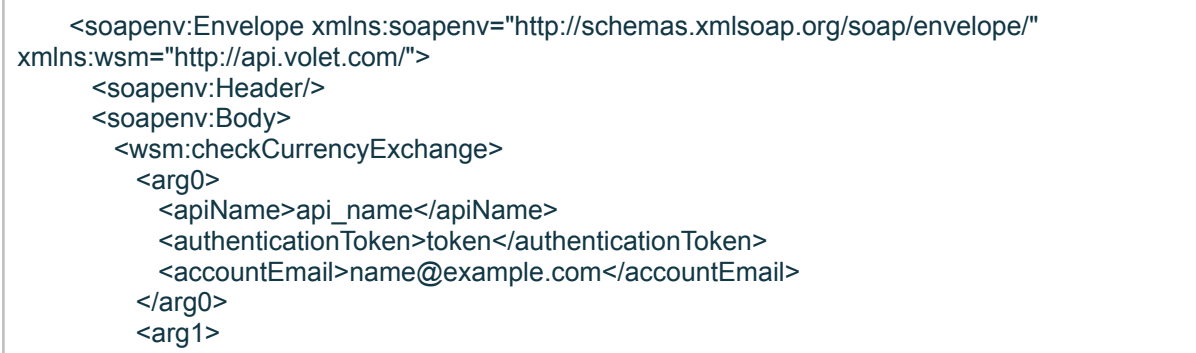

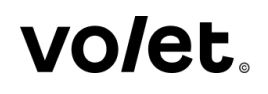

<from>USD</from> <to>BTC</to> <action>SELL</action> <amount>100.00</amount> </arg1> </wsm:checkCurrencyExchange> </soapenv:Body> </soapenv:Envelope>

Example of Successful Response:

```
<soap:Envelope xmlns:soap="http://schemas.xmlsoap.org/soap/envelope/">
 <soap:Body>
   <ns2: checkCurrencyExchange xmlns:ns2="http://api.volet.com/">
     <return>
            <checkCurrencyExchangeResultHolder>
               <from>USD</from>
          <to>BTC</to>
          <action>SELL</action>
               <amount>100.00</amount>
               <amountExchanged>0.235158</amountExchanged>
               <rate>425.25</rate>
                     <checkCurrencyExchangeResultHolder>
         </return>
   </ns2:checkCurrencyExchange>
 </soap:Body>
</soap:Envelope>
```
#### <span id="page-32-0"></span>**18. createCryptoCurrencyInvoice. Creating a cryptocurrency deposit invoice.**

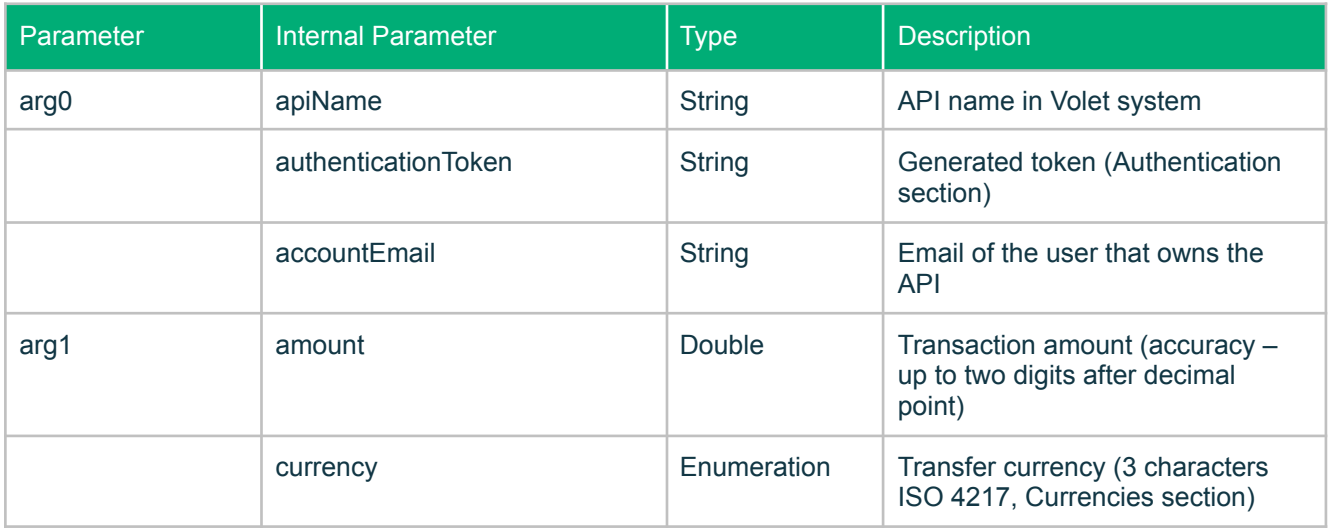

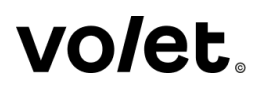

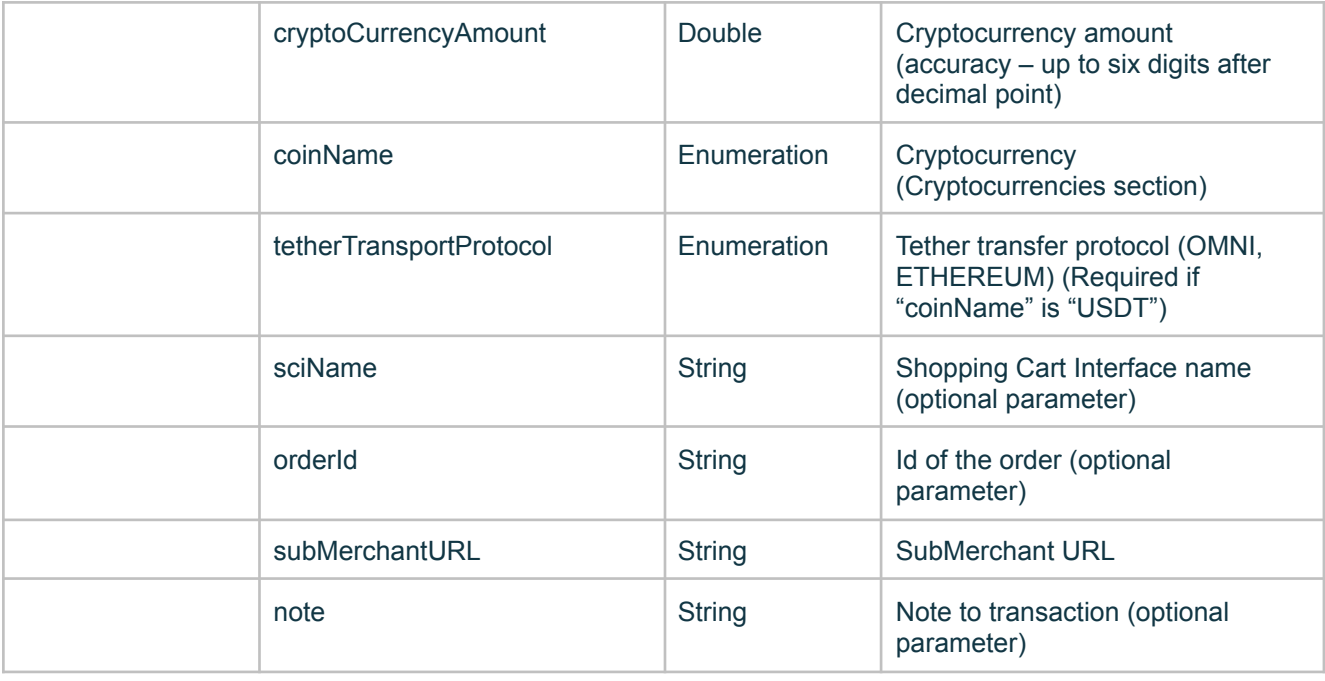

Successful Response Parameters

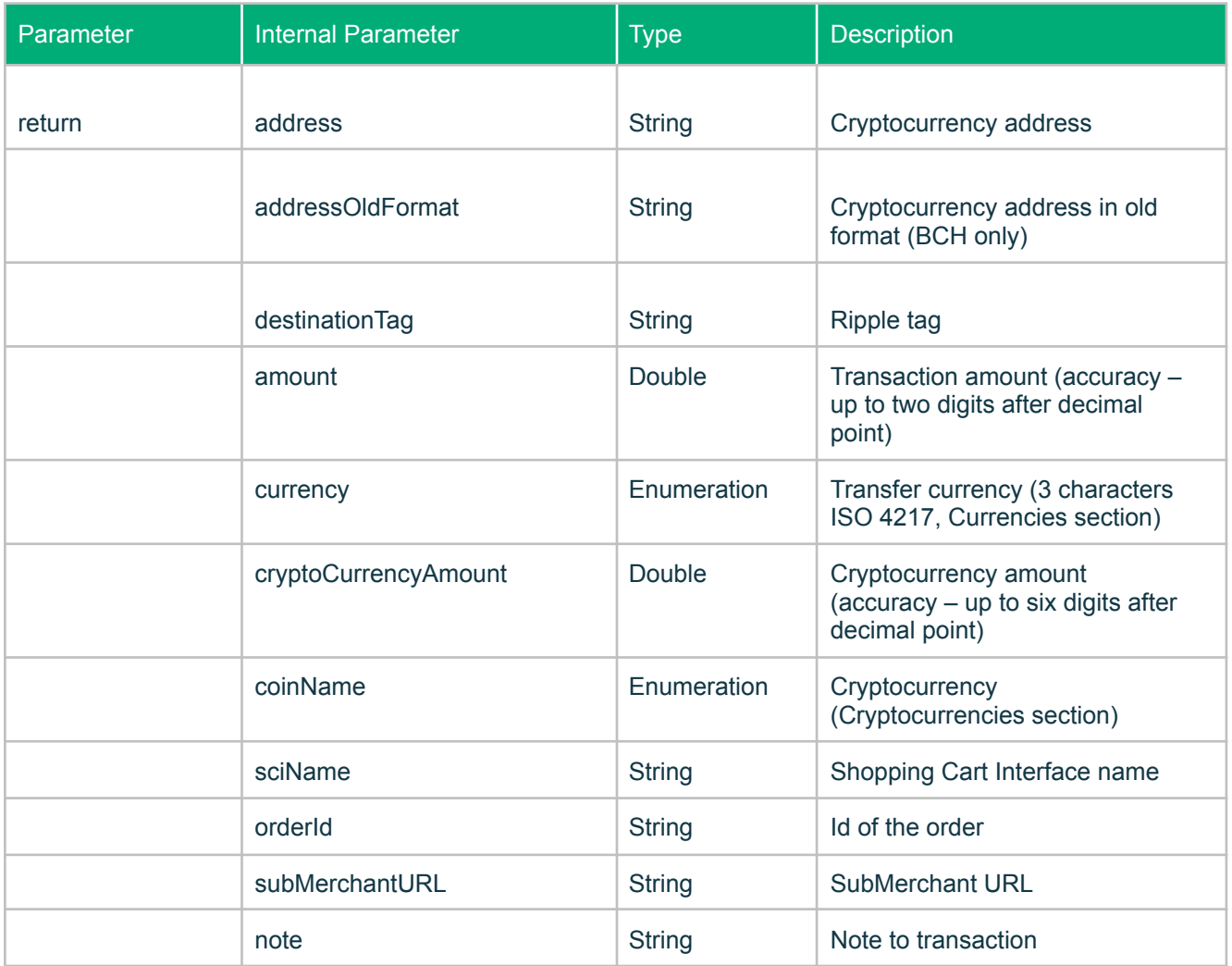

#### Example of Request:

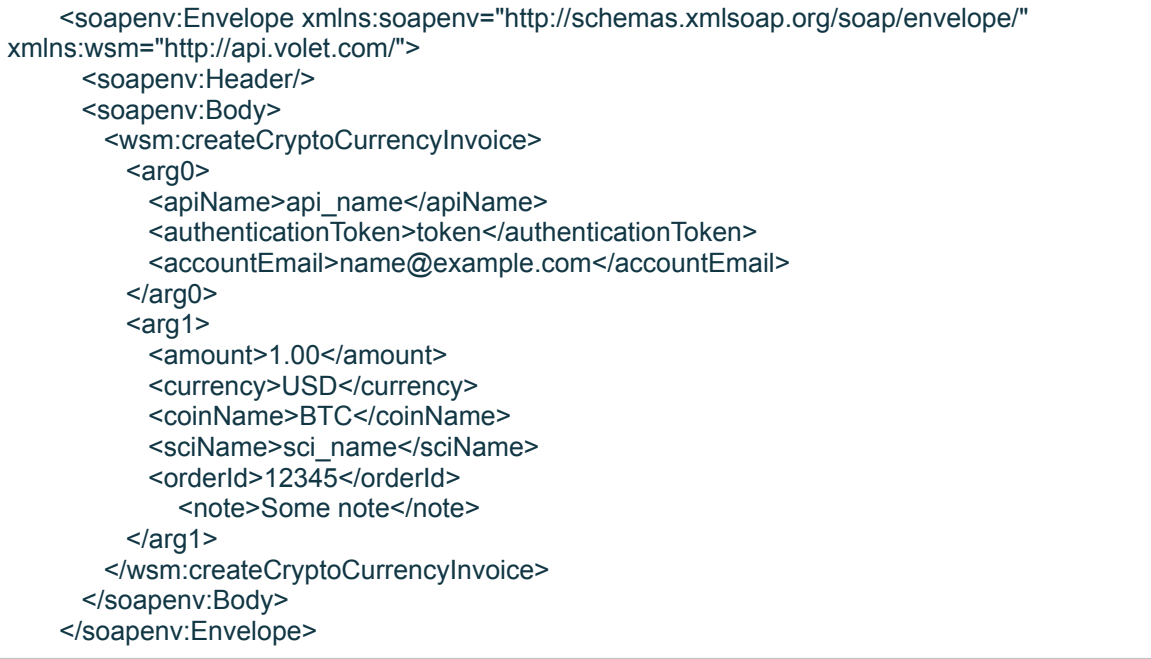

#### Example of Successful Response:

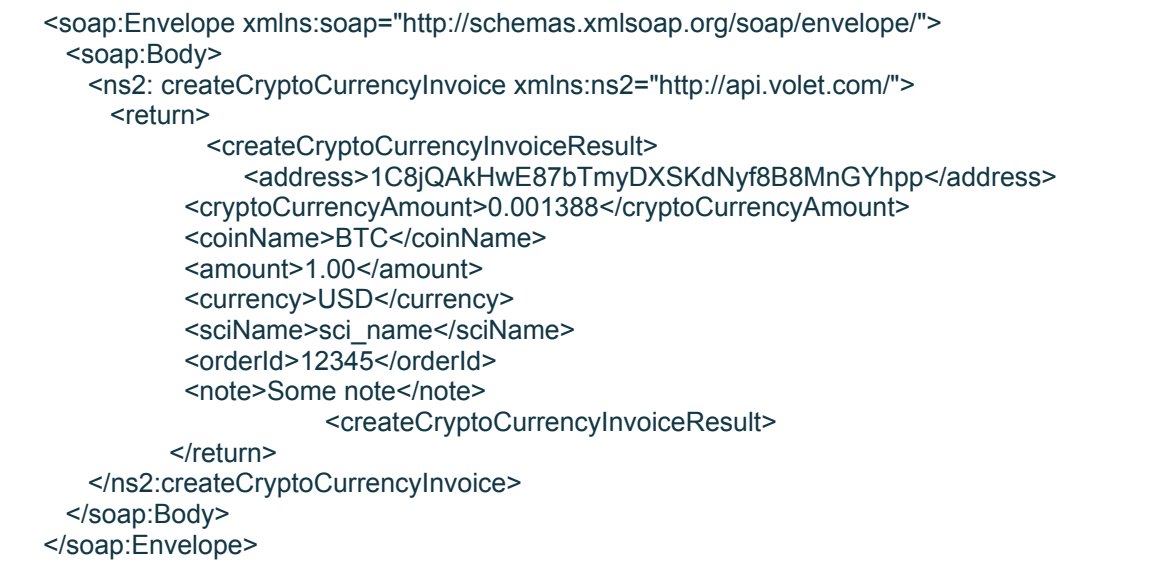

## <span id="page-34-0"></span>**19. findPaymentByOrderId. Getting SCI payment by orderId.**

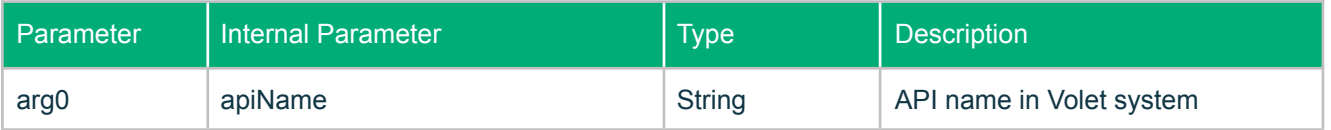

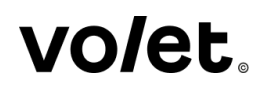

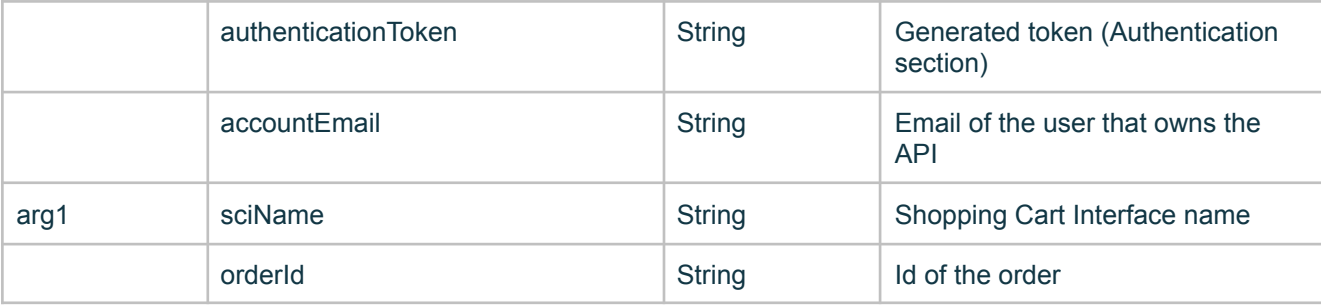

Successful Response Parameters

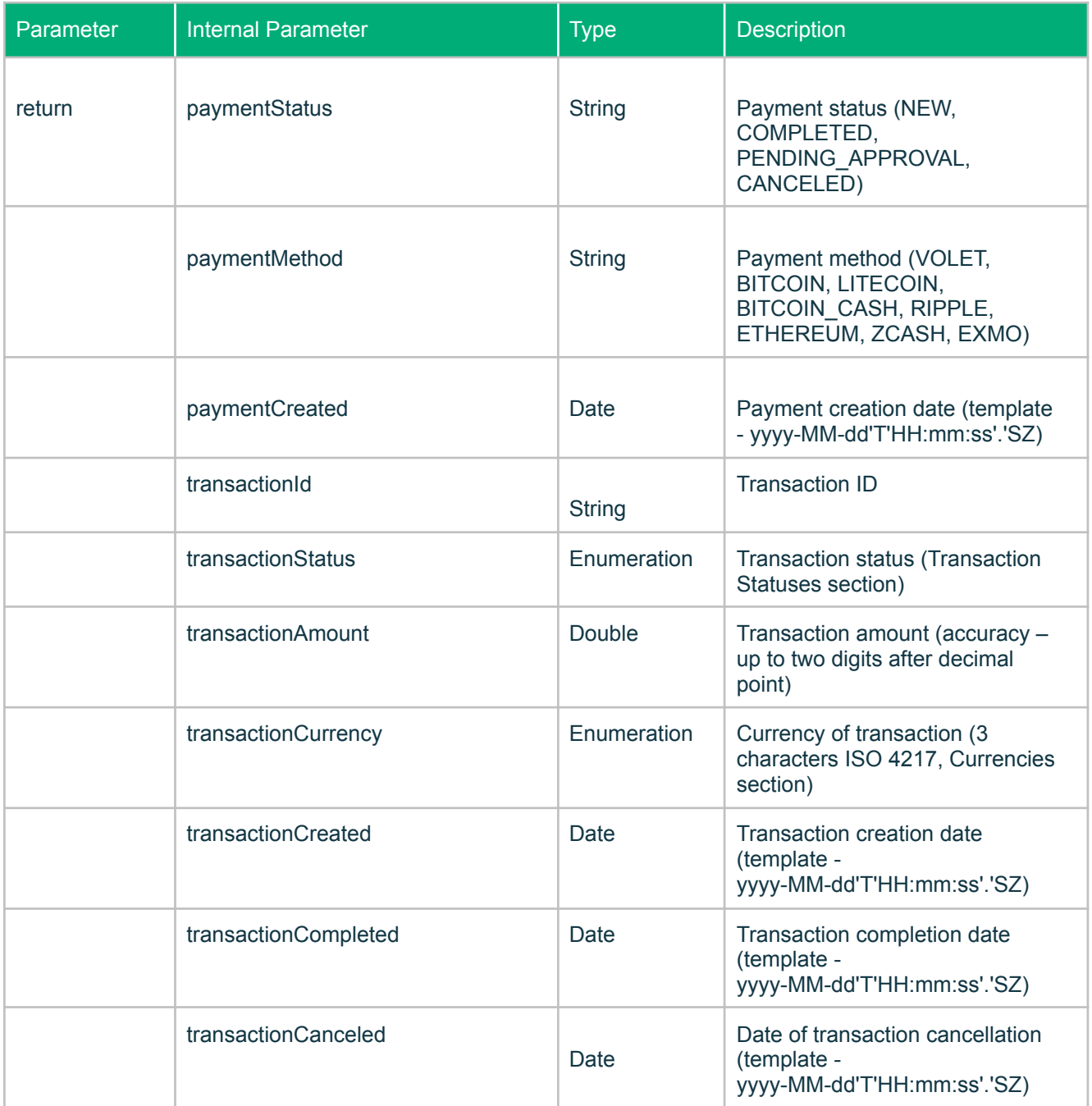

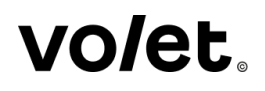

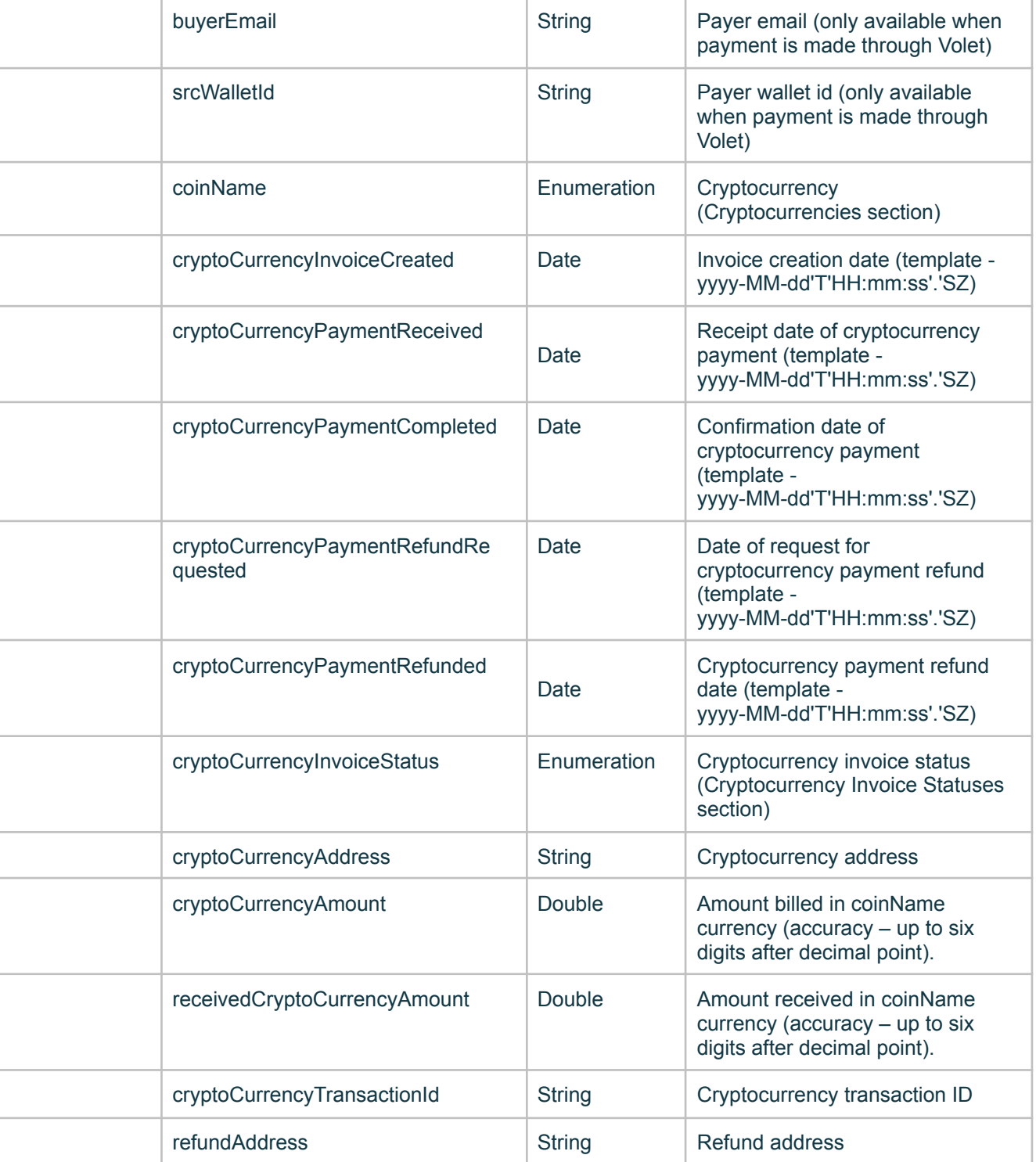

Example of Request:

<soapenv:Envelope xmlns:soapenv="http://schemas.xmlsoap.org/soap/envelope/" xmlns:wsm="http://api.volet.com/"> <soapenv:Header/> <soapenv:Body> <wsm:findPaymentByOrderId> <arg0>

<apiName>api\_name</apiName> <authenticationToken>token</authenticationToken> <accountEmail>name@example.com</accountEmail> </arg0>  $<sub>arg1></sub>$ </sub> <sciName>sci\_name</sciName> <orderId>12345</orderId> </arg1> </wsm:findPaymentByOrderId> </soapenv:Body> </soapenv:Envelope>

Example of Successful Response:

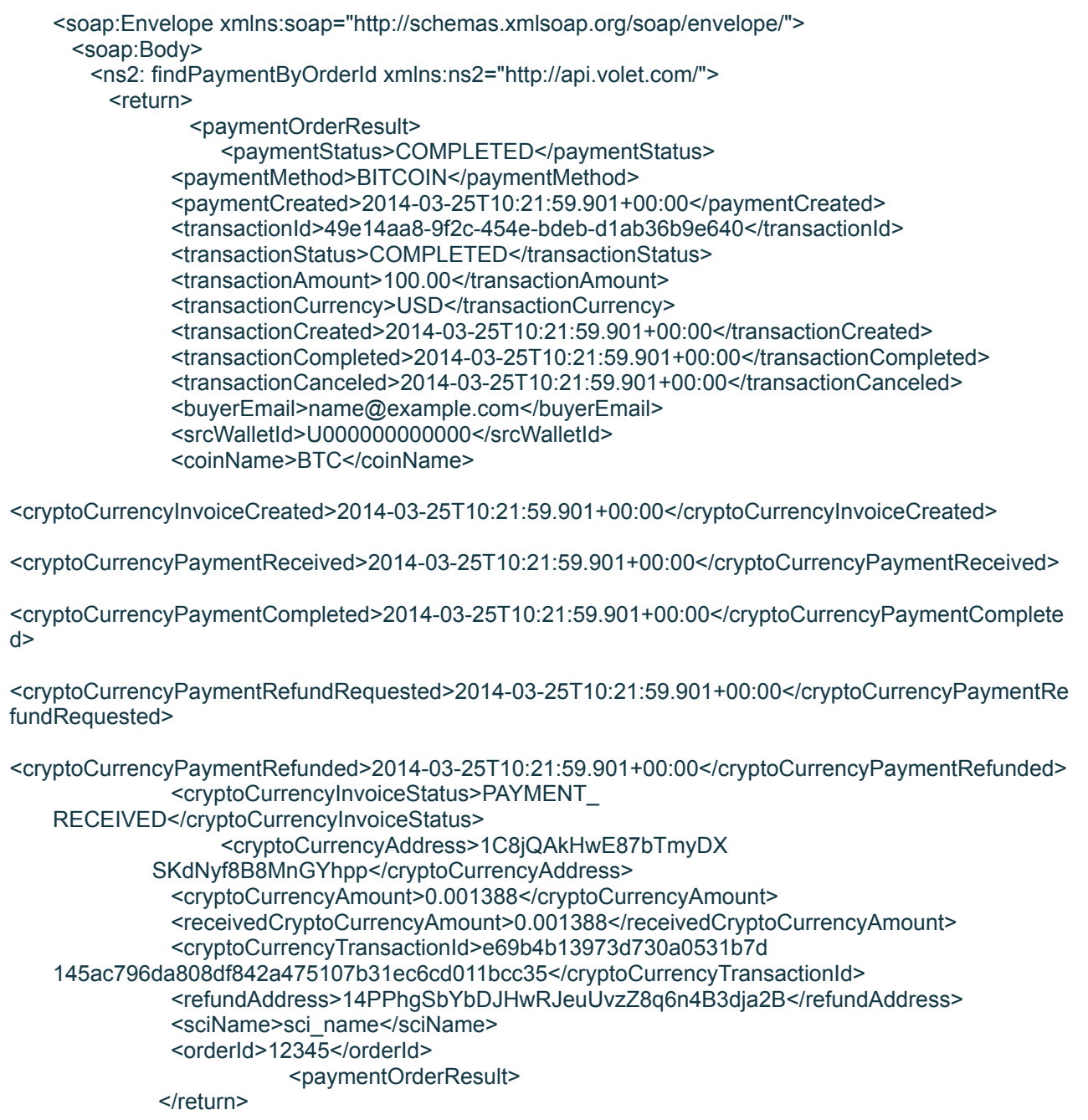

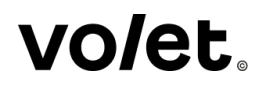

</ns2:findPaymentByOrderId> </soap:Body> </soap:Envelope>

#### <span id="page-38-0"></span>**20. createCryptoCurrencyWithdrawalInvoice. Creating cryptocurrency withdrawal invoice**

Request Parameters

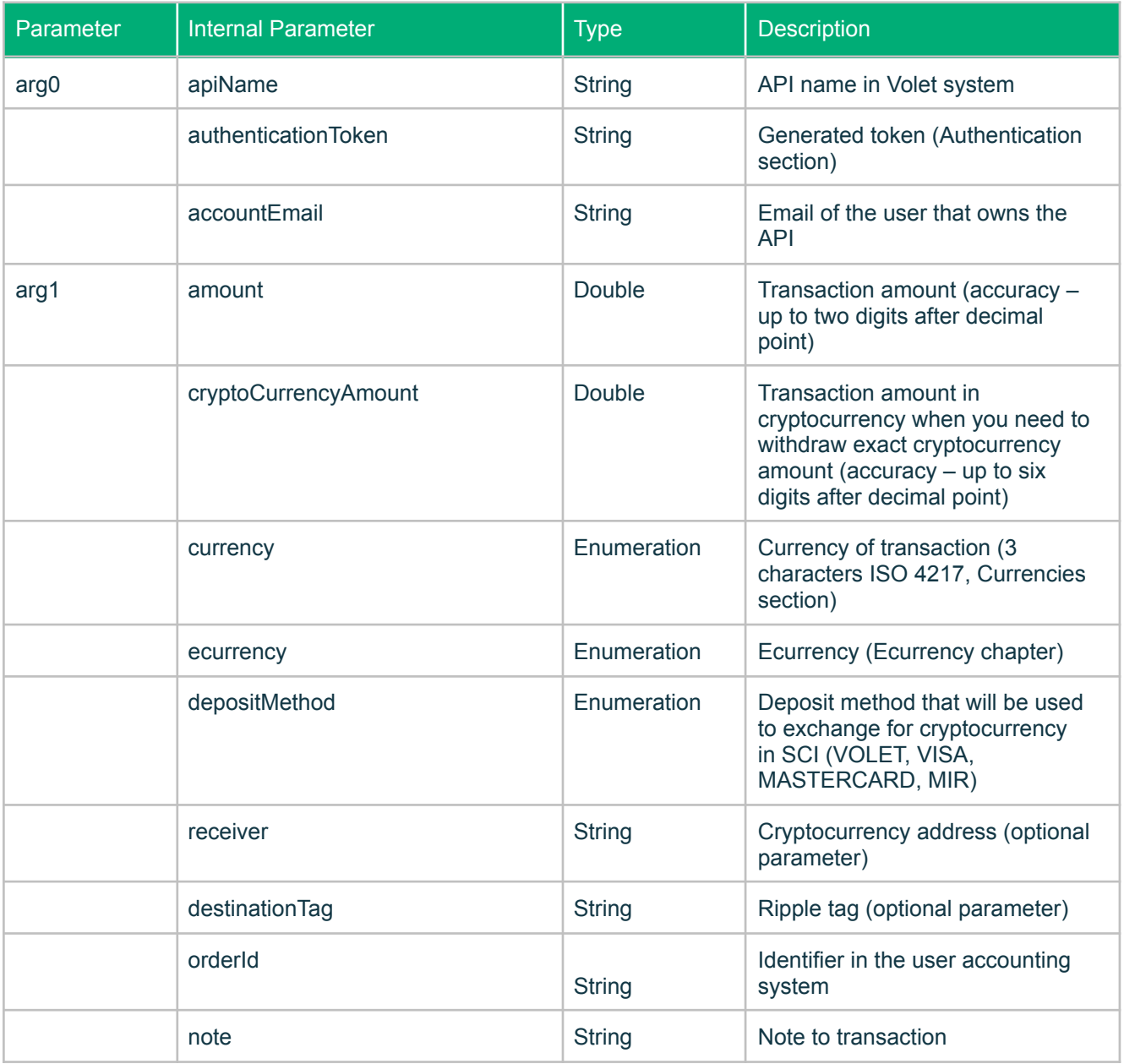

Successful Response Parameters

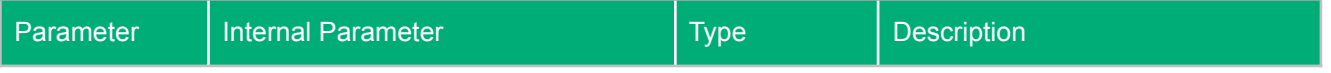

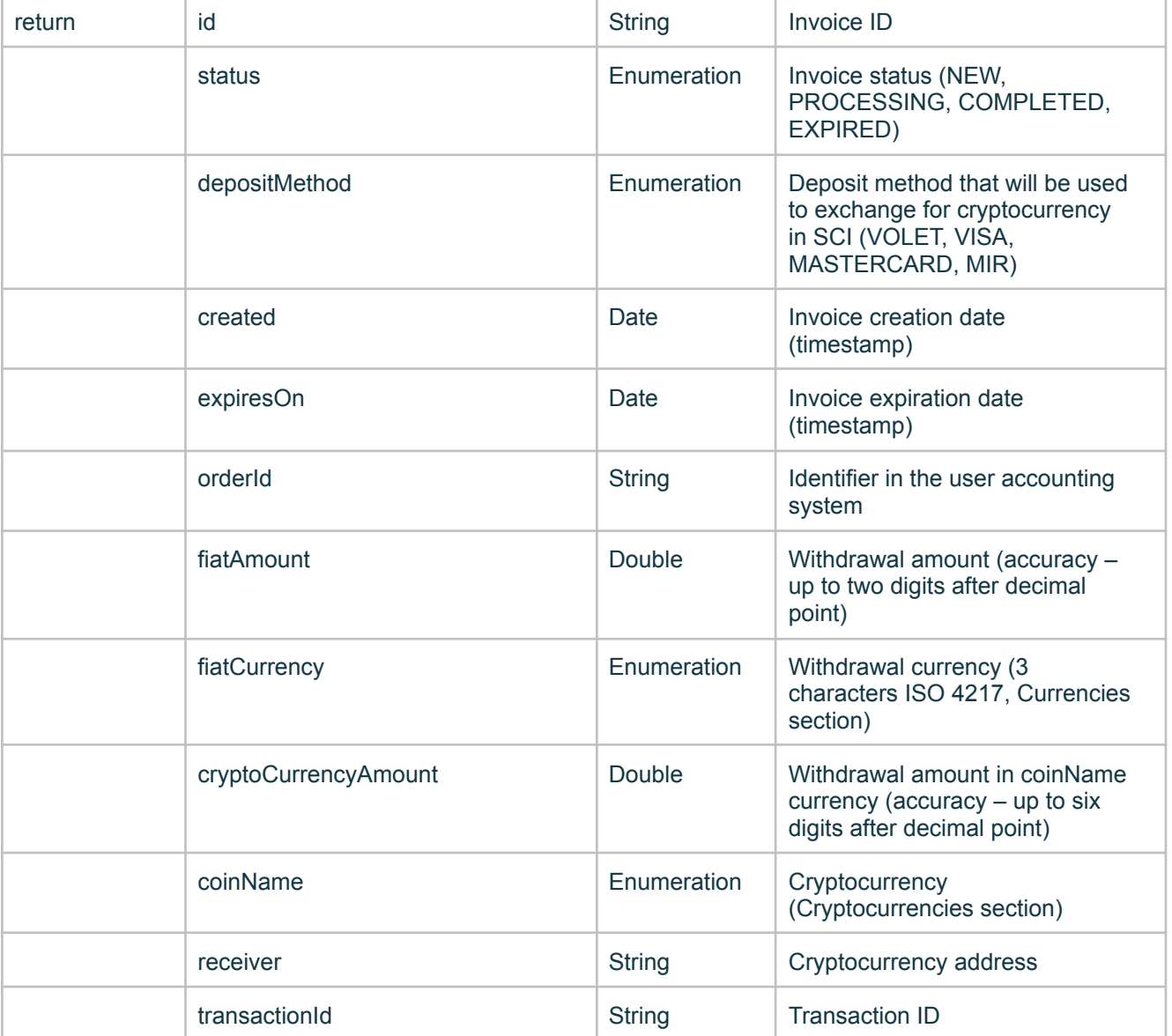

Example of Request:

<soapenv:Envelope xmlns:soapenv="http://schemas.xmlsoap.org/soap/envelope/" xmlns:wsm="http://api.volet.com/"> <soapenv:Header/> <soapenv:Body> <wsm:createCryptoCurrencyWithdrawalInvoice> <arg0> <apiName>api\_name</apiName> <authenticationToken>token</authenticationToken> <accountEmail>name@example.com</accountEmail> </arg0>  $<$ arg1 $>$ <amount>1000.00</amount> <currency>USD</currency> <ecurrency>BITCOIN</ecurrency> <receiver>1C8jQAkHwE87bTmyDXSKdNyf8B8MnGYhpp</receiver> <orderId>12345</orderId>

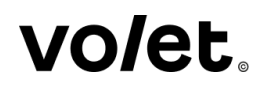

<note>Some note</note> </arg1> </wsm:createCryptoCurrencyWithdrawalInvoice> </soapenv:Body> </soapenv:Envelope>

Example of Successful Response:

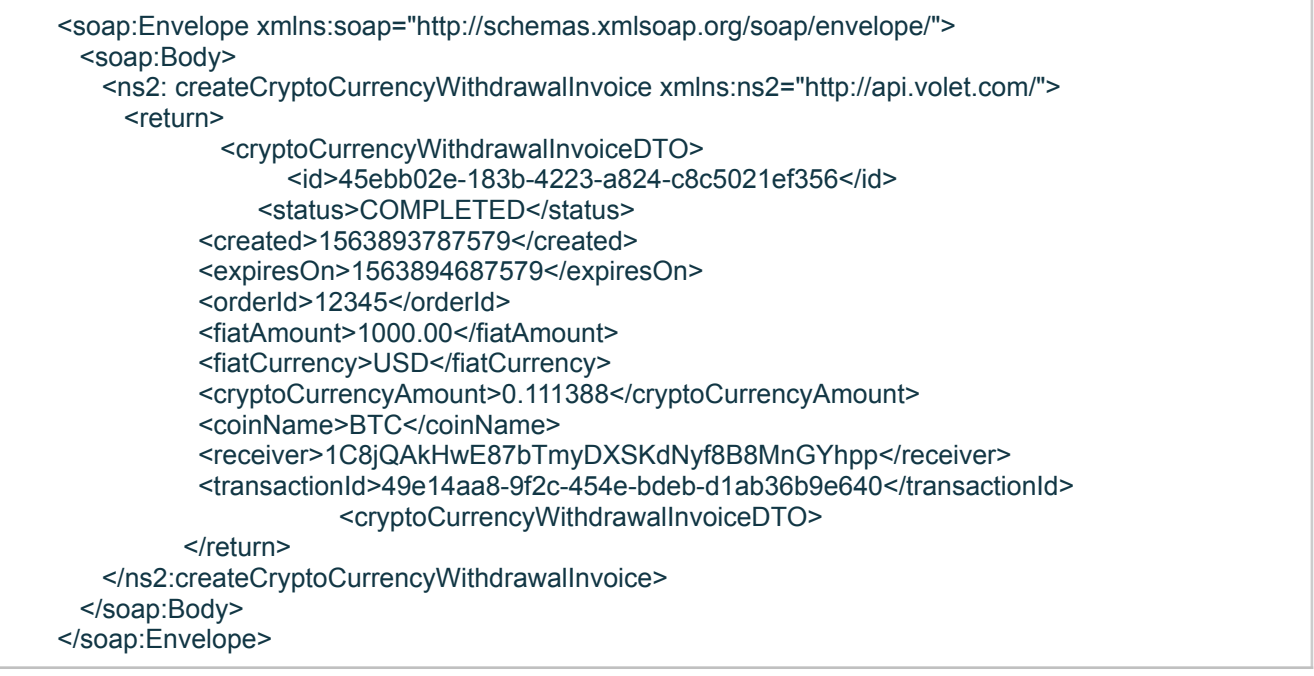

### <span id="page-40-0"></span>**21. findCryptoCurrencyWithdrawalInvoiceById. Cryptocurrency withdrawal invoice search by ID.**

Request Parameters

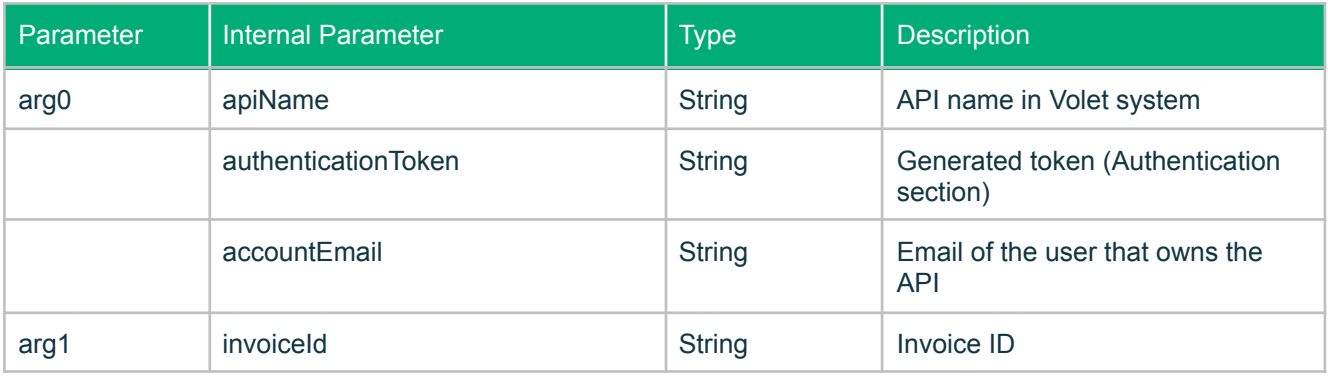

Successful Response Parameters

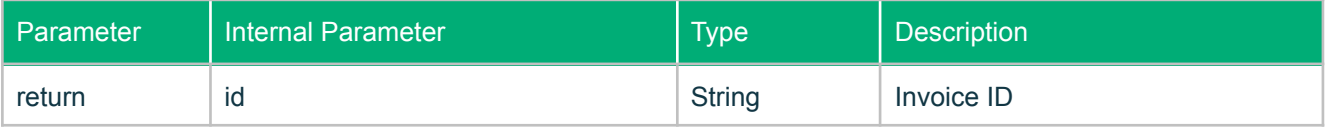

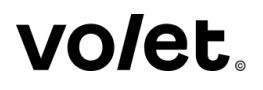

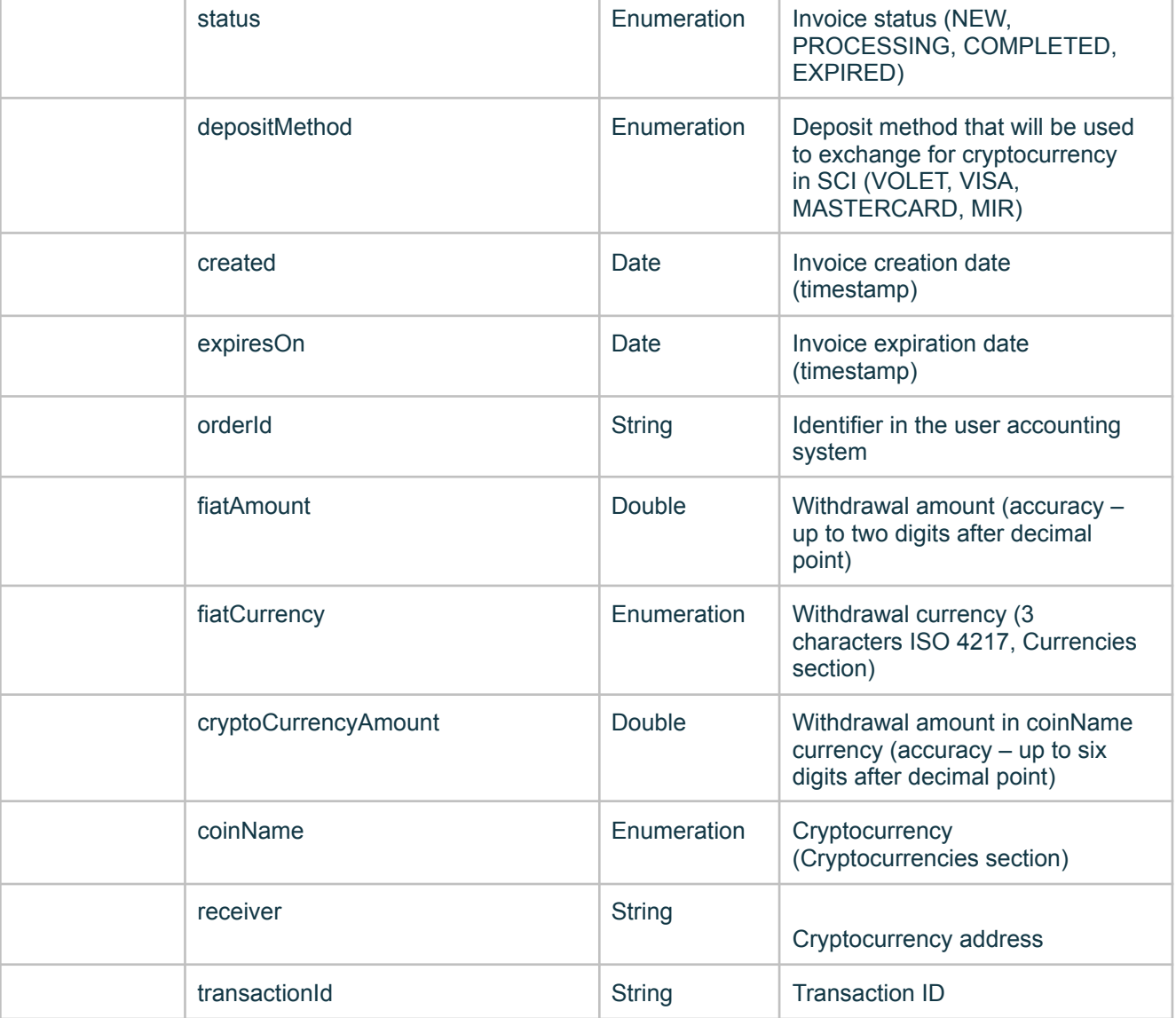

Example of Request:

<soapenv:Envelope xmlns:soapenv="http://schemas.xmlsoap.org/soap/envelope/" xmlns:wsm="http://api.volet.com/"> <soapenv:Header/> <soapenv:Body> <wsm:findCryptoCurrencyWithdrawalInvoiceById>  $<$ arg0 $>$ <apiName>api\_name</apiName> <authenticationToken>token</authenticationToken> <accountEmail>name@example.com</accountEmail> </arg0> <arg1>45ebb02e-183b-4223-a824-c8c5021ef356</arg1> </wsm:findCryptoCurrencyWithdrawalInvoiceById> </soapenv:Body> </soapenv:Envelope>

Example of Successful Response:

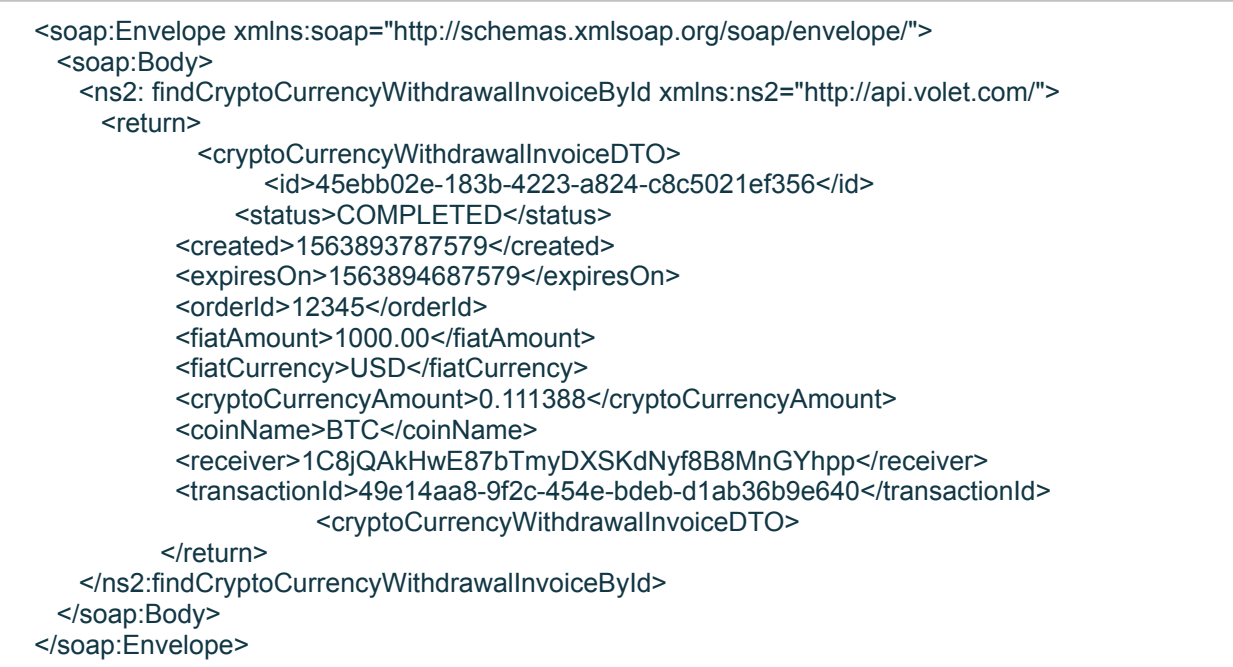

### <span id="page-42-0"></span>**22. findCryptoCurrencyWithdrawalInvoiceByOrderId. Cryptocurrency withdrawal invoice search by Order ID.**

Request Parameters

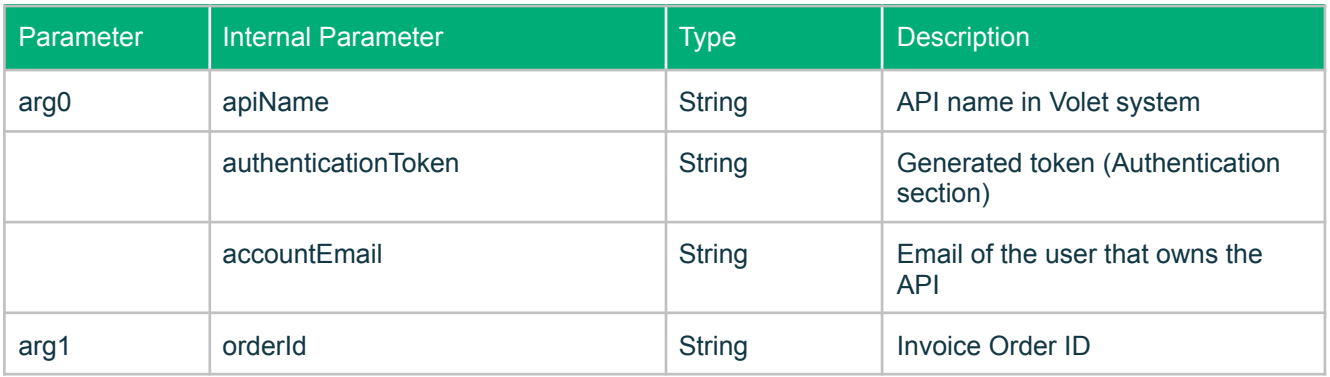

Successful Response Parameters

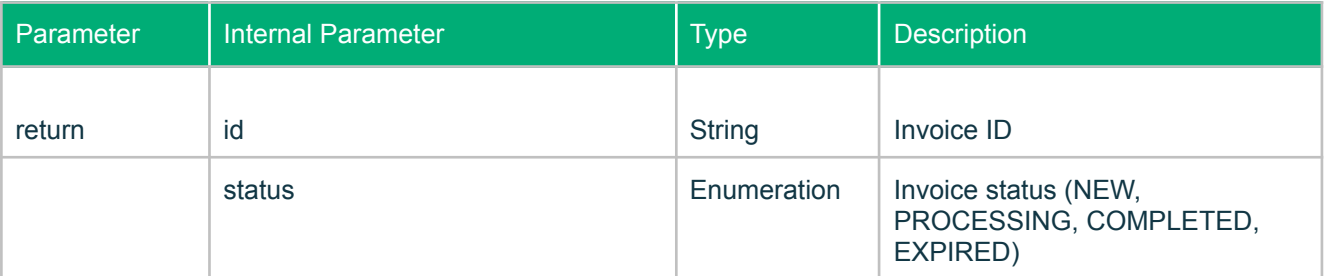

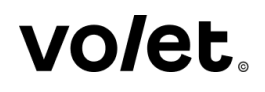

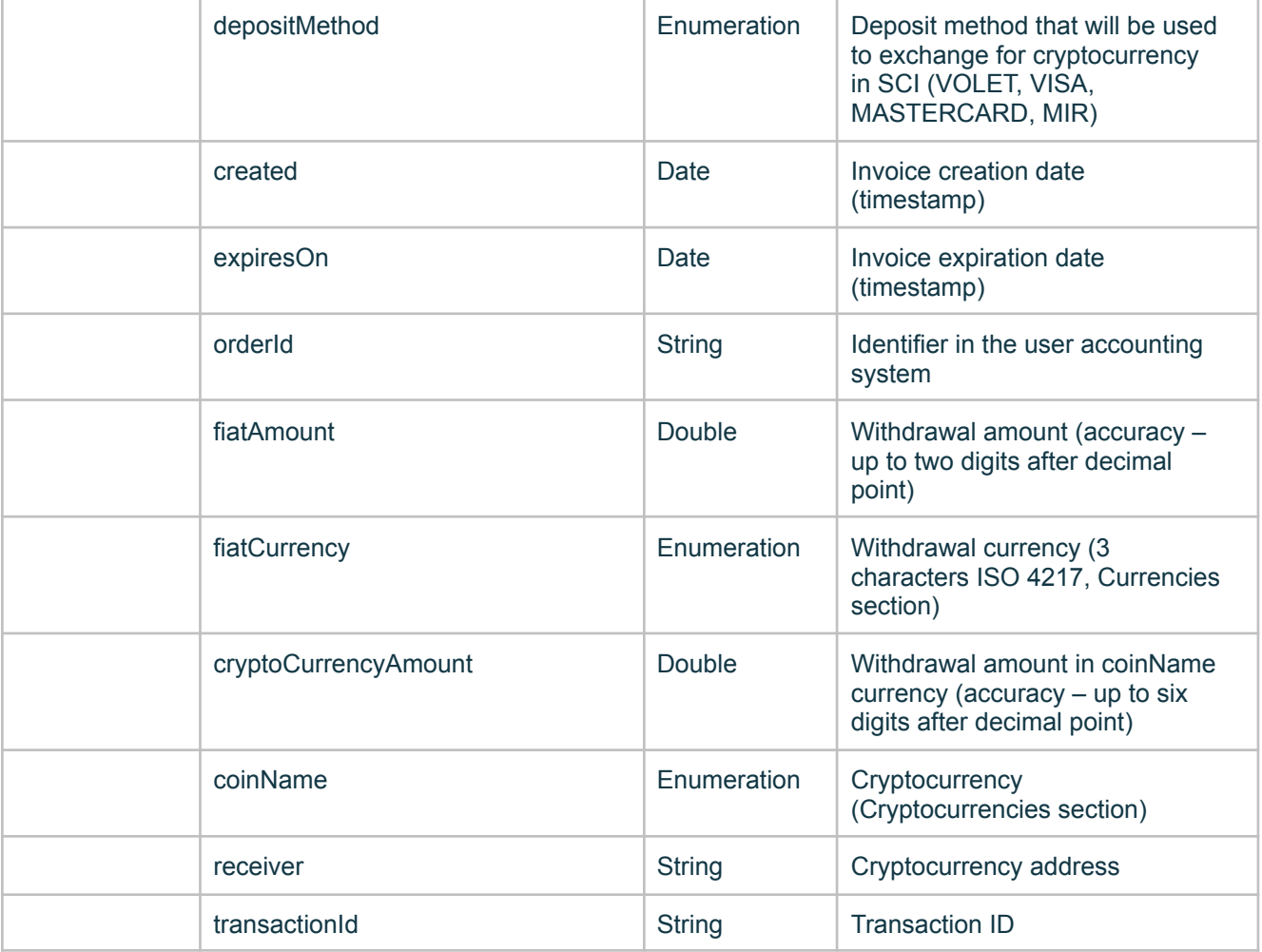

Example of Request:

```
<soapenv:Envelope xmlns:soapenv="http://schemas.xmlsoap.org/soap/envelope/"
xmlns:wsm="http://api.volet.com/">
     <soapenv:Header/>
     <soapenv:Body>
       <wsm:findCryptoCurrencyWithdrawalInvoiceByOrderId>
        <arg0>
          <apiName>api_name</apiName>
          <authenticationToken>token</authenticationToken>
          <accountEmail>name@example.com</accountEmail>
        </arg0>
        <arg1>12345</arg1>
       </wsm:findCryptoCurrencyWithdrawalInvoiceByOrderId>
     </soapenv:Body>
   </soapenv:Envelope>
```
Example of Successful Response:

<soap:Envelope xmlns:soap="http://schemas.xmlsoap.org/soap/envelope/"> <soap:Body> <ns2: findCryptoCurrencyWithdrawalInvoiceByOrderId xmlns:ns2="http://api.volet.com/">

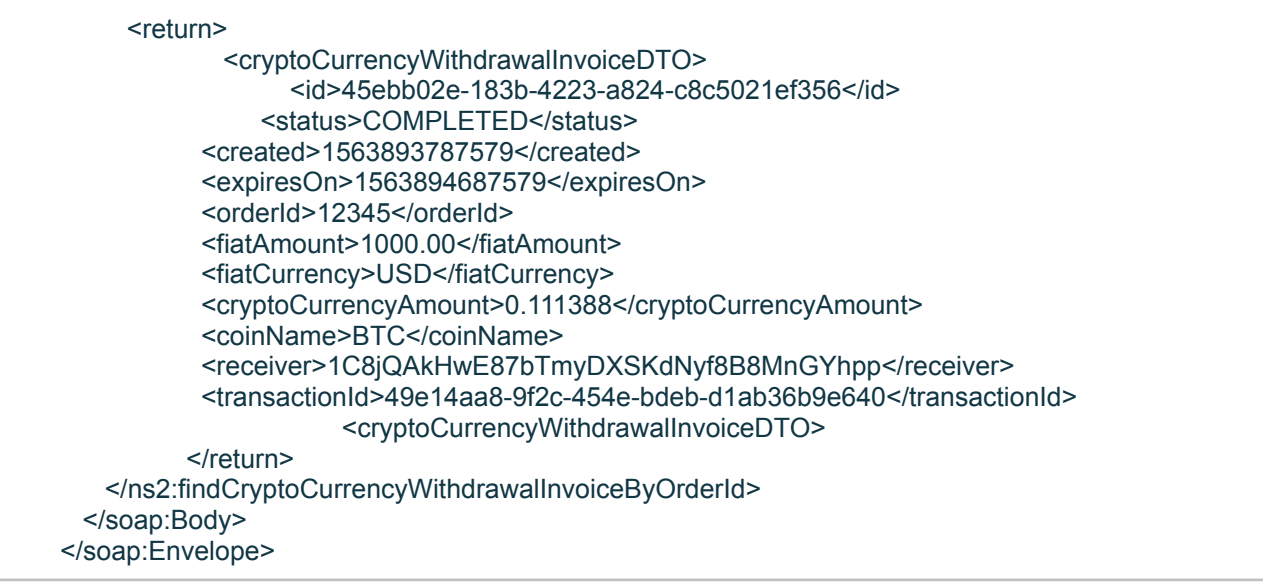

### <span id="page-44-0"></span>**23. confirmCryptoCurrencyWithdrawalInvoice. Confirmation of cryptocurrency withdrawal invoice.**

Request Parameters

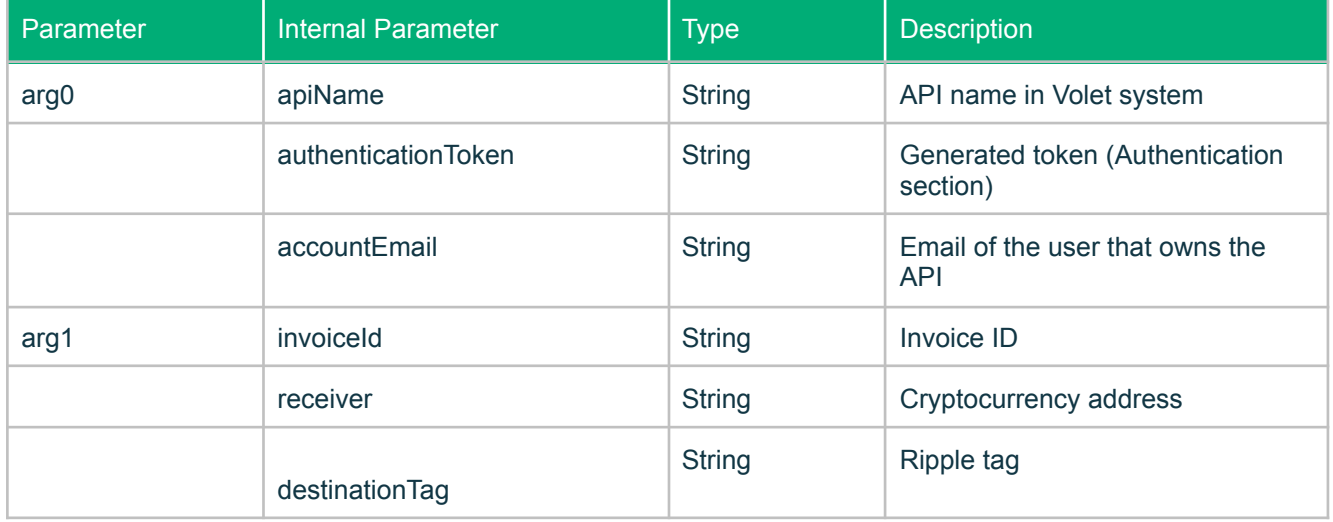

#### Successful Response Parameters

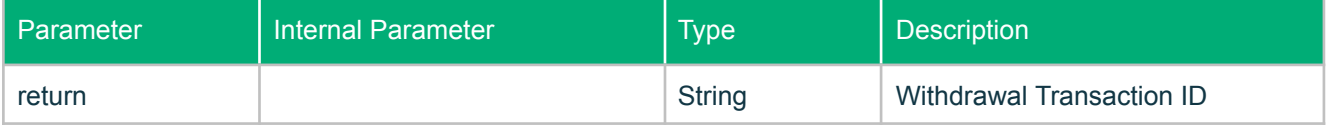

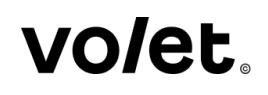

Example of Request:

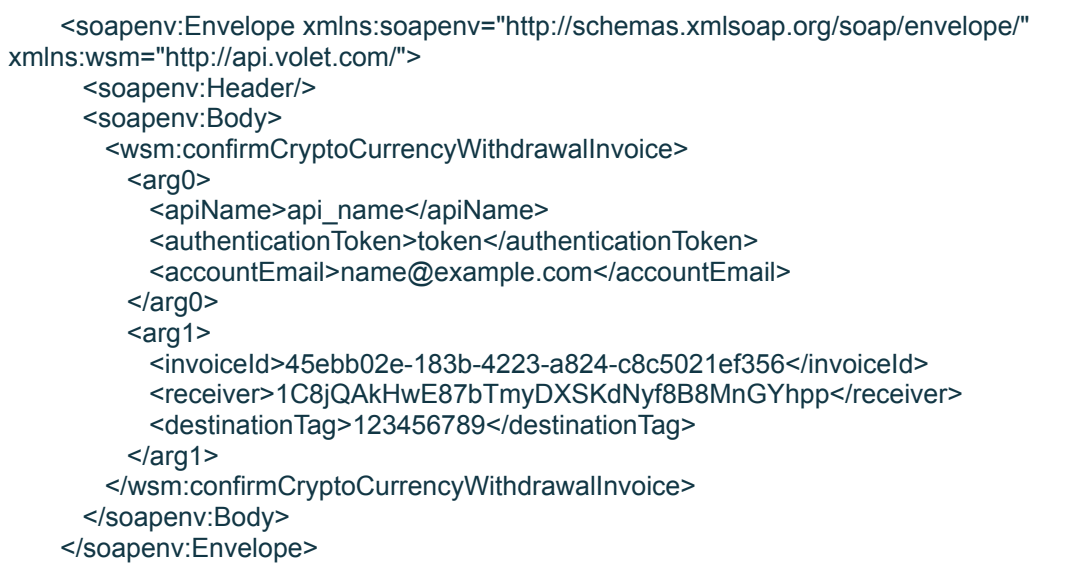

Example of Successful Response:

```
<soap:Envelope xmlns:soap="http://schemas.xmlsoap.org/soap/envelope/">
 <soap:Body>
   <ns2:confirmCryptoCurrencyWithdrawalInvoice xmlns:ns2="http://api.volet.com/">
     <return>d1062eba-29b7-456c-b6ad-2ca734af4924</return>
   </ns2:confirmCryptoCurrencyWithdrawalInvoice>
 </soap:Body>
</soap:Envelope>
```
### <span id="page-45-0"></span>**24. cancelProtectedTransfer. Cancellation of Protected Transfer or Transfer to Unregistered User via E-mail.**

Request Parameters

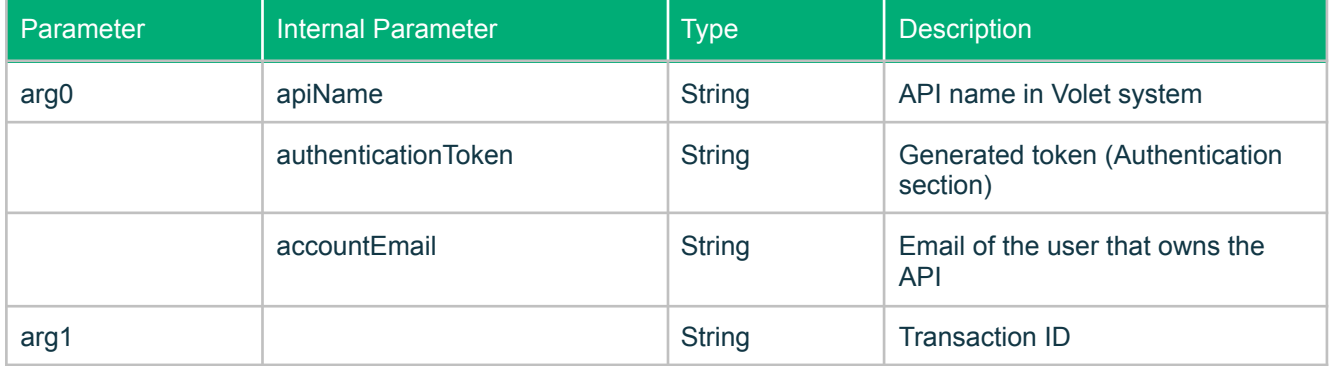

Successful Response Parameters

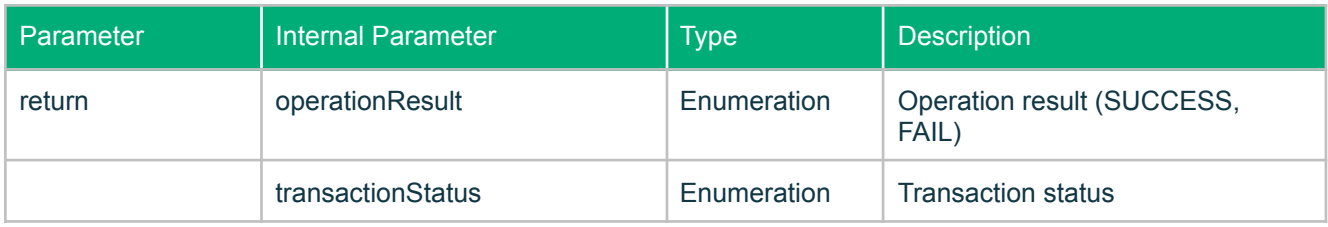

#### Example of Request:

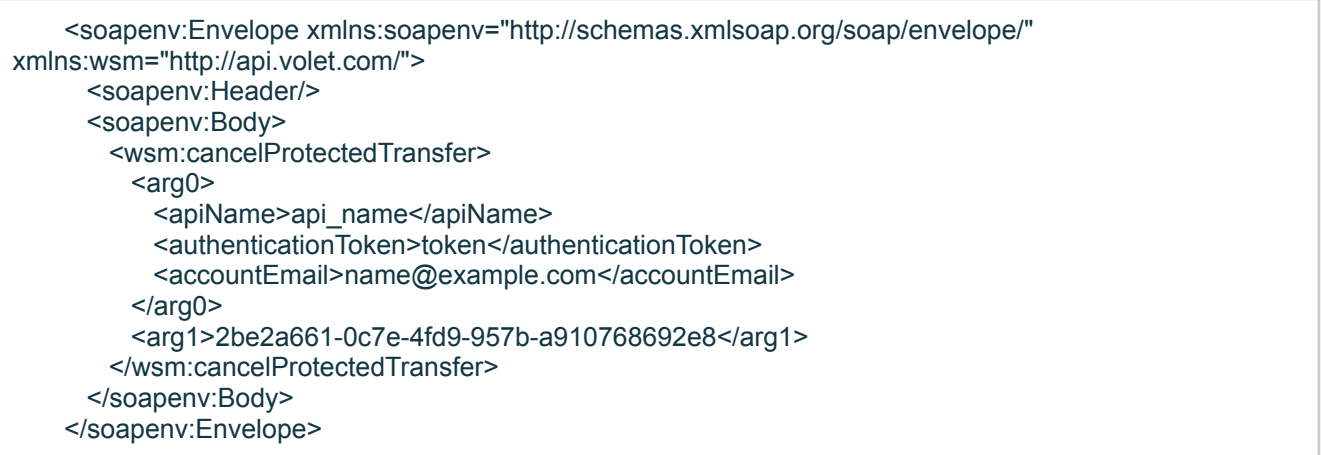

#### Example of Successful Response:

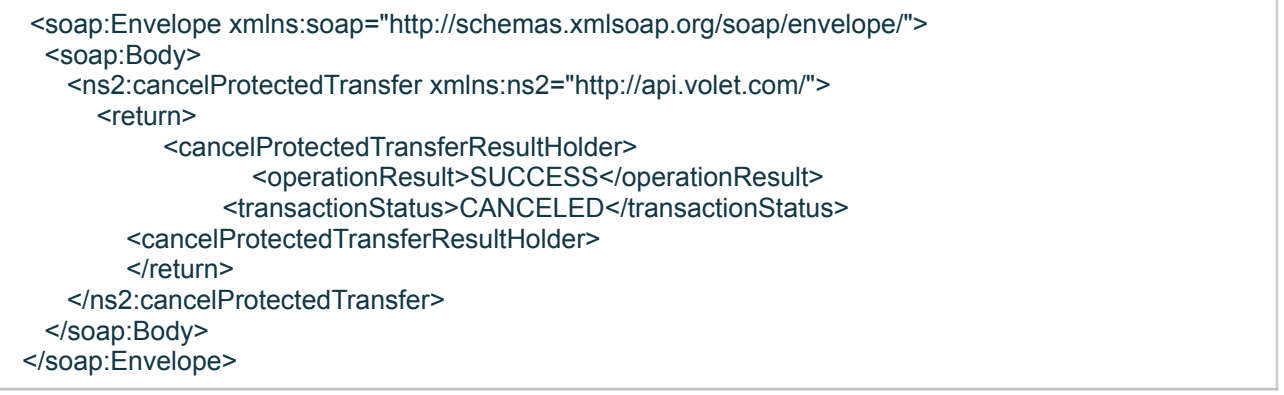

### <span id="page-46-0"></span>**25. getTariffs. Getting withdrawal fees.**

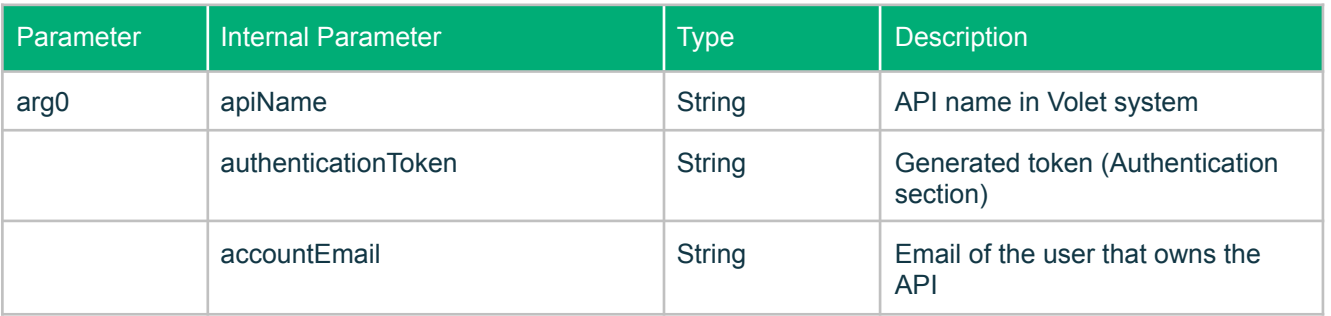

#### Successful Response Parameters

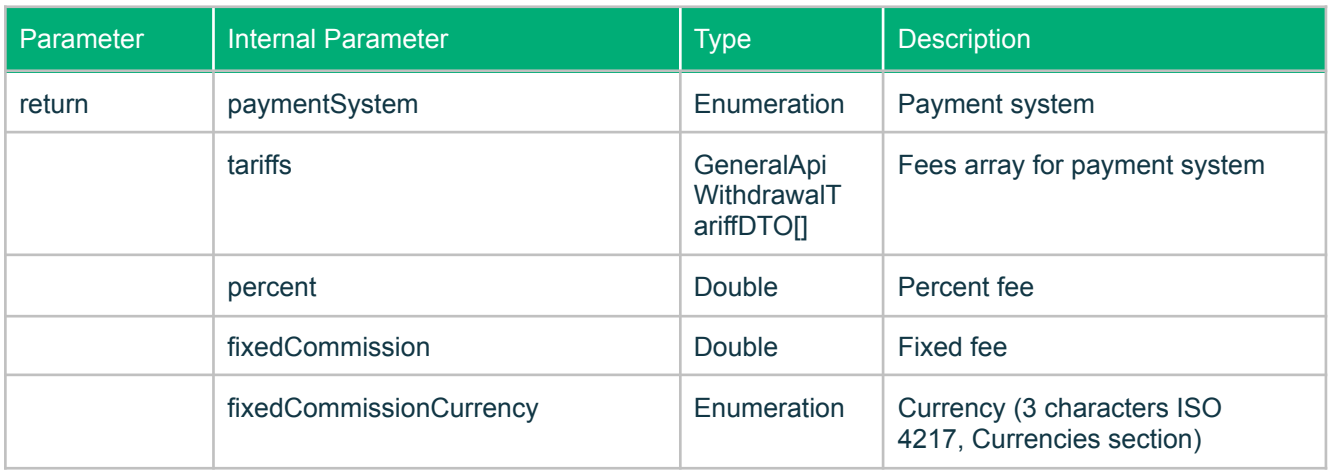

Example of Request:

l,

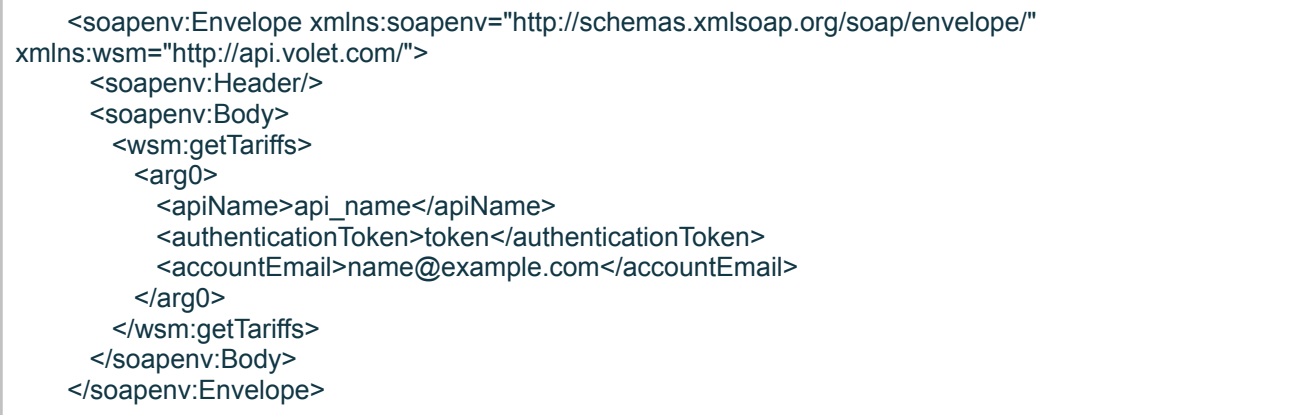

#### Example of Successful Response:

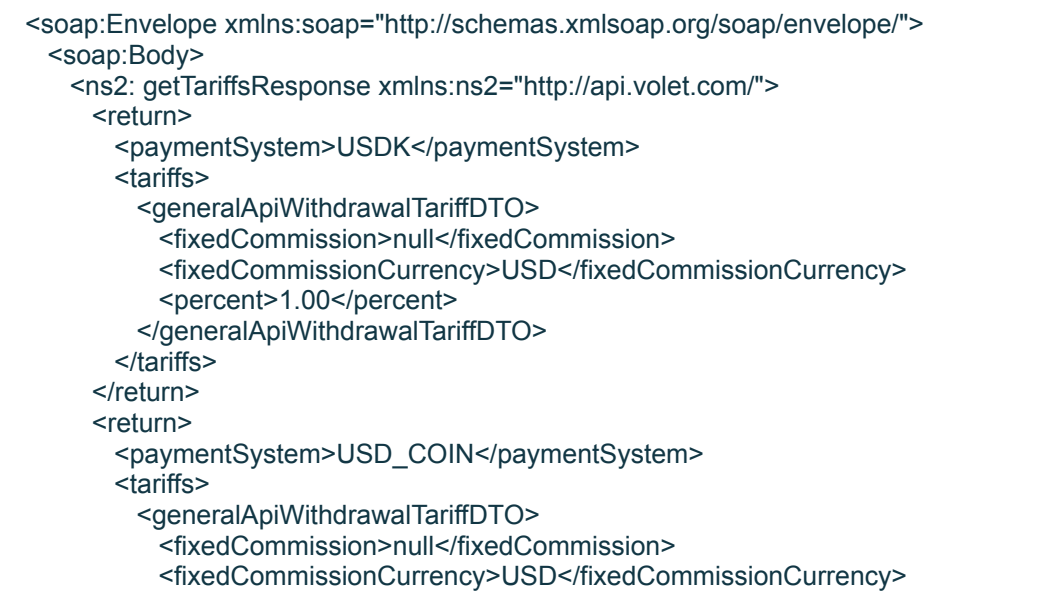

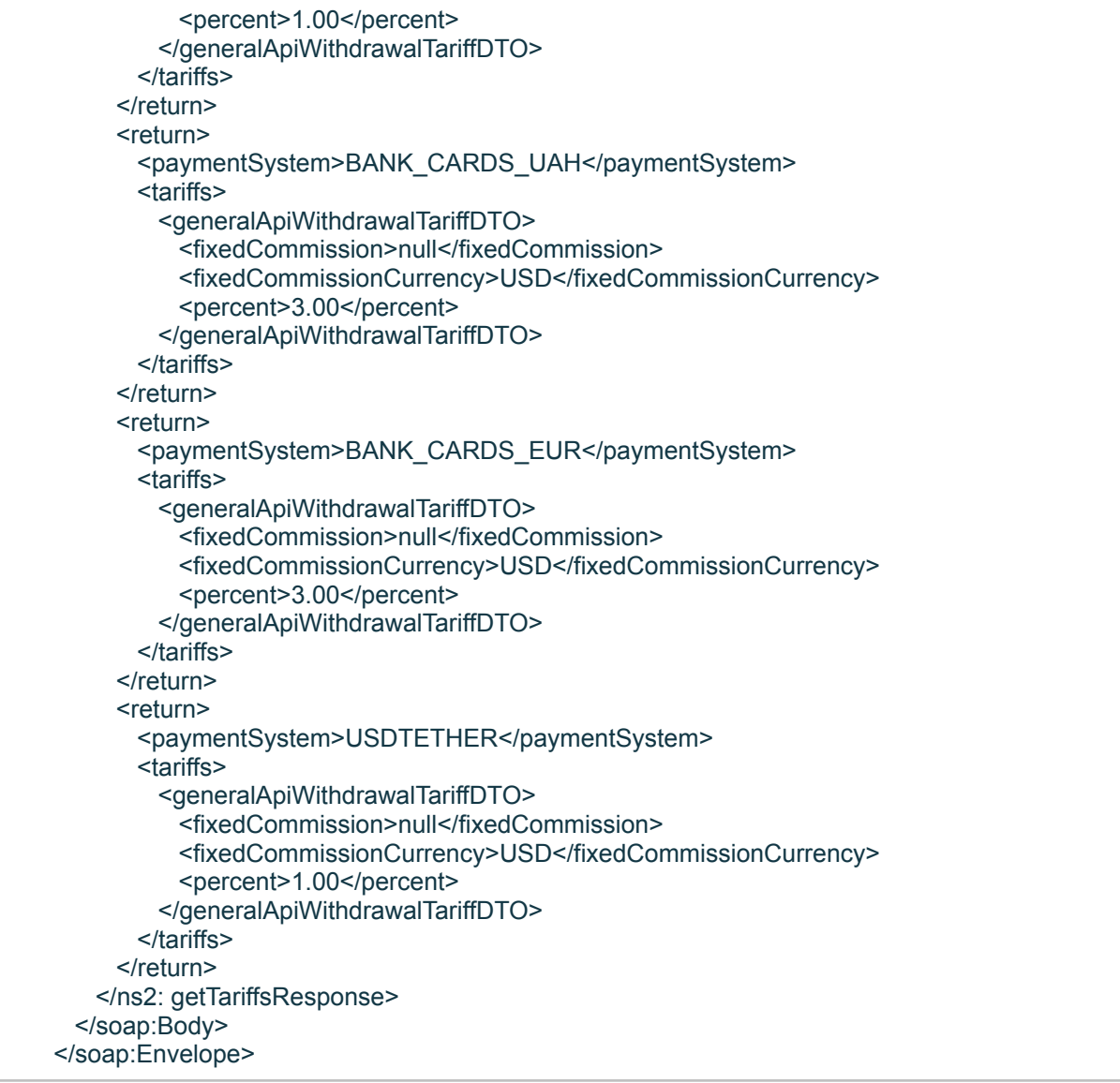

### <span id="page-48-0"></span>**26. checkCryptoCurrencyInvoice. Getting the exchange rate of a cryptocurrency deposit invoice.**

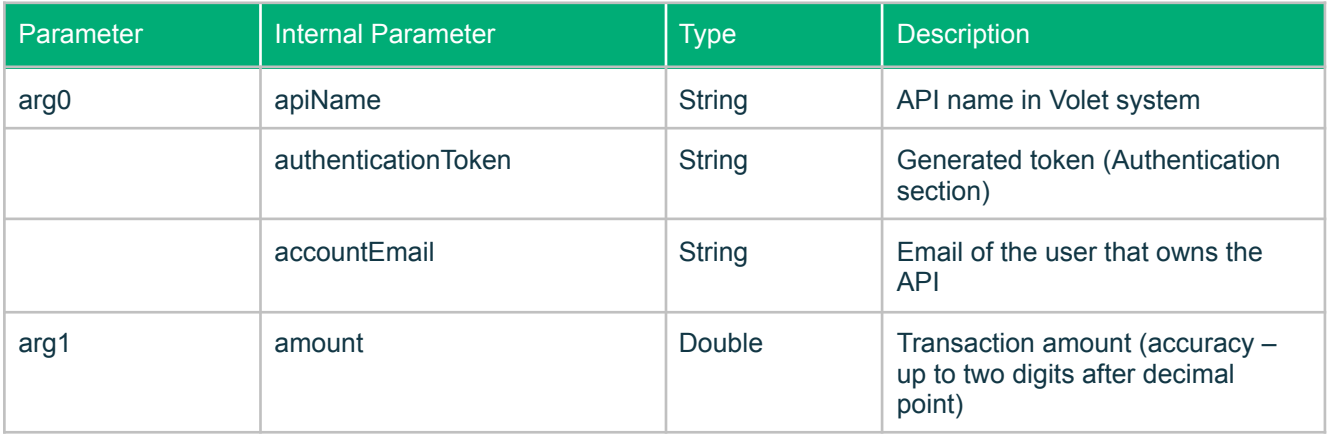

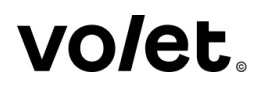

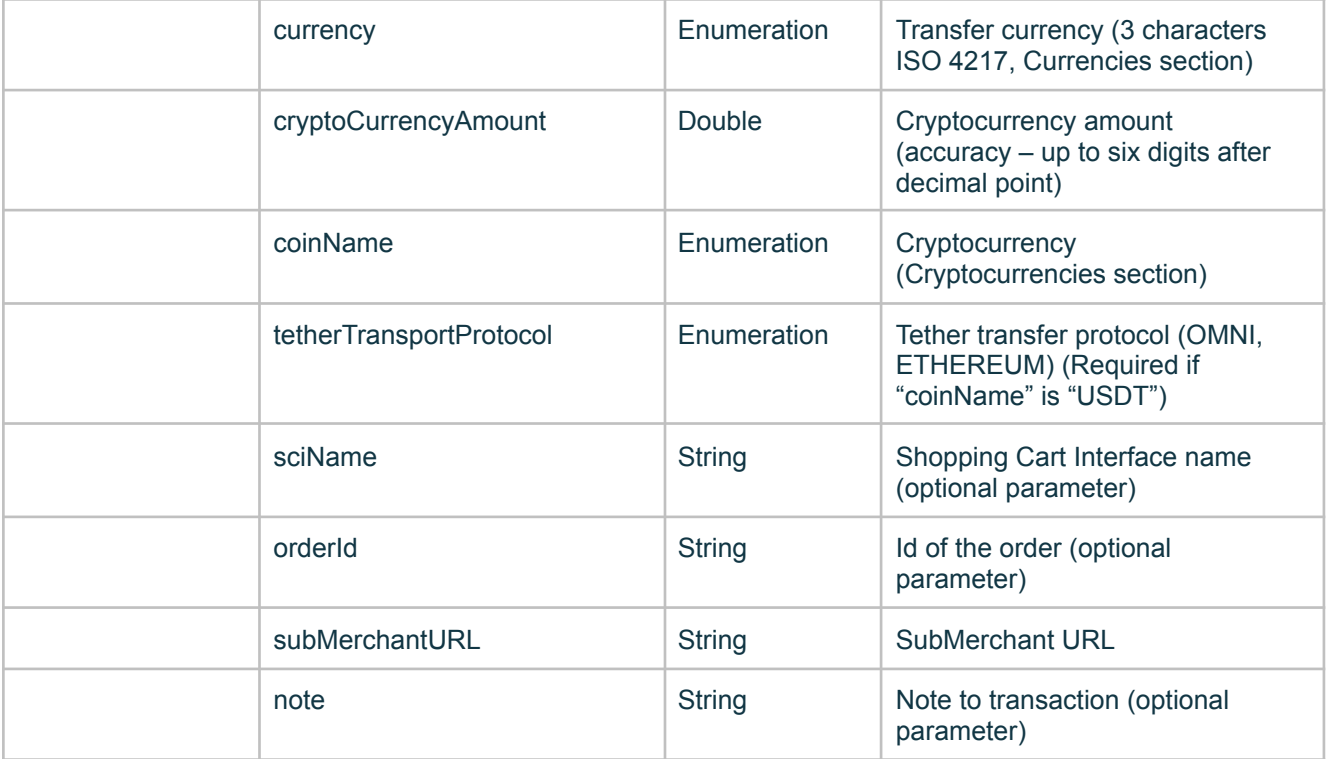

Successful Response Parameters

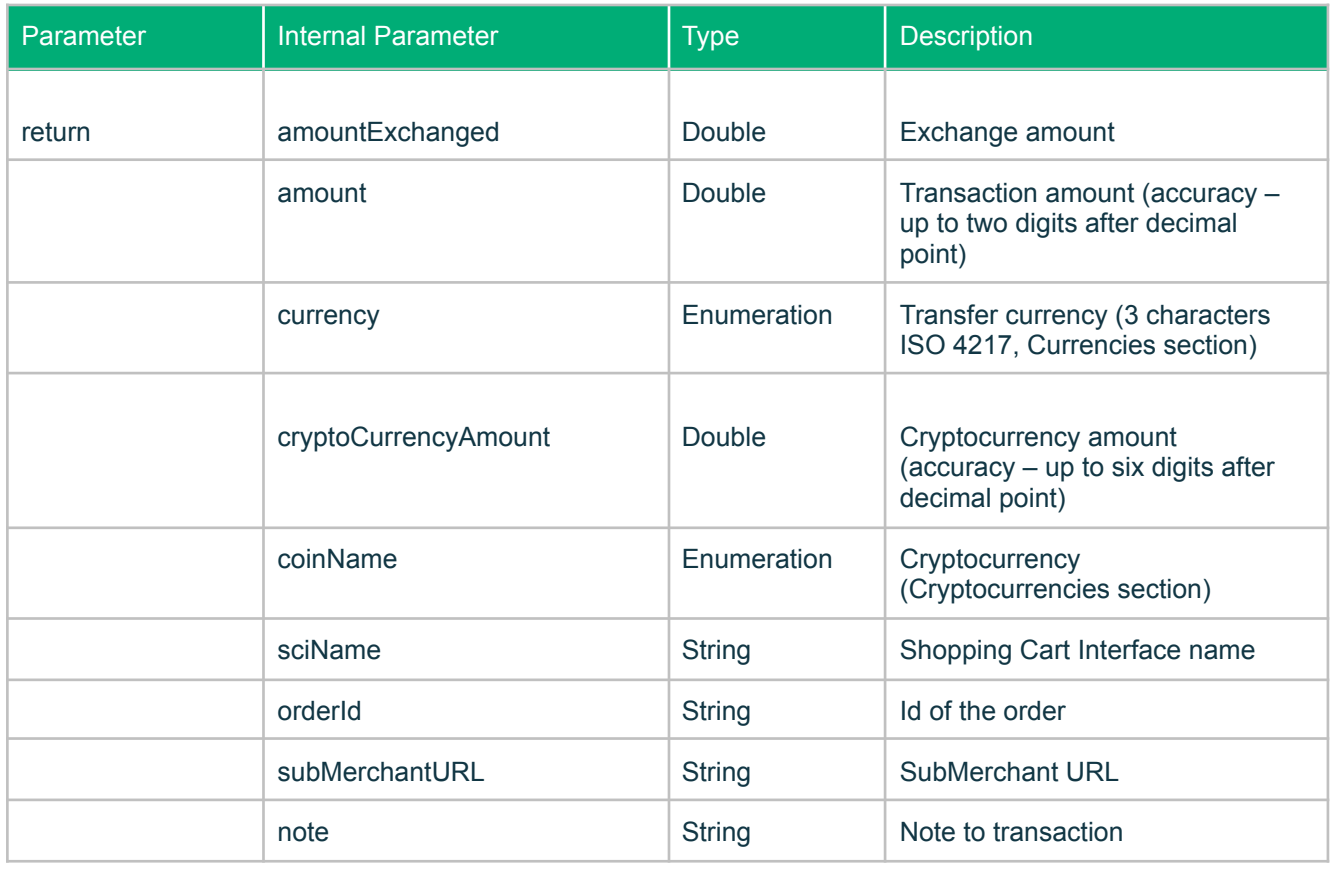

Example of Request:

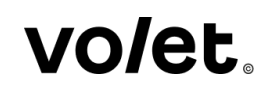

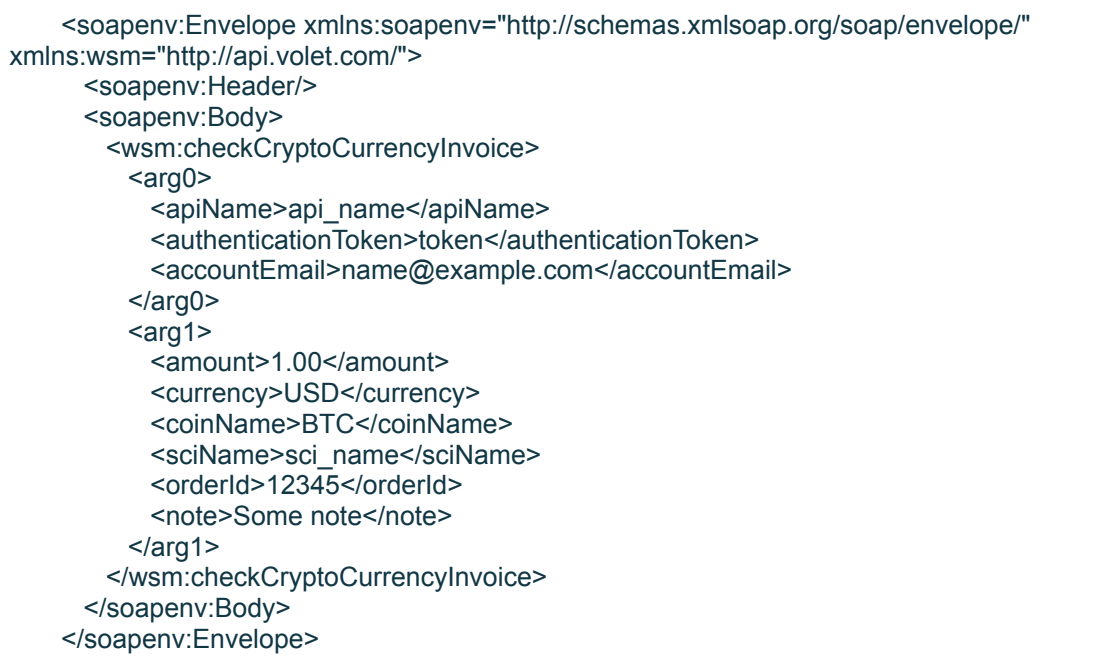

Example of Successful Response:

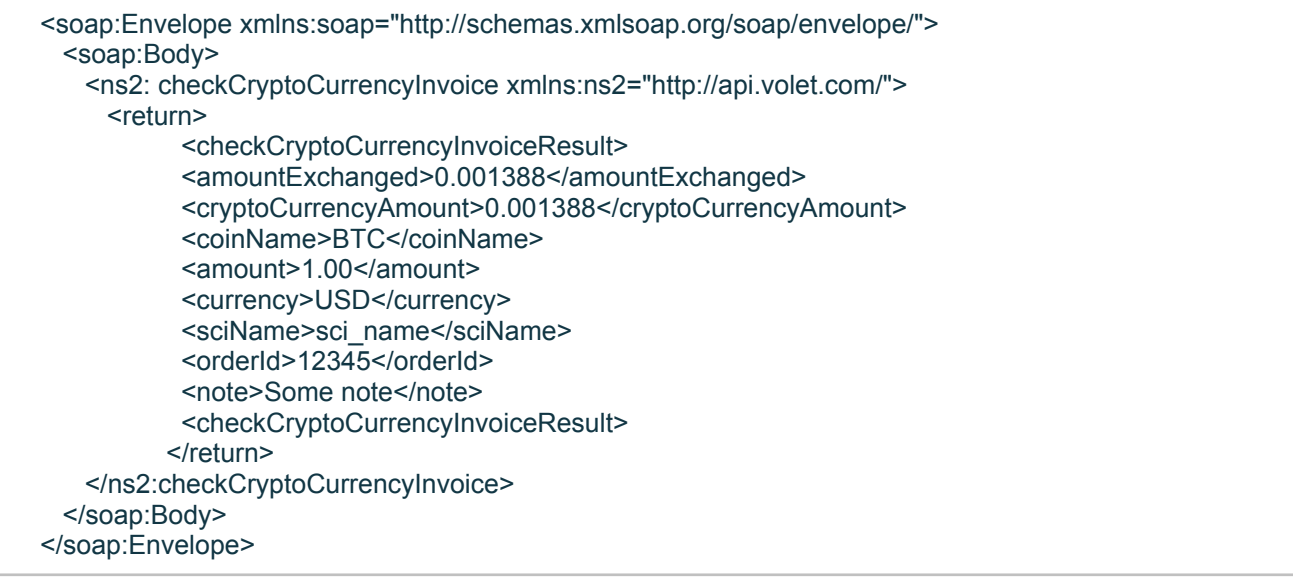

### <span id="page-50-0"></span>**27. createP2pOrder. P2P order creation.**

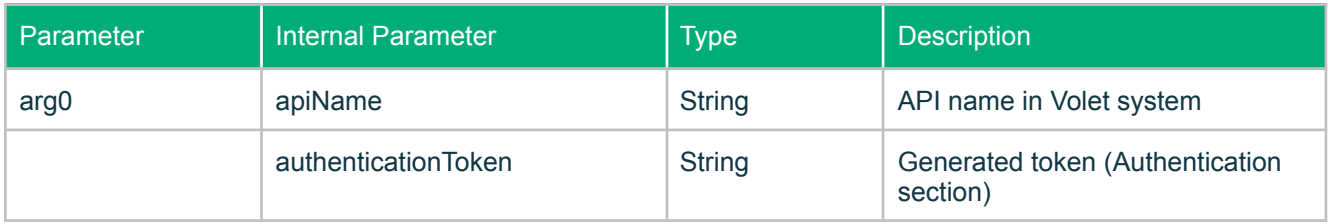

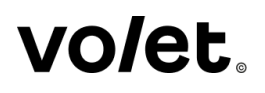

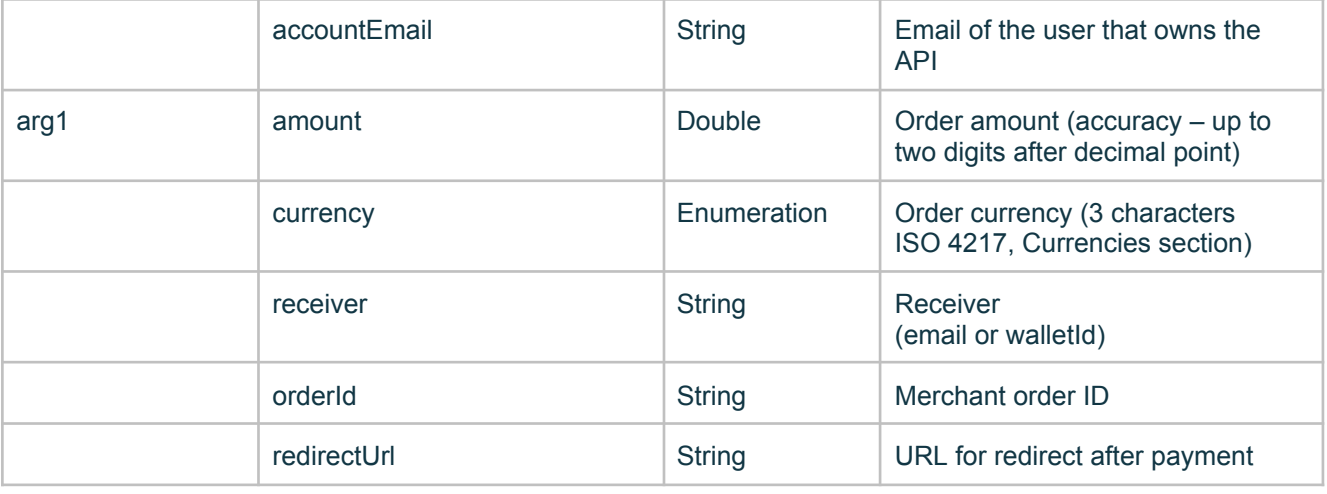

#### Successful Response Parameters

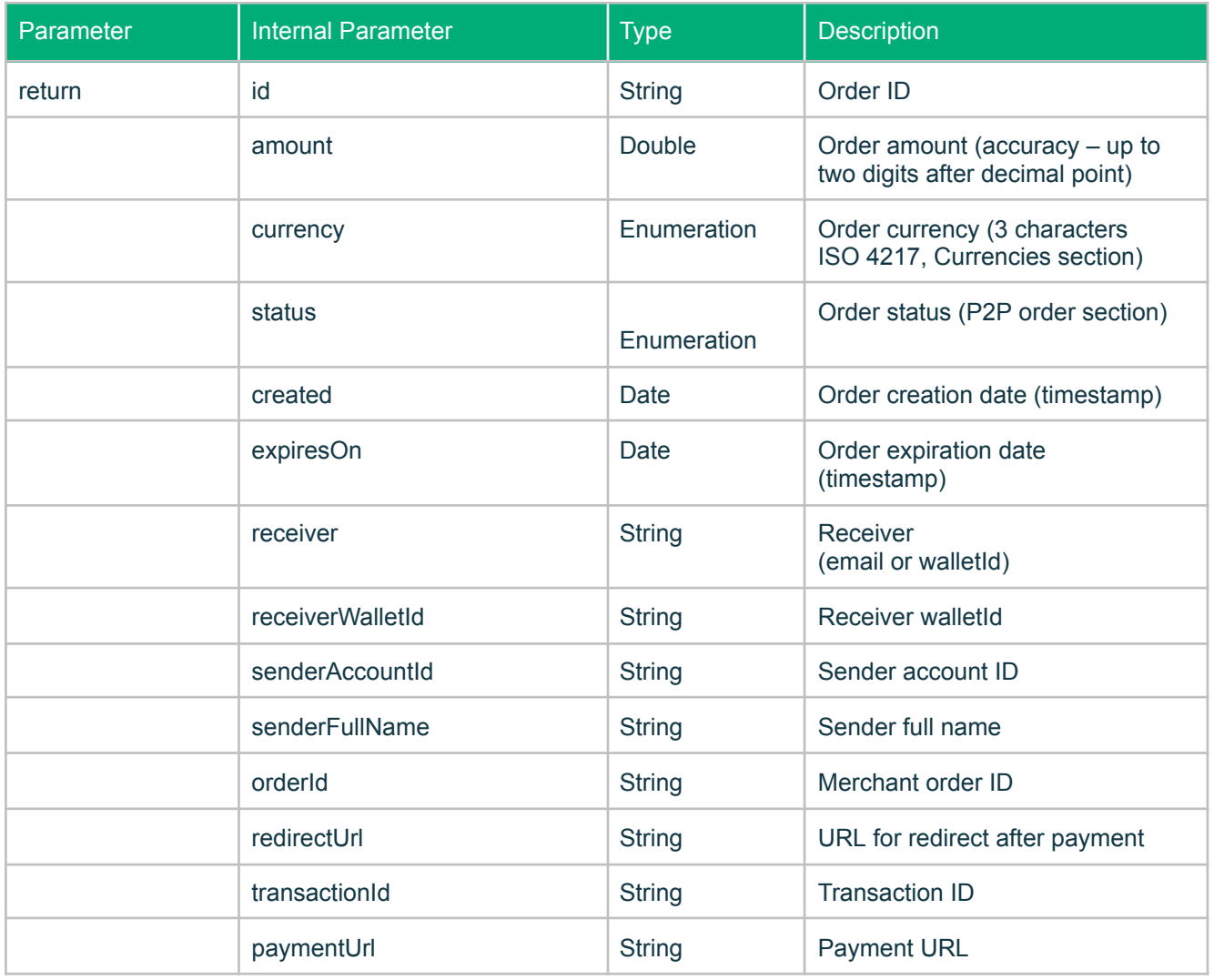

Example of Request:

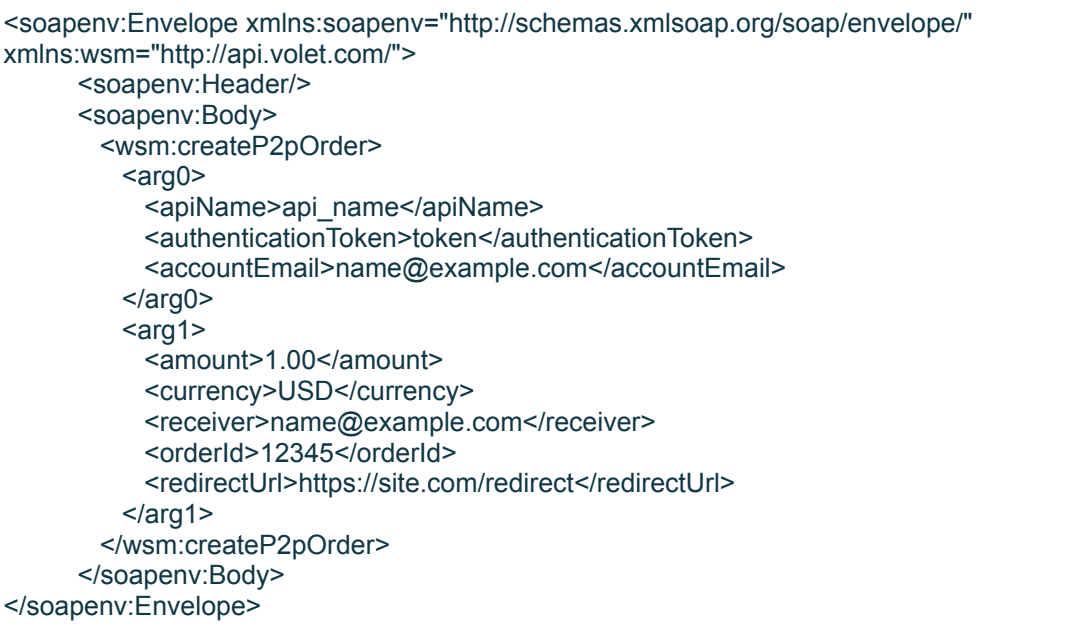

Example of Successful Response:

ł

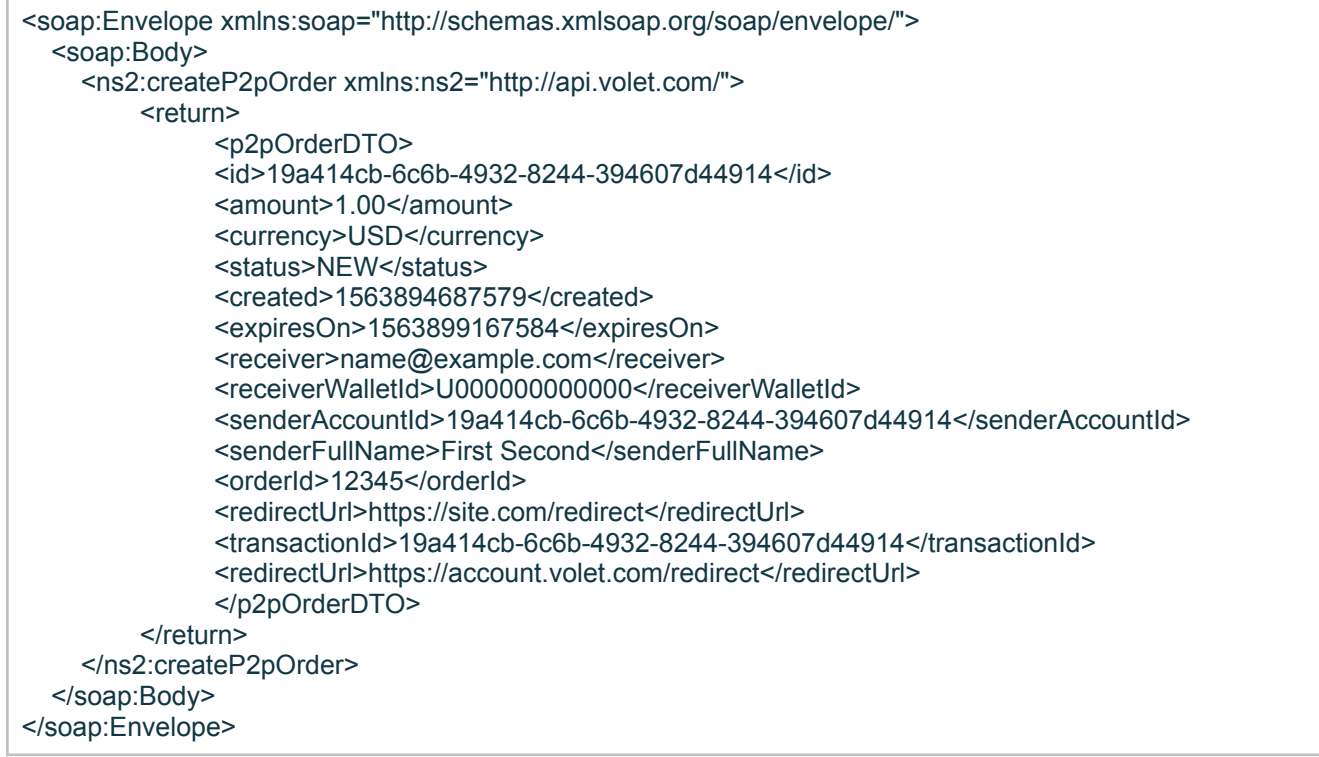

## <span id="page-52-0"></span>**28. findP2pOrderByOrderId. Find P2P order by orderId.**

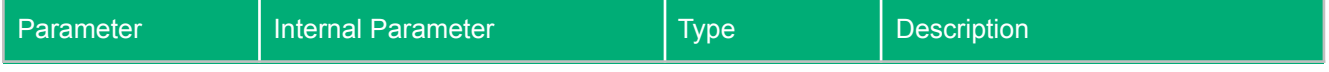

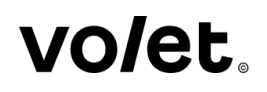

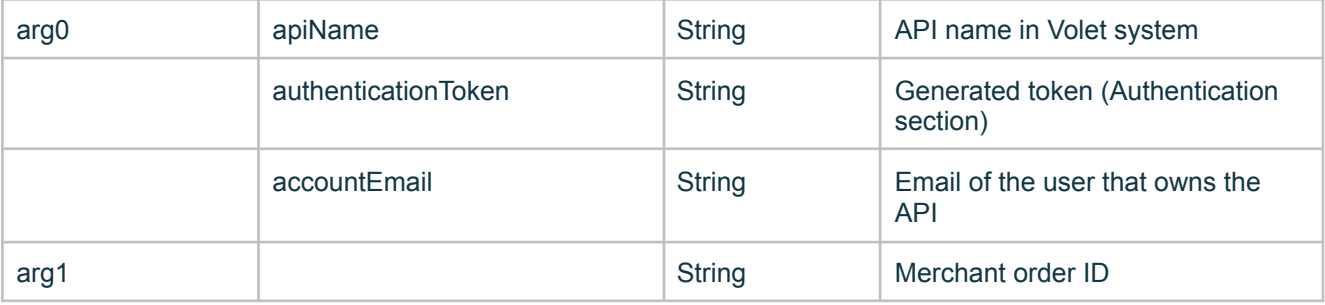

Successful Response Parameters

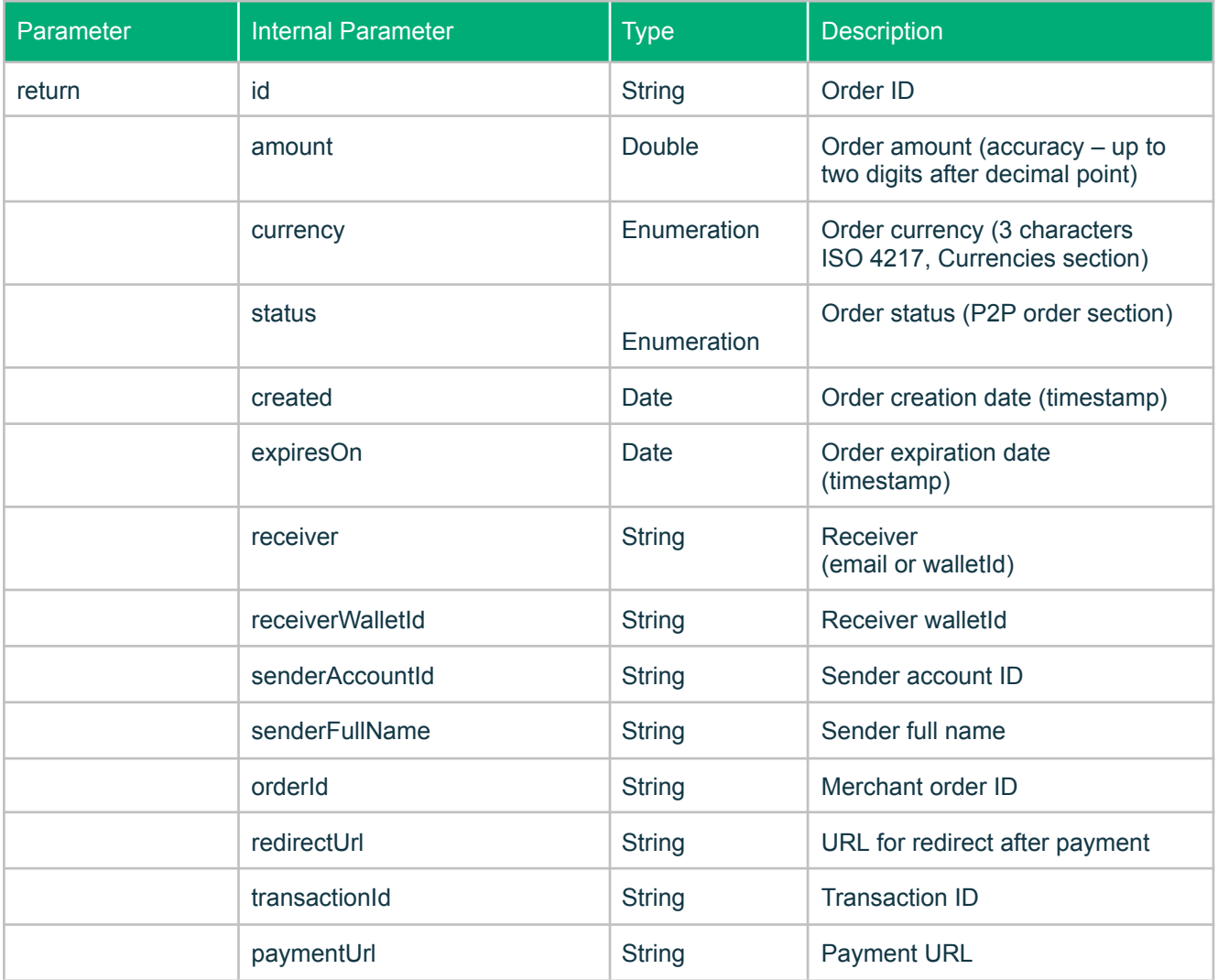

Example of Request:

<soapenv:Envelope xmlns:soapenv="http://schemas.xmlsoap.org/soap/envelope/" xmlns:wsm="http://api.volet.com/"> <soapenv:Header/> <soapenv:Body> <wsm:findP2pOrderByOrderId> <arg0>

r

<apiName>api\_name</apiName> <authenticationToken>token</authenticationToken> <accountEmail>name@example.com</accountEmail> </arg0> <arg1>123456</arg1> </wsm:findP2pOrderByOrderId> </soapenv:Body> </soapenv:Envelope>

Example of Successful Response:

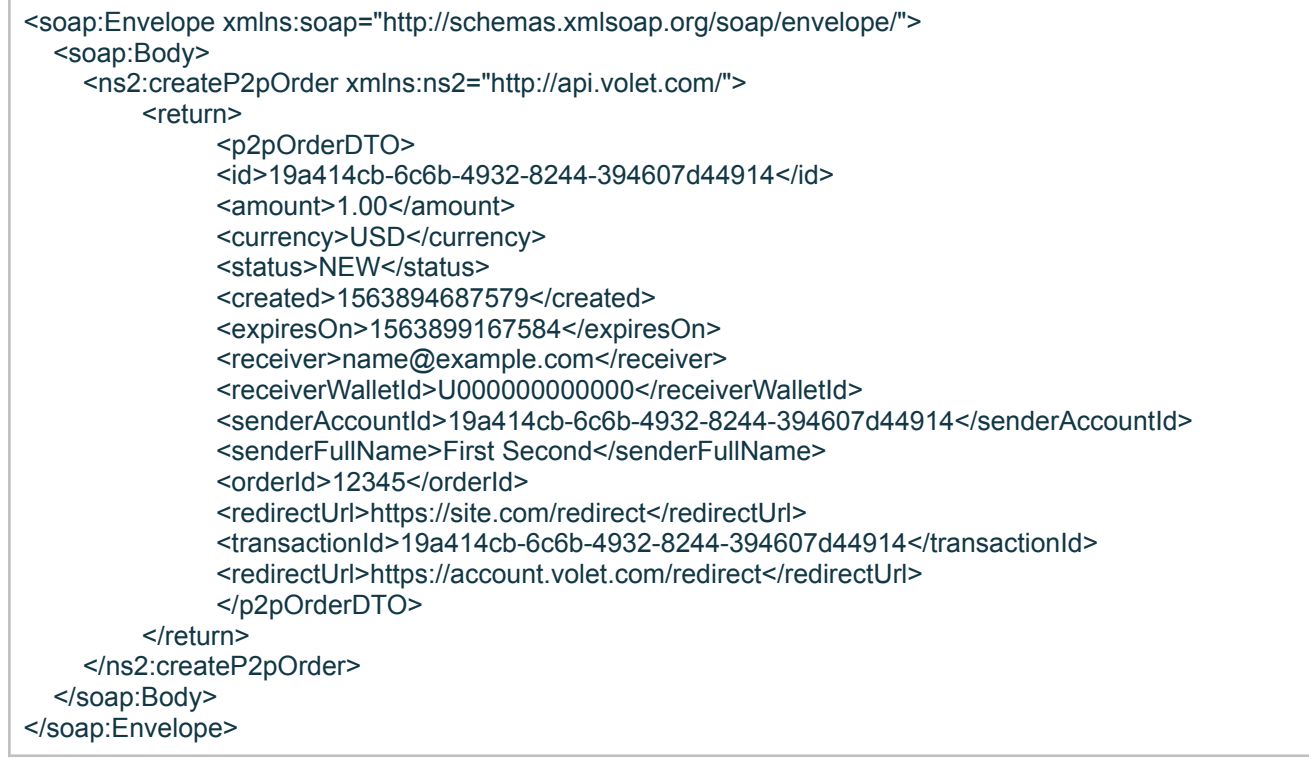

#### <span id="page-54-0"></span>**29. cancelP2pOrderByOrderId. Cancel P2P order by orderId.**

#### Request Parameters

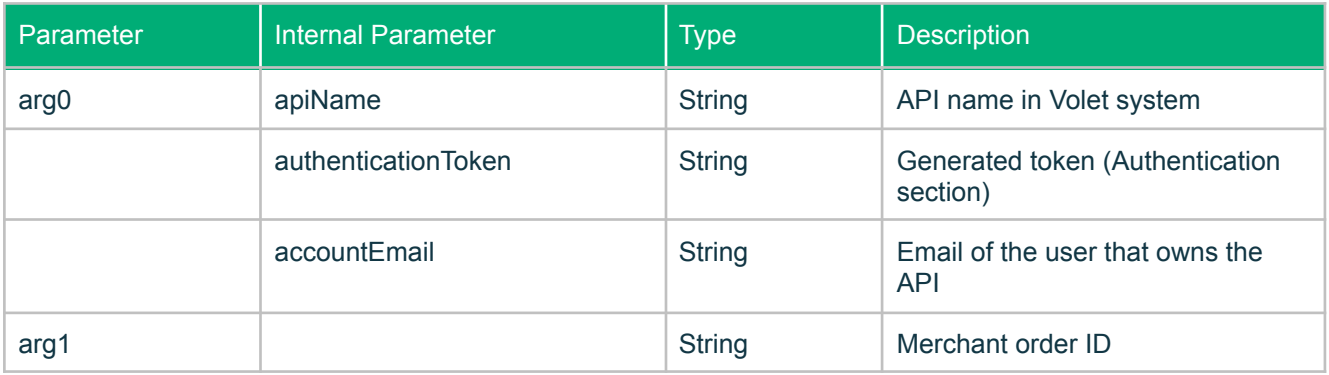

Successful Response Parameters

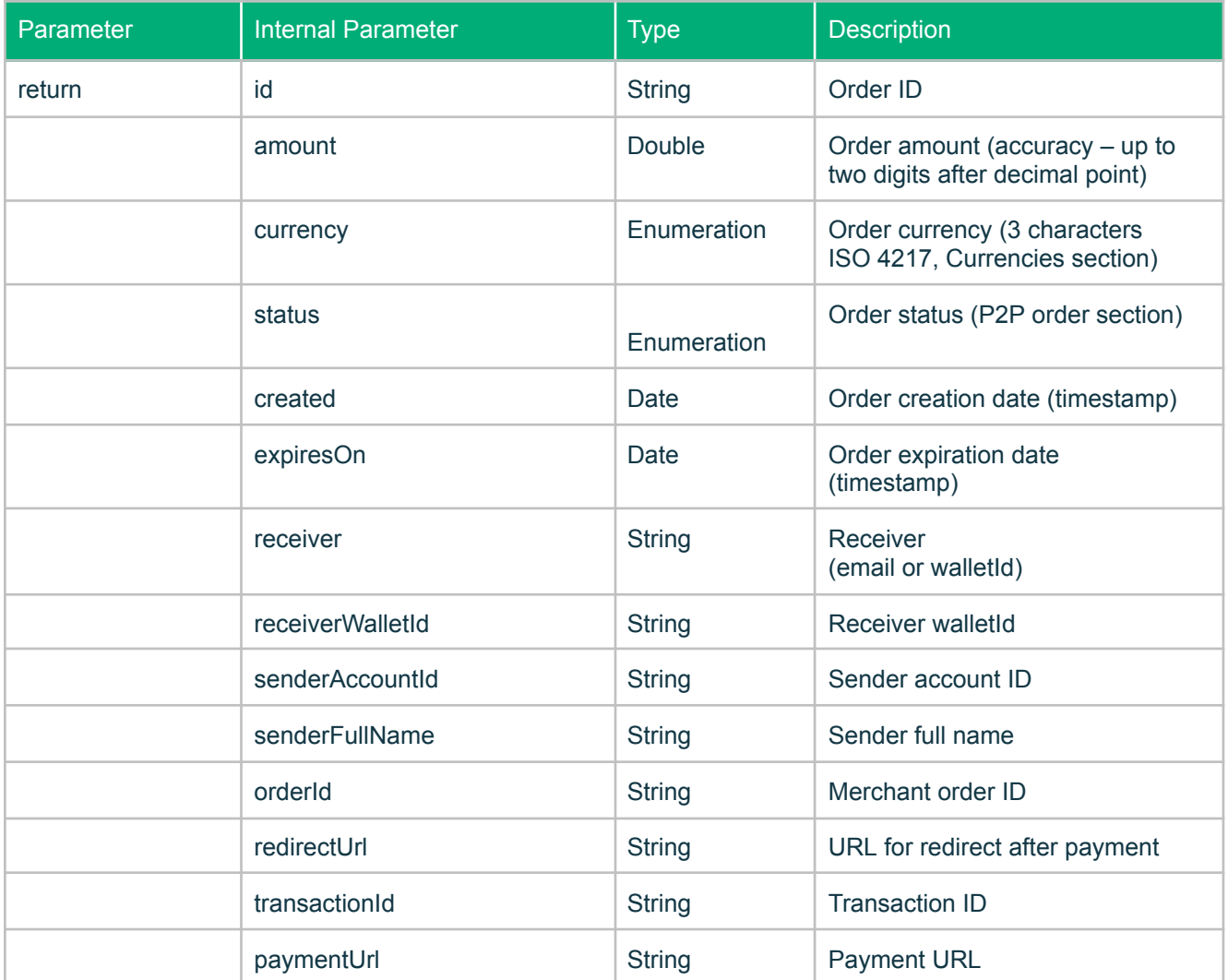

Example of Request:

```
<soapenv:Envelope xmlns:soapenv="http://schemas.xmlsoap.org/soap/envelope/"
xmlns:wsm="http://api.volet.com/">
     <soapenv:Header/>
     <soapenv:Body>
       <wsm:cancelP2pOrderByOrderId>
        <arg0>
          <apiName>api_name</apiName>
          <authenticationToken>token</authenticationToken>
          <accountEmail>name@example.com</accountEmail>
        </arg0>
        <arg1>123456</arg1>
       </wsm:cancelP2pOrderByOrderId>
     </soapenv:Body>
</soapenv:Envelope>
```
Example of Successful Response:

<soap:Envelope xmlns:soap="http://schemas.xmlsoap.org/soap/envelope/">

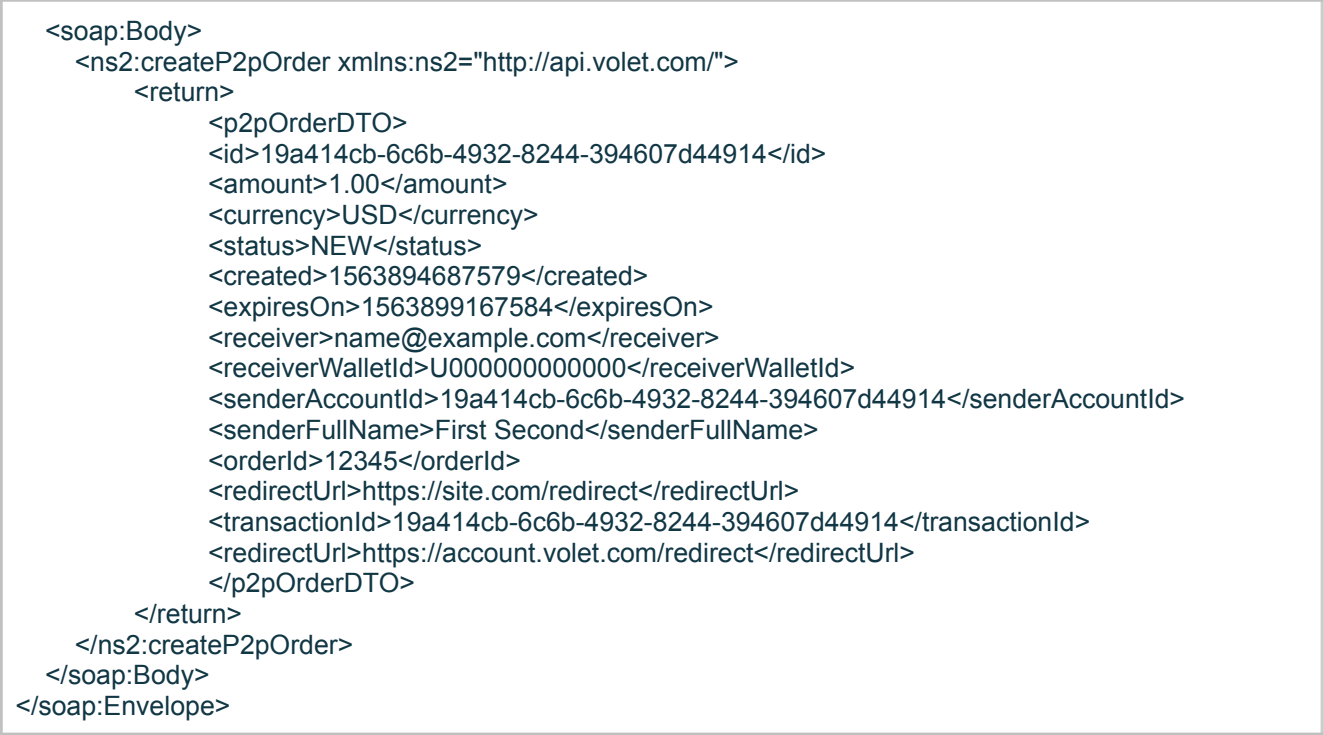

## <span id="page-56-0"></span>**Enumerated Data Types**

### <span id="page-56-1"></span>**Prepaid-cards Types**

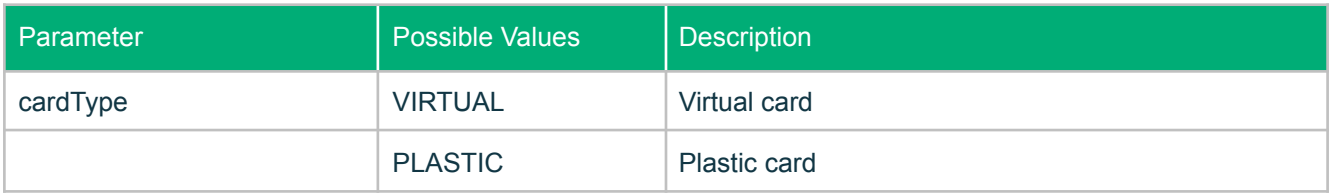

### <span id="page-56-2"></span>**Currencies**

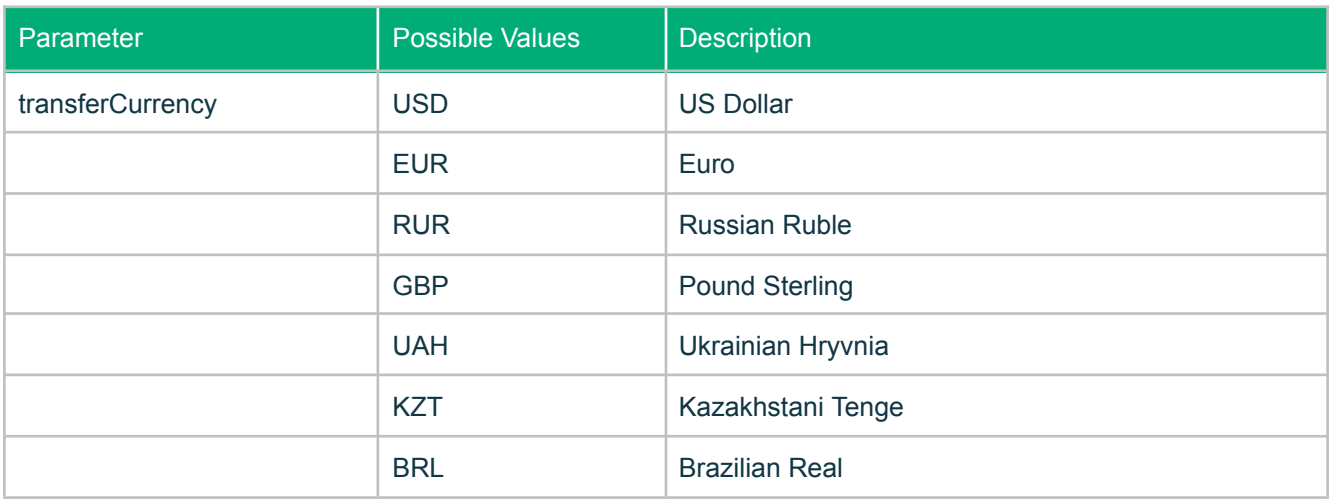

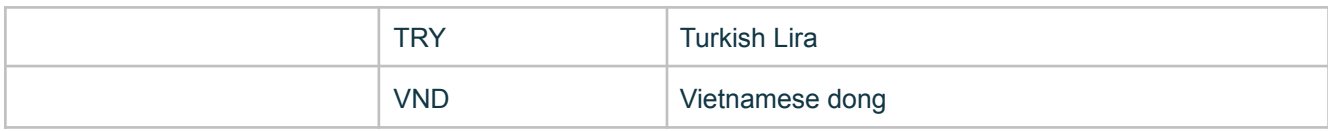

### **Cryptocurrencies**

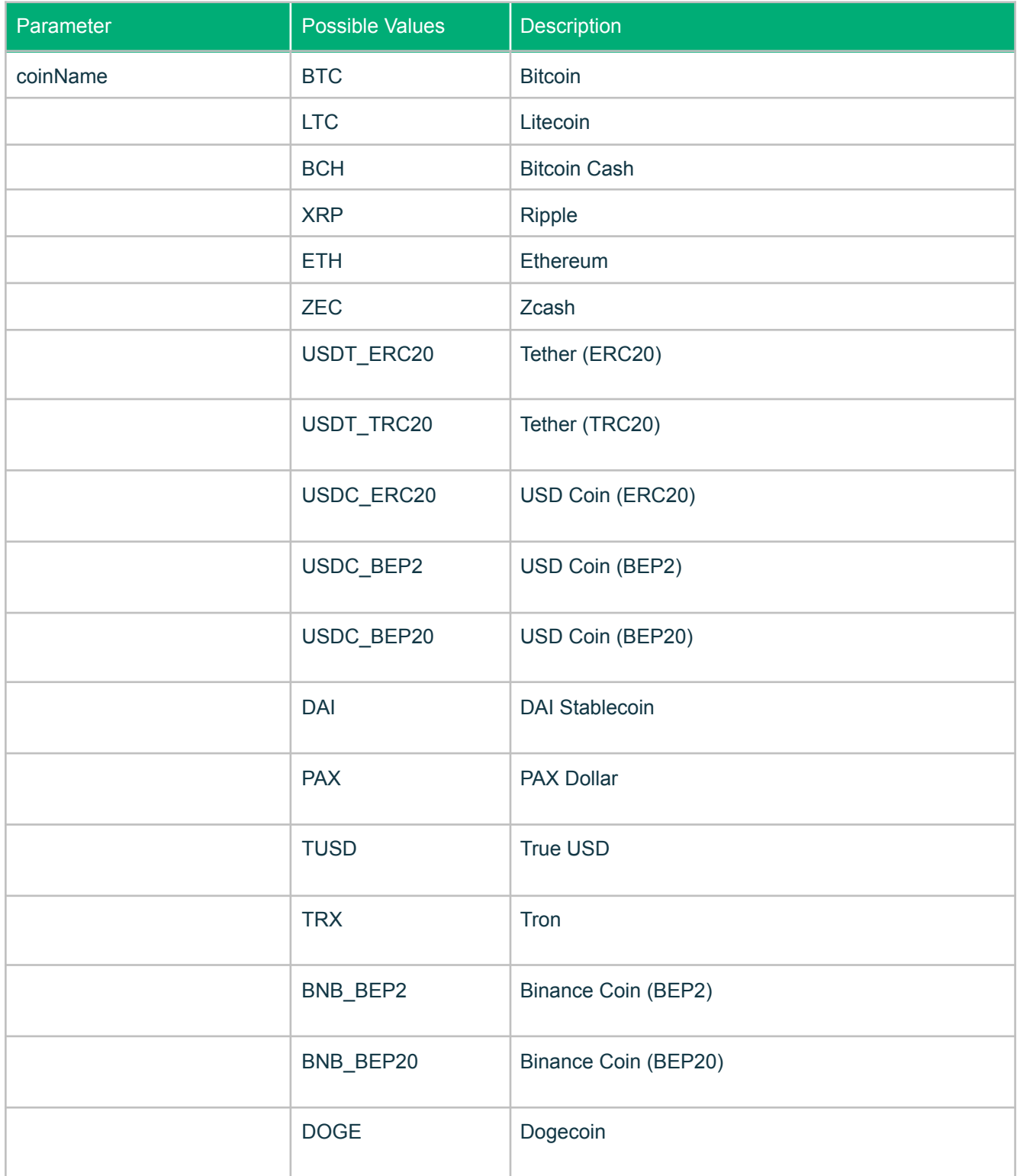

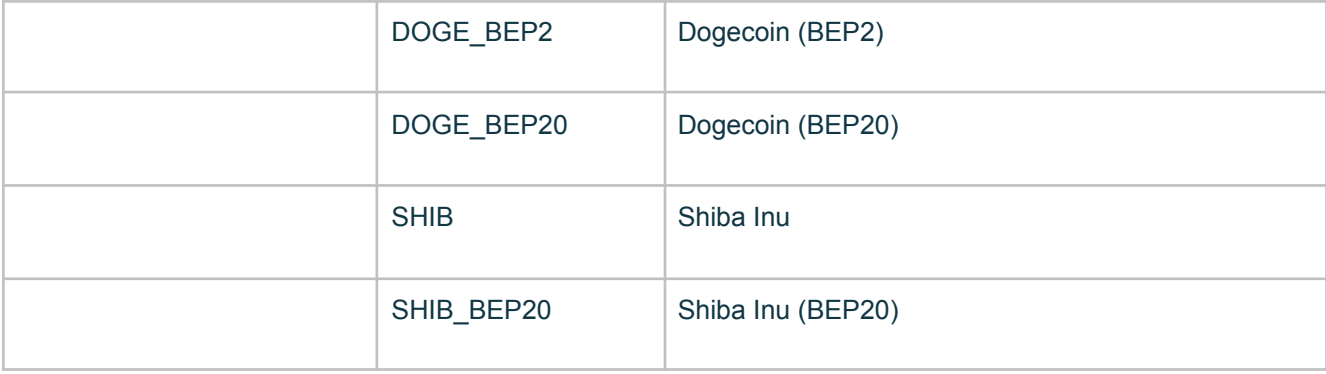

## **Cryptocurrency Invoice Statuses**

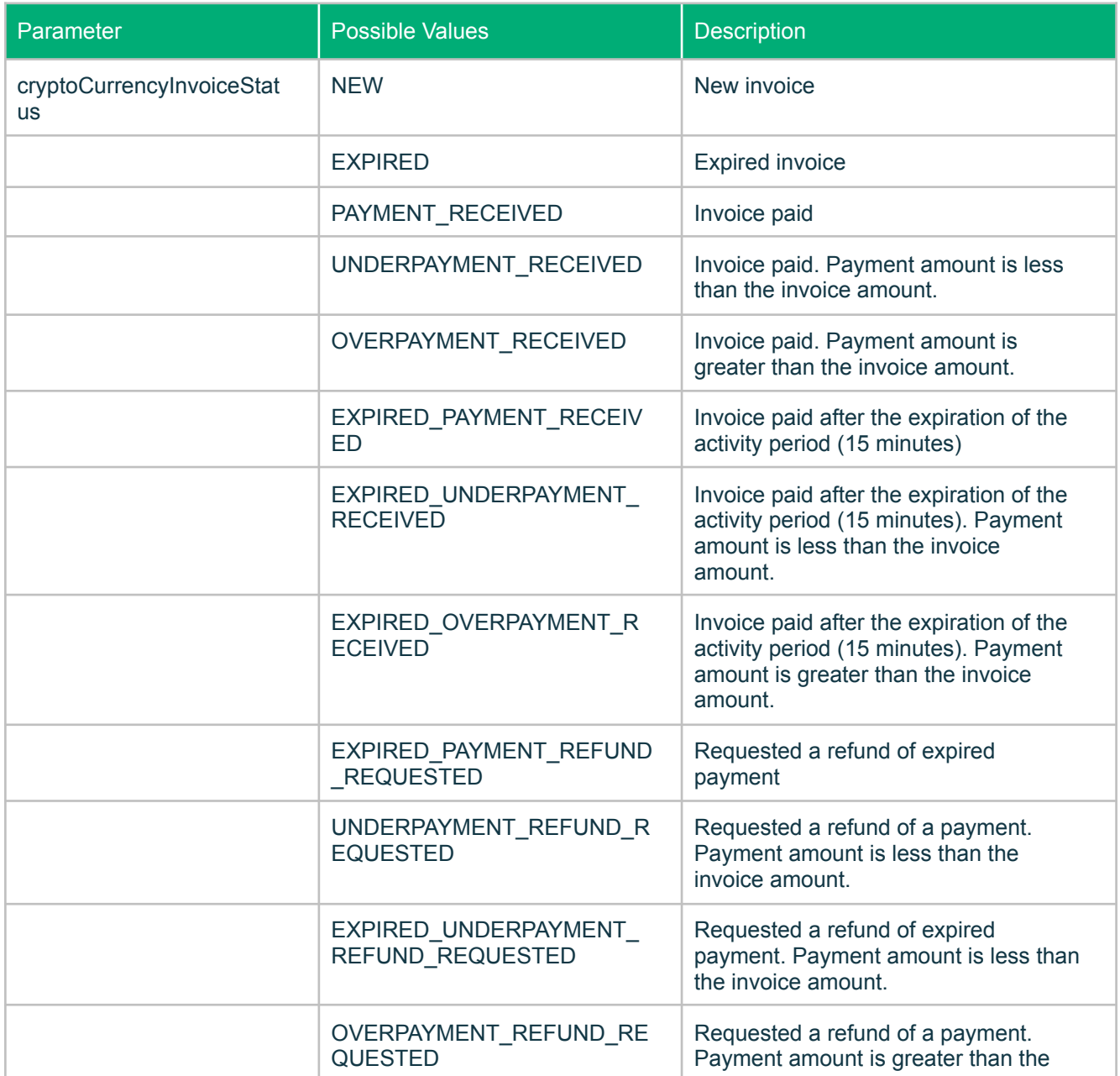

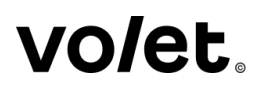

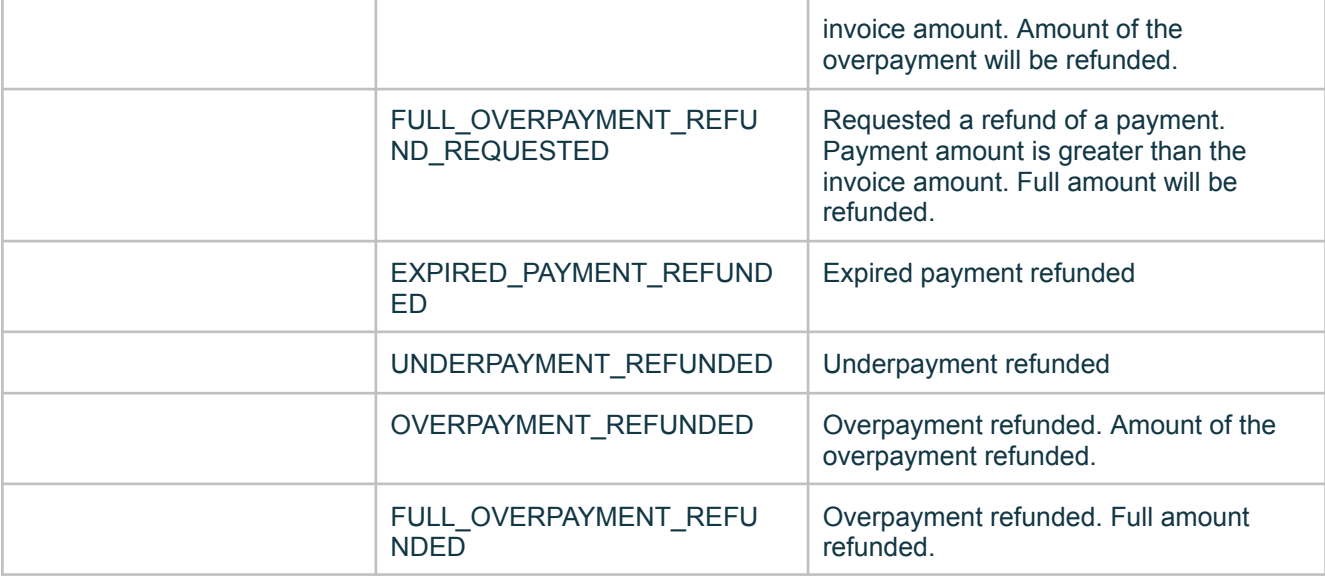

### <span id="page-59-0"></span>**Transaction Statuses**

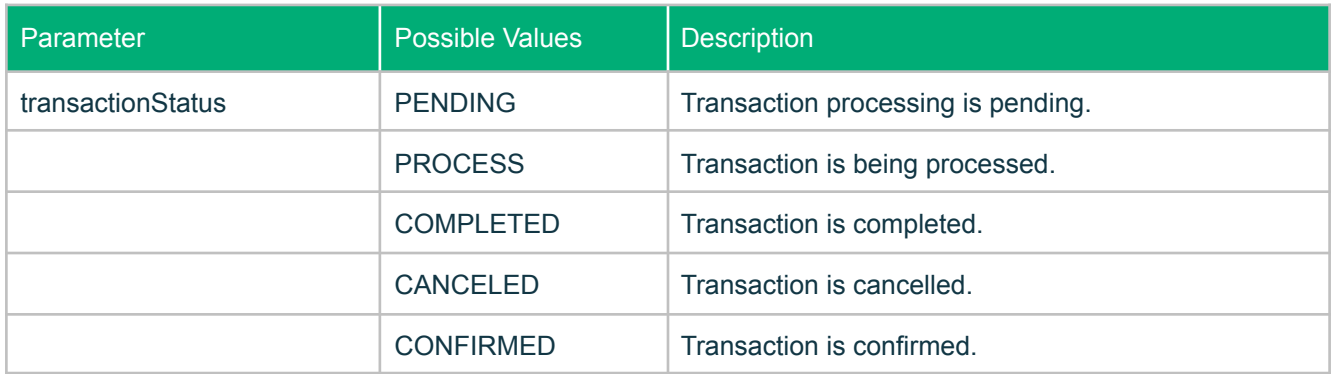

### <span id="page-59-1"></span>**Transaction Names**

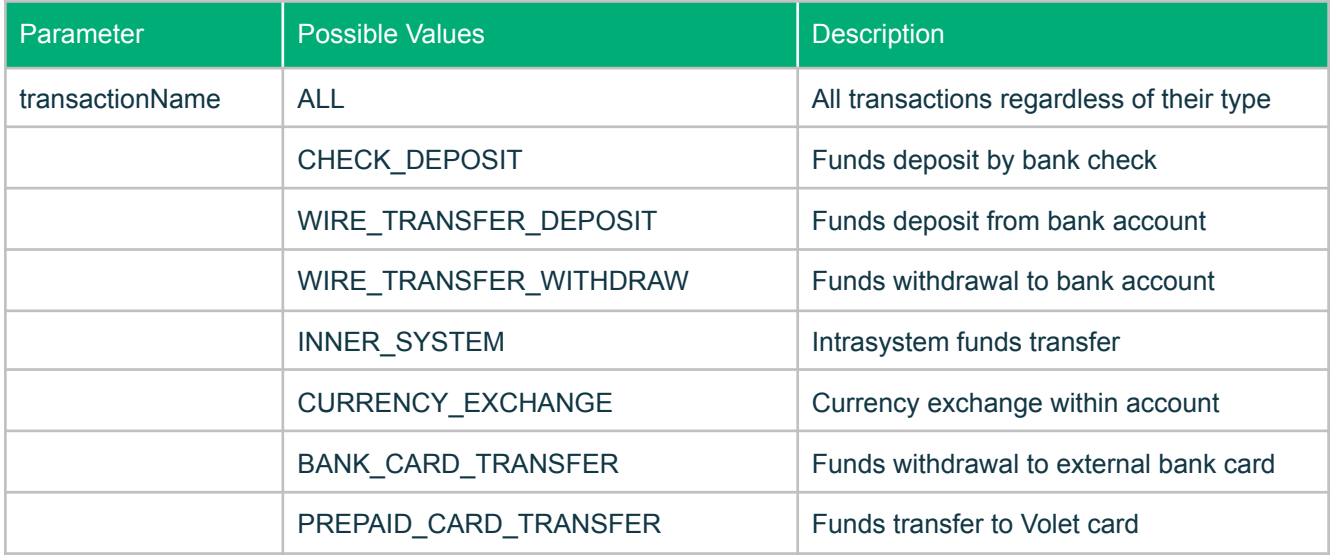

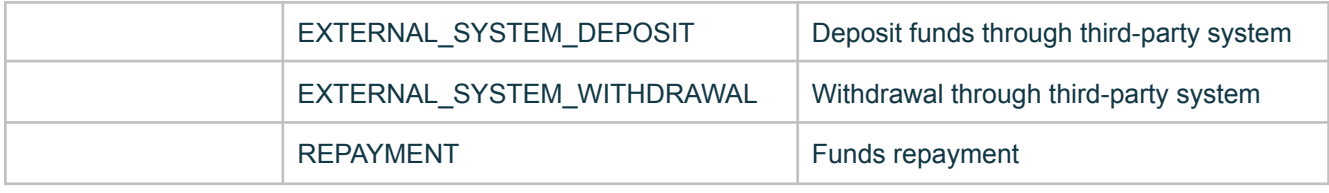

#### <span id="page-60-0"></span>**Ecurrency**

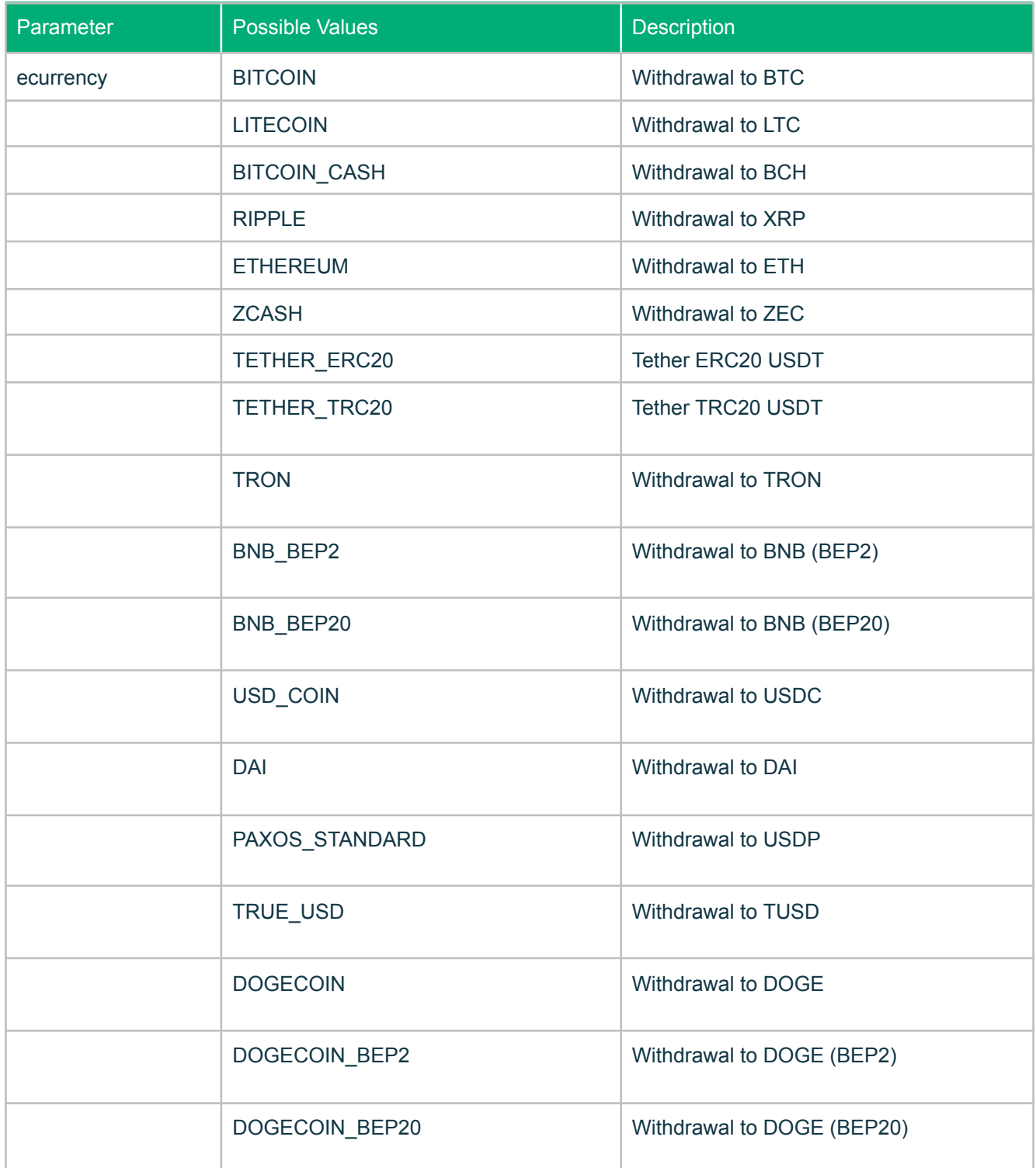

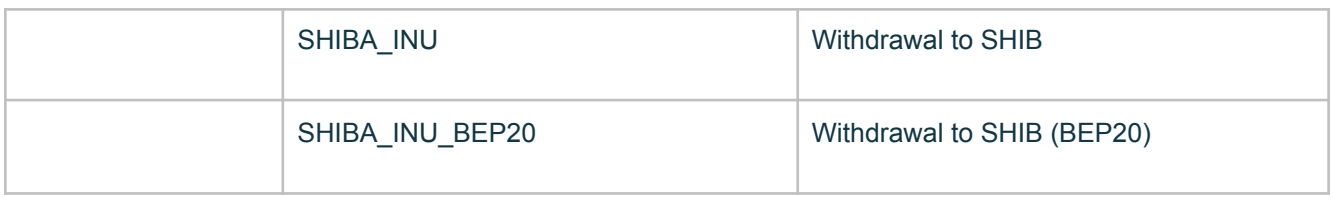

### **P2P order**

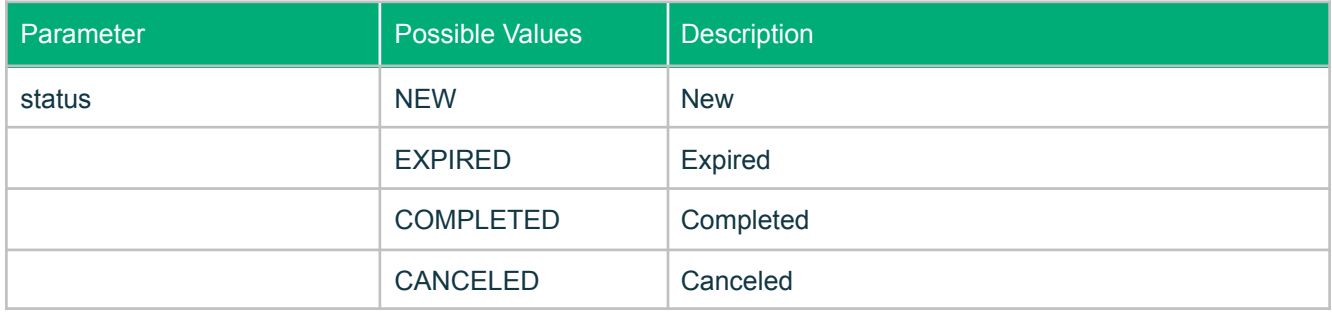

#### <span id="page-61-0"></span>**Languages**

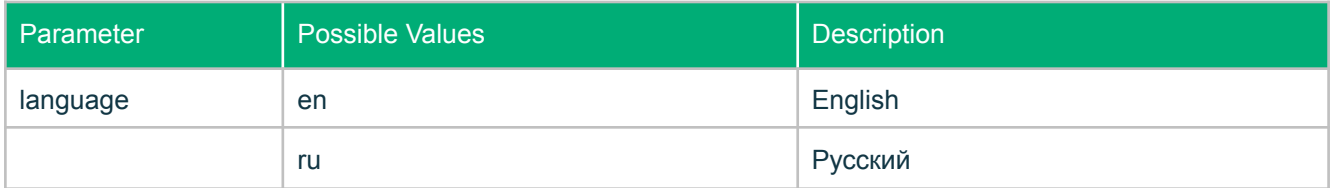

## <span id="page-61-1"></span>**Exceptions**

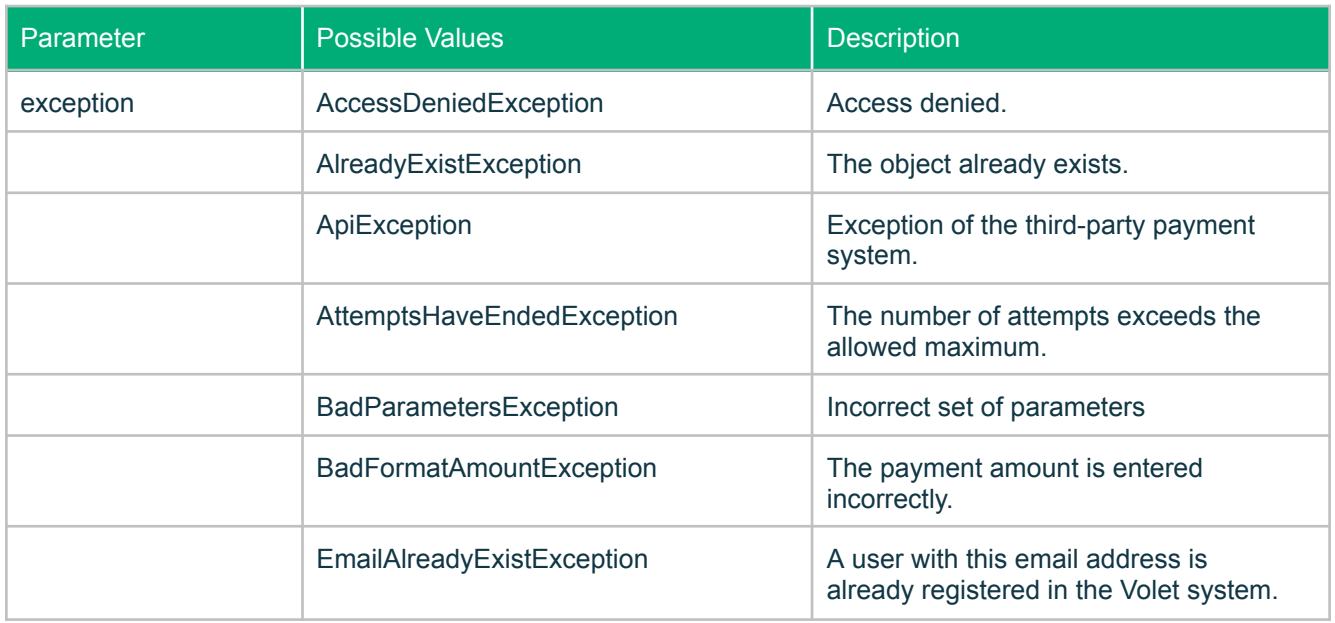

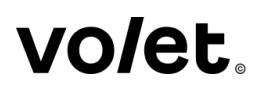

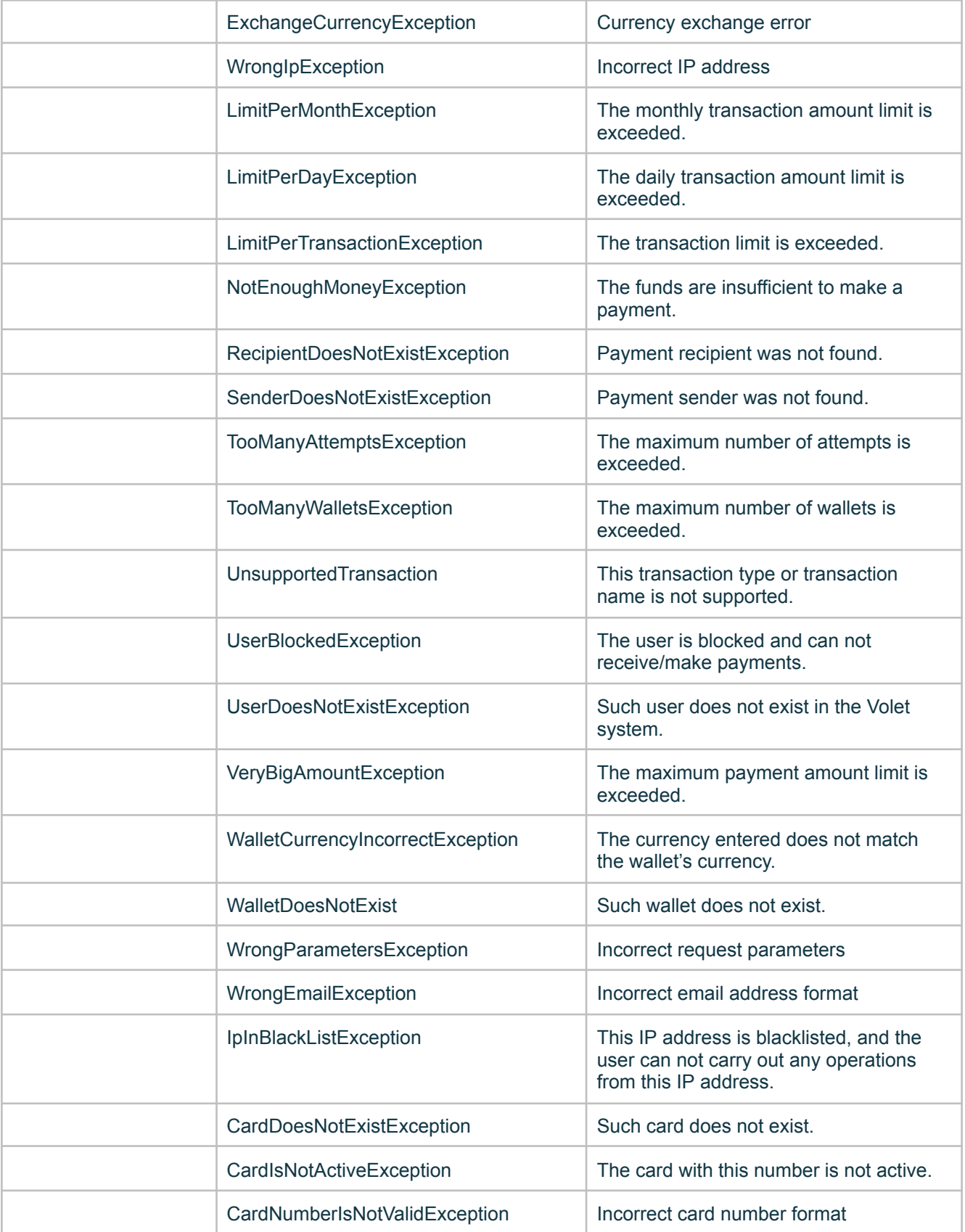

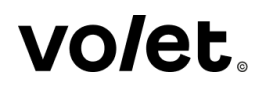

## <span id="page-63-0"></span>**Authentication**

All requests sent to the API must contain the information that will allow the server to verify the authenticity of the user sending a request. This request will contain the Account Email and other information that will help the server identify the user sending a request. All requests from the server to the API must contain the following authentication details:

- API Name;
- Authentication Token. This parameter consists of a hashed text formed by combining the security word and the date UTC.
- Account Email.

### <span id="page-63-1"></span>**Creation of Authentication Token**

You must create an authentication token based on the following algorithm:

- 1. Form a text by combining the following parameters: API Password:Date UTC in YYYYMMDD format:Time UTC in HH format (only hours, not minutes).
- 2. Hash this text using the SHA256 algorithm.

For example, API Password: "P@ssw0rd", date UTC: "2007.02.25 14:55" (24h format) Text based on the parameters' combination: "P@ssw0rd:20070225:14" Hash SHA256 for this text:

*CA5EE568D588145E5302B68DCF57B84E9E58D86EDCE287A2C5DC45435C364BAB*

## <span id="page-63-2"></span>**Change history**

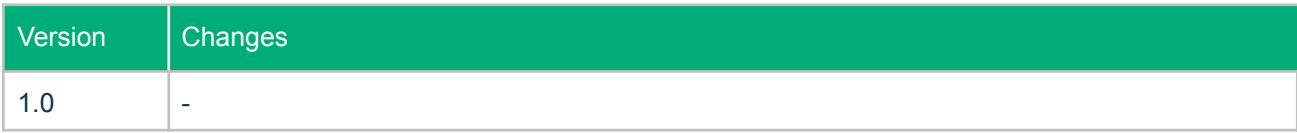